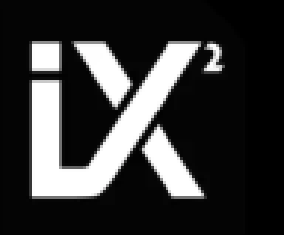

**Sabine Langmann** SEO & Digital Marketing @SabTheLa

**CO CAMPIXX 2019** 

## **Mitbewerber unter der Lupe:** Mit Screaming Frog & Xpath Analysen fahren

http://www.slideshare.net/SabineLangmann

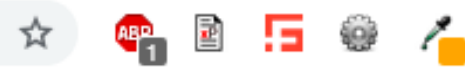

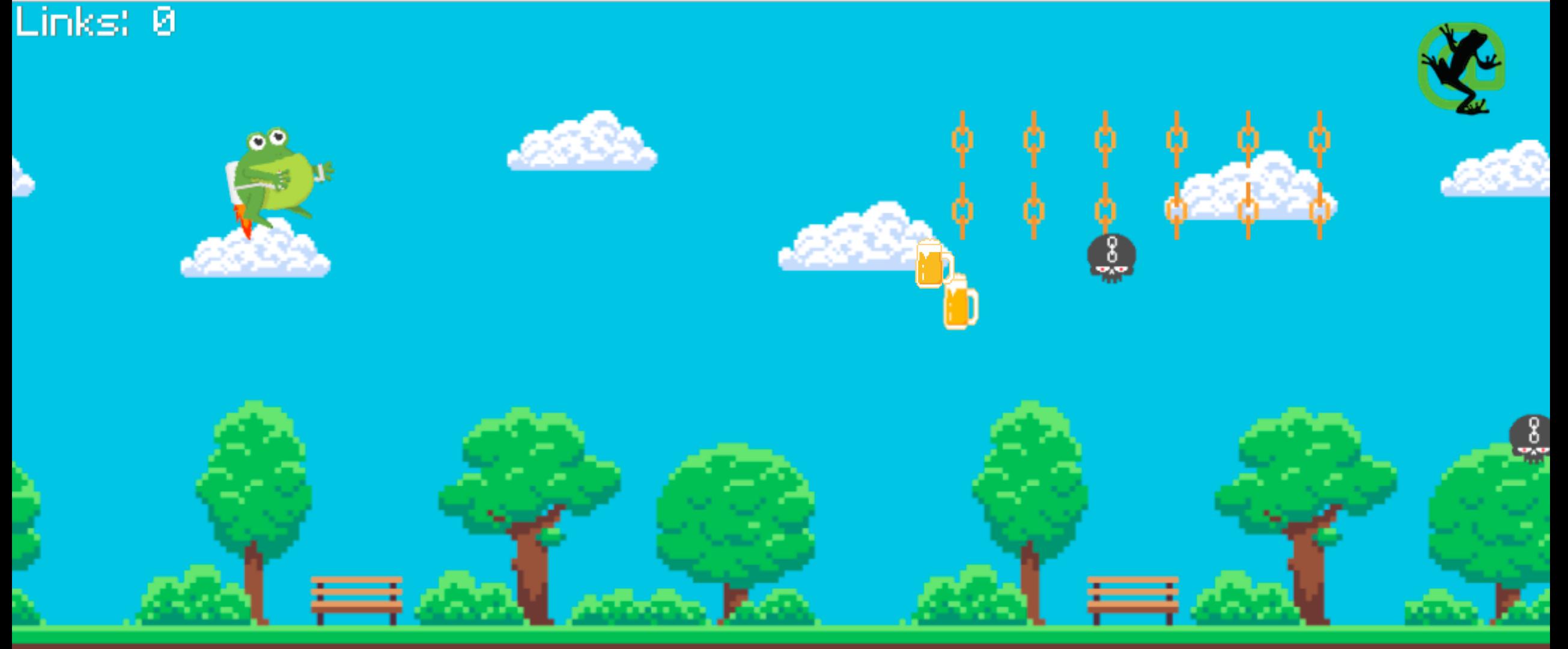

**22.03.2019 Sabine Langmann - #SEOCAMPIXX2019 bit.ly/2HxtOT3**

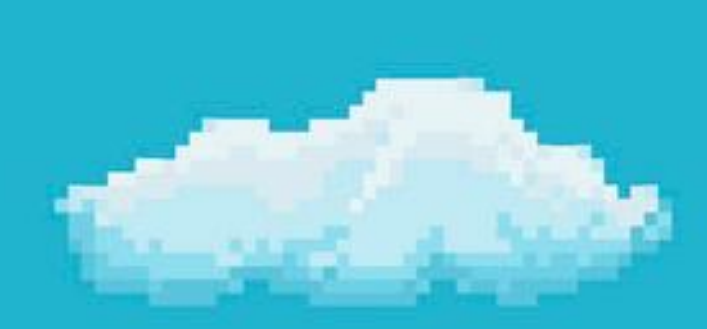

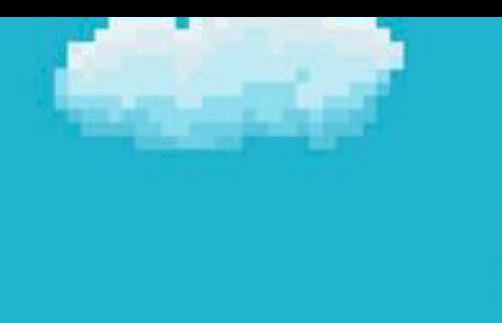

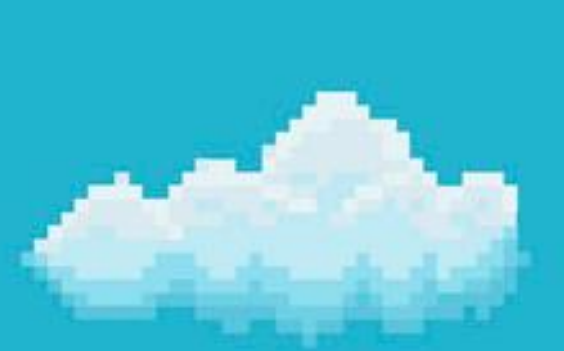

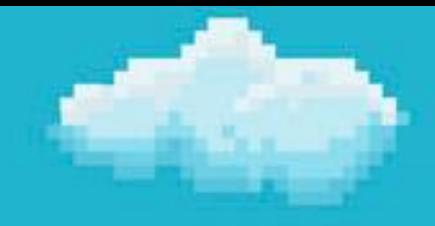

# Level 1

**22.03.2019 Sabine Langmann - #SEOCAMPIXX2019 bit.ly/2o3vJ5O** 

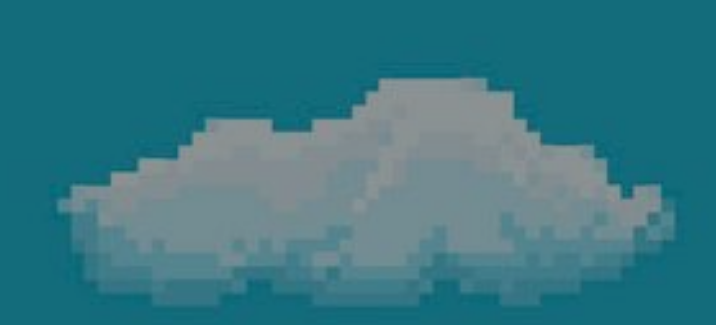

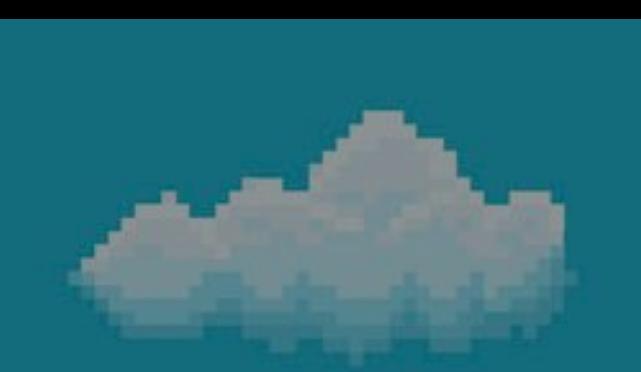

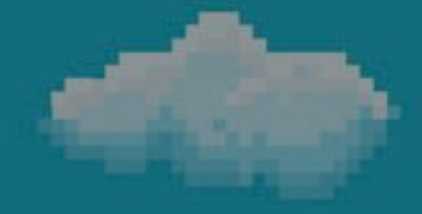

# Worum geht es heute?

**22.03.2019 Sabine Langmann - #SEOCAMPIXX2019 bit.ly/2o3vJ5O** 

#### Wir wollen: Gezielt Elemente von Mitbewerbern/eigenen Seiten crawlen Wir benutzen: Screaming Frog's Custom Extraction + XPath

#### Screaming Frog SEO Spider 9.4 - Spider Mode

File Configuration Mode Bulk-Export Reports Sitemaps Licence Help

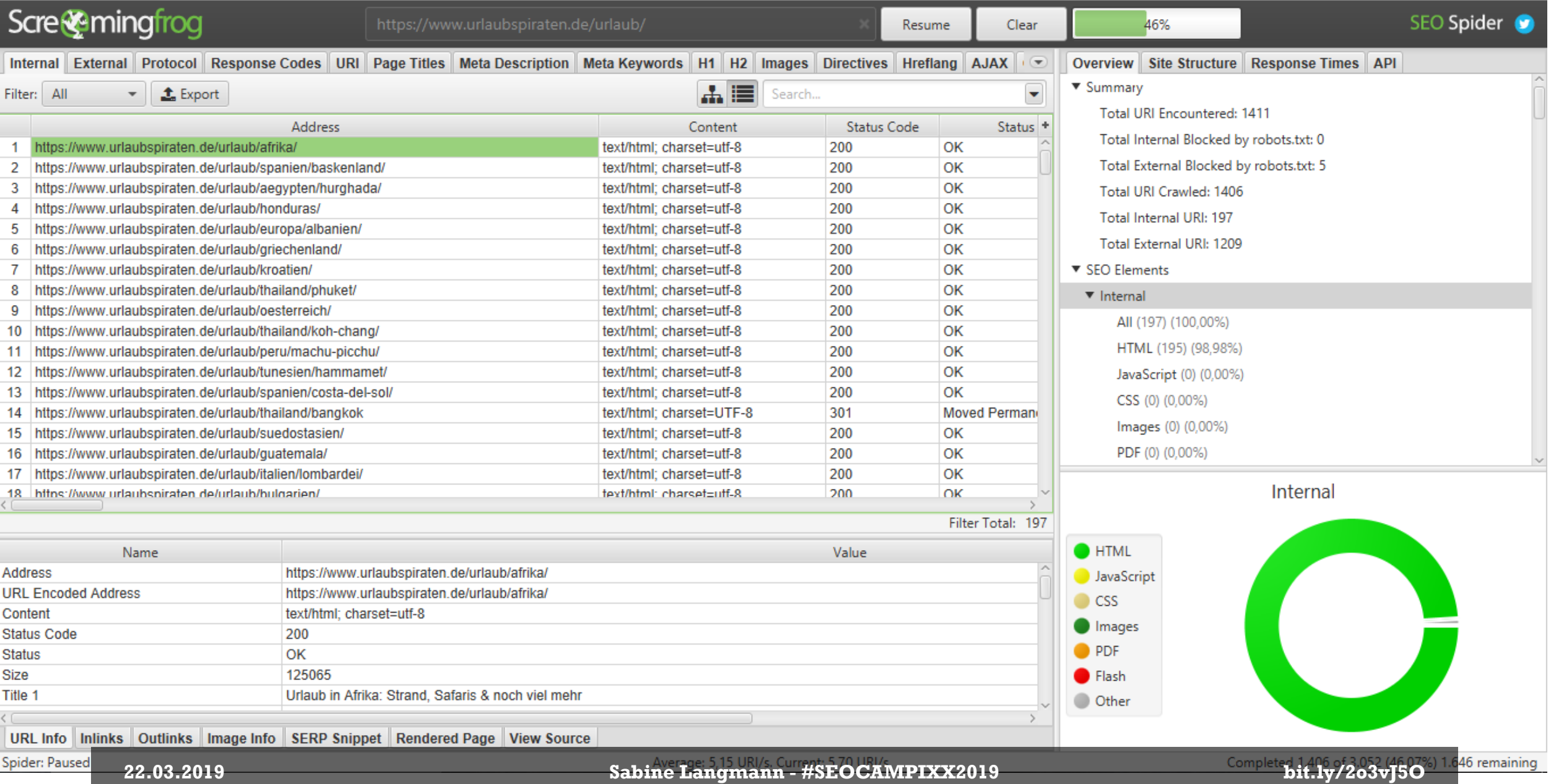

 $\Box$  $\times$ 

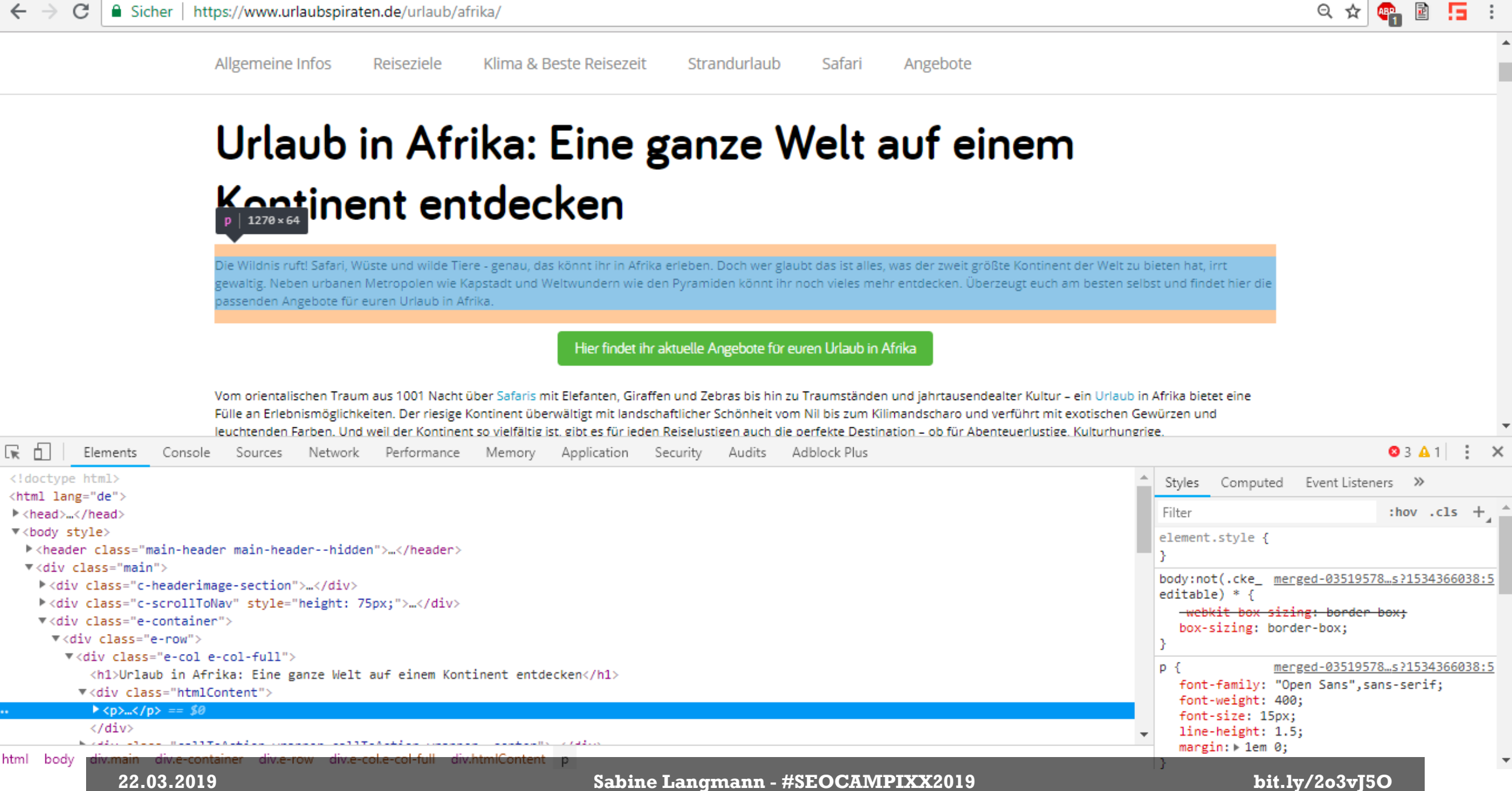

#### Sereaming Frog SEO Spider 0.4 - Spider Mode

File Configuration Mode Bulk Export Reports Sitemaps Licence Help

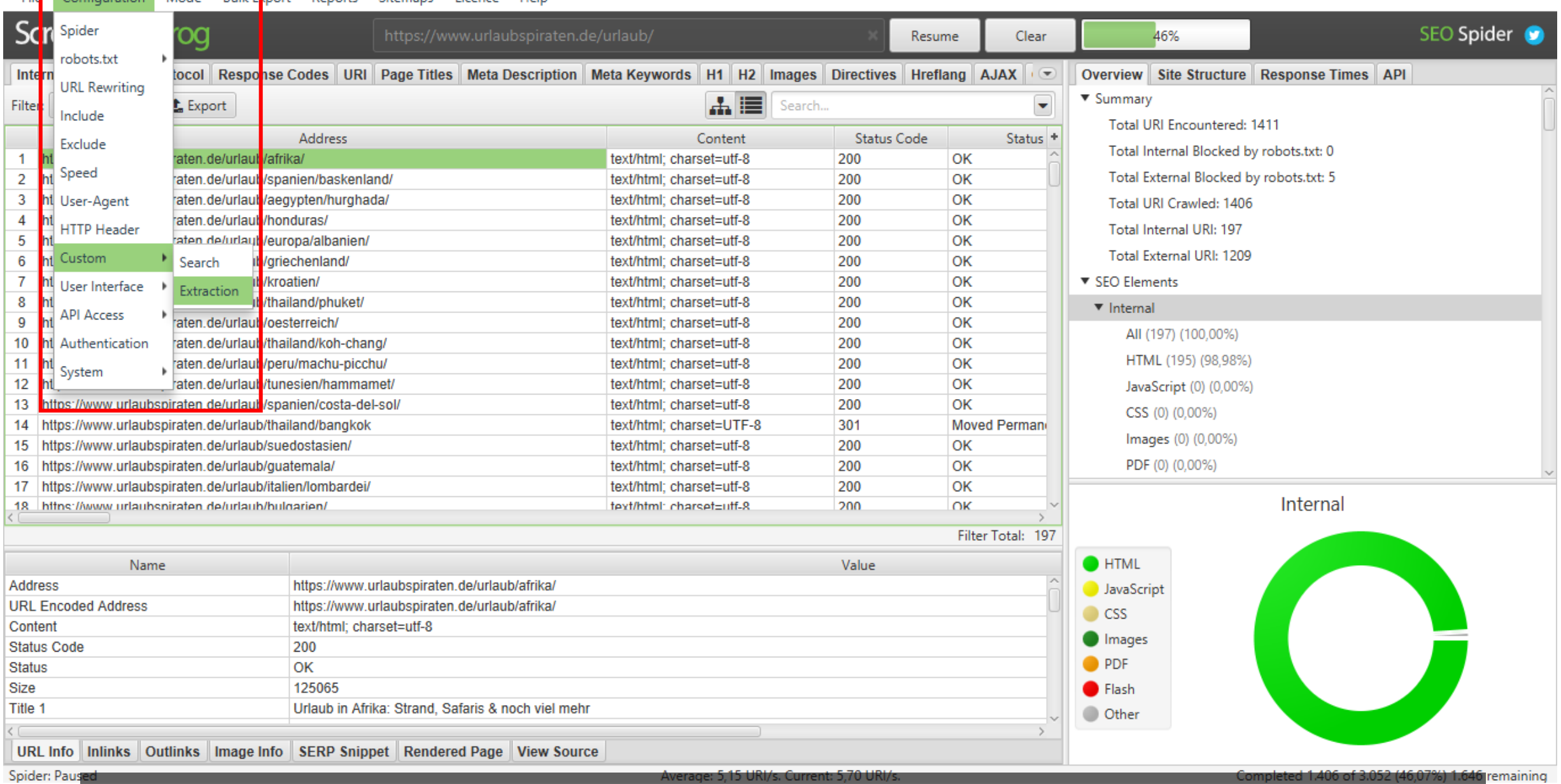

**22.03.2019 Sabine Langmann - #SEOCAMPIXX2019 bit.ly/2o3vJ5O** 

Completed 1.406 of 3.052 (46,07%) 1.646 remaining

#### Screaming Frog SEO Spider 9.4 - Spider Mode

File Configuration Mode Bulk-Export Reports Sitemaps Licence Help

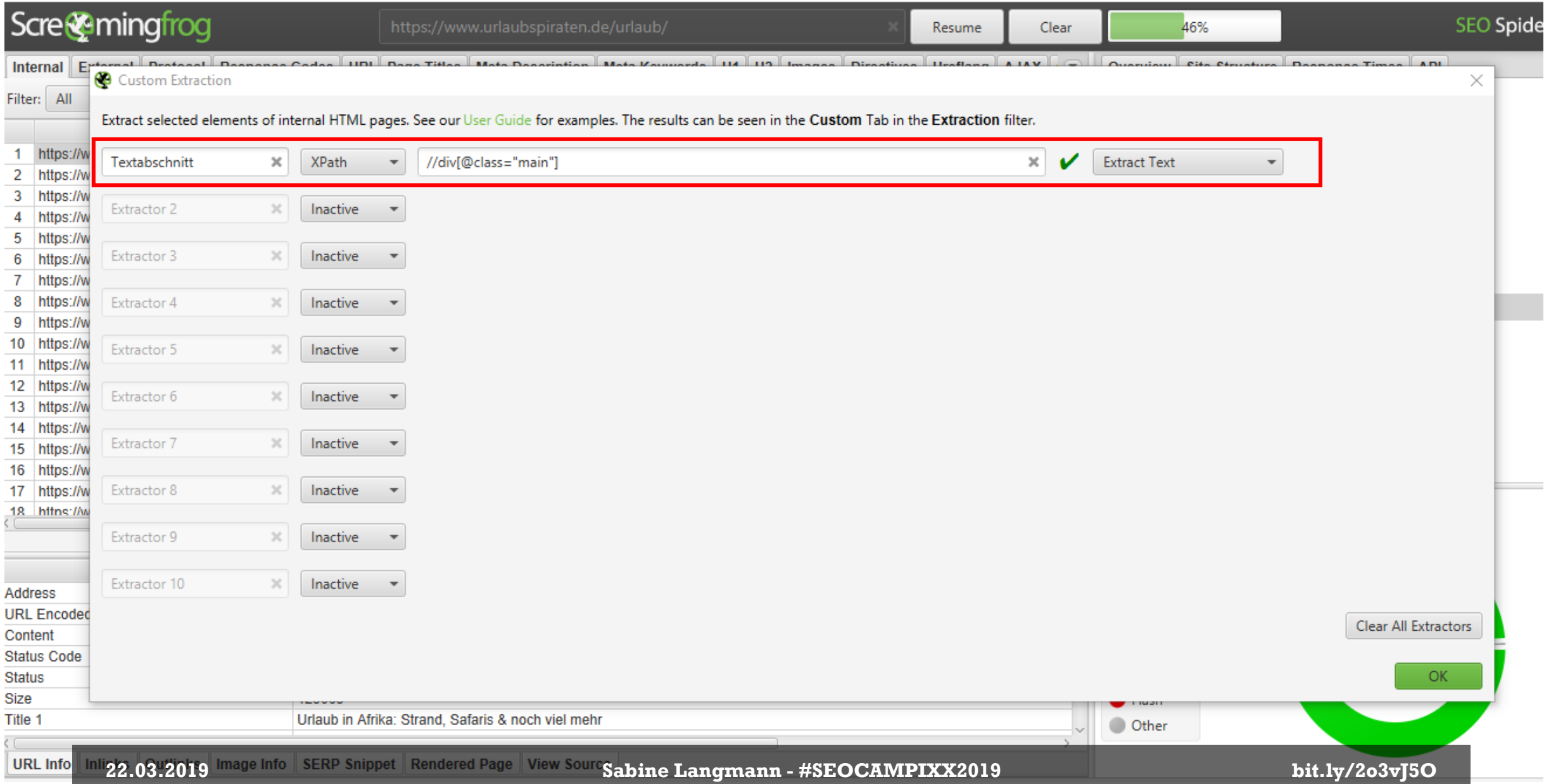

# Level 2

and Income

888323300

**START COMPANY** 

#### 88322300 Wer bin ich?

#### Geek. SEO. Reisemensch.

#### 9322388 Wer bin ich?

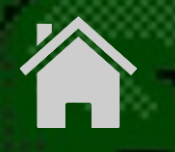

https://www.sabine-langmann.com

https://www.linkedin.com/in/sabine-langmann/

@SabTheLa

# Slides: bit.ly/2HxtOT3

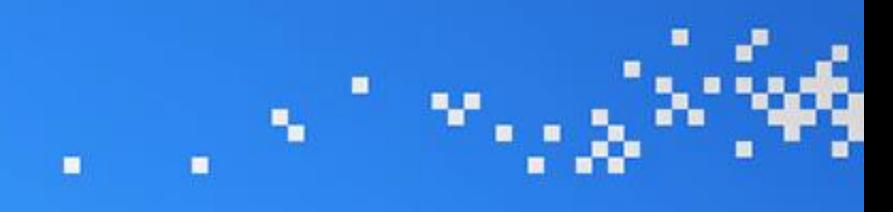

# Level 3 Level 3

**22.03.2019 Sabine Langmann - #SEOCAMPIXX2019 bit.ly/2o3vJ5O** 

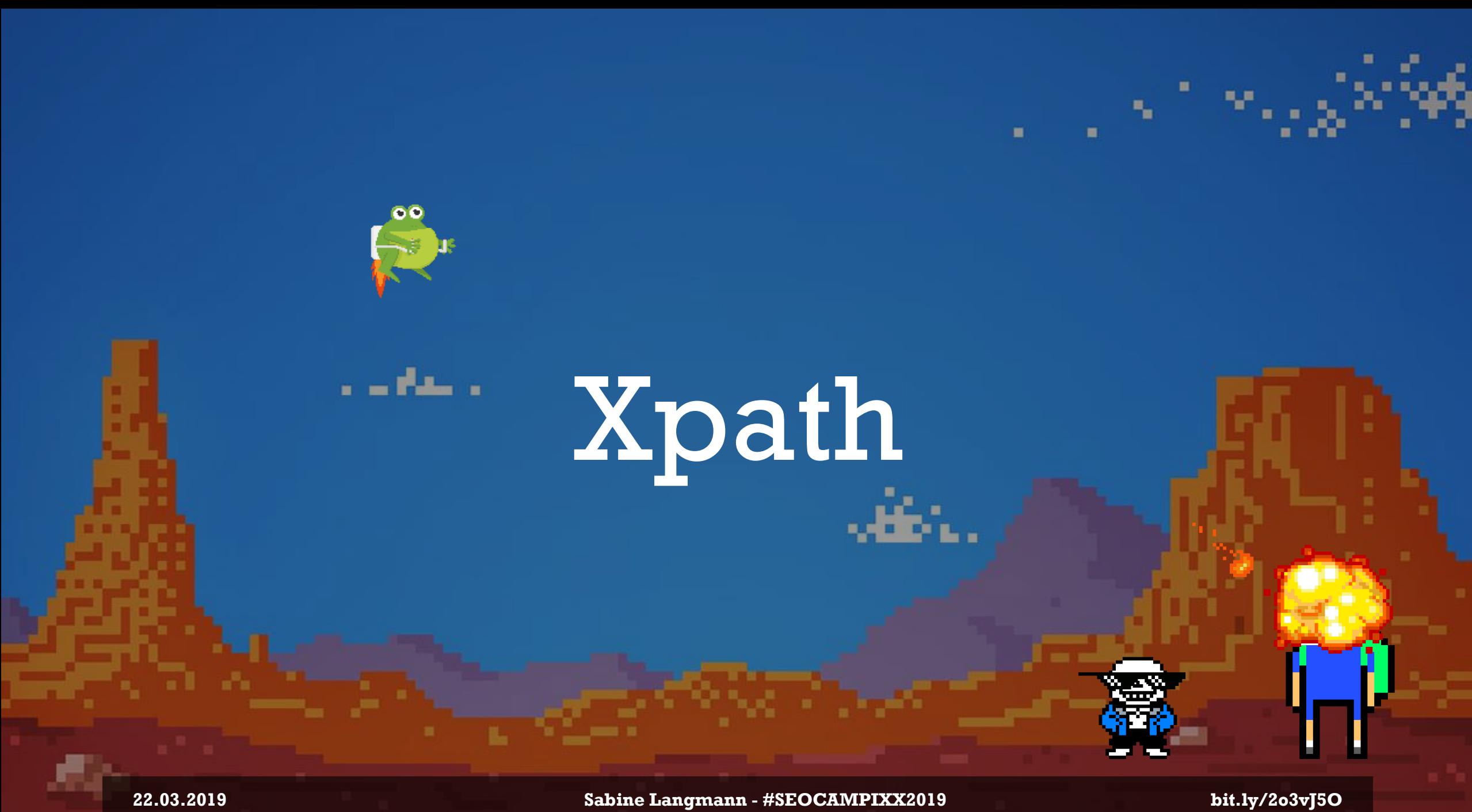

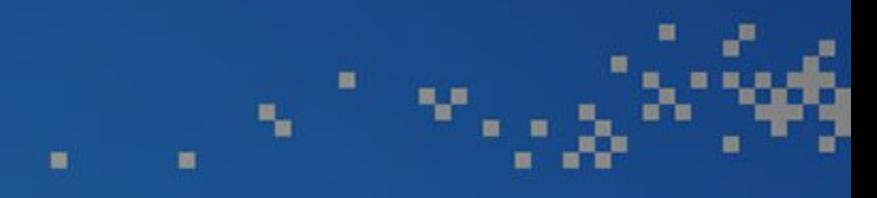

### XPath (XML Path Language) is a .... query language for selecting nodes from an XML document.

*Wikipedia*

### Einfache Syntax

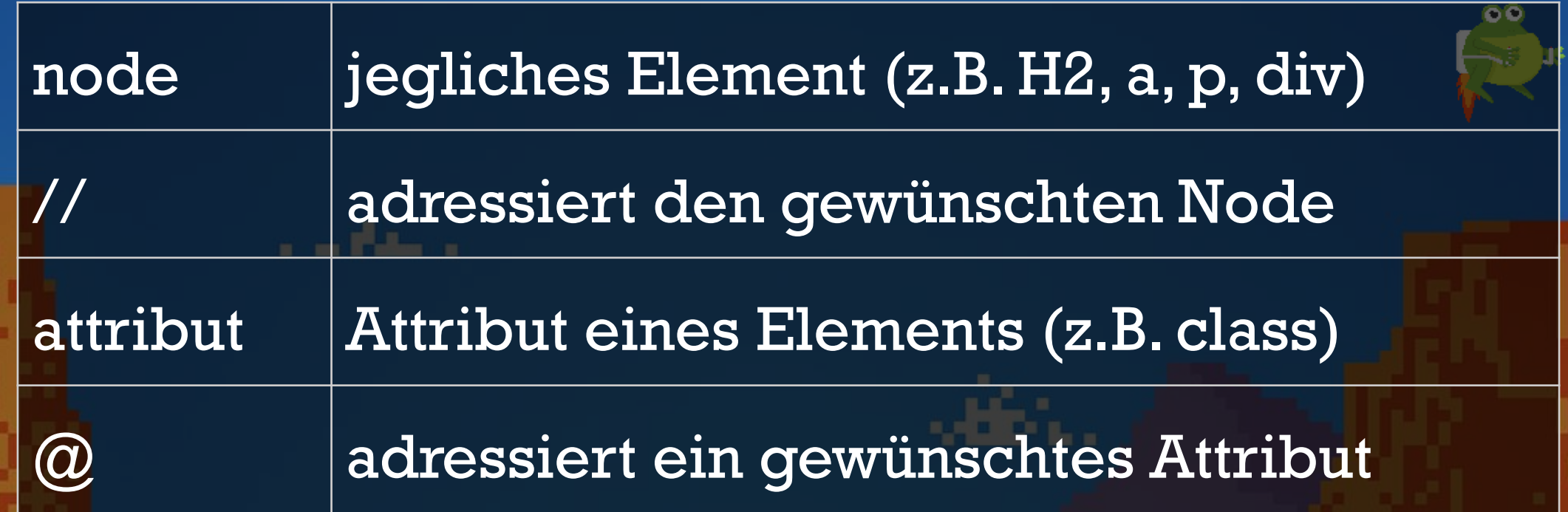

æ

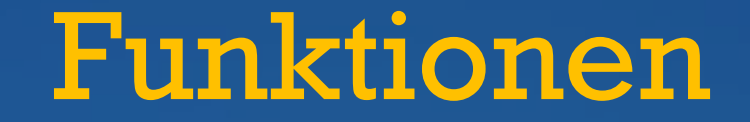

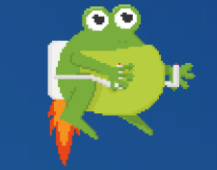

# count() zählt angesprochene Nodes string-count() zählt die Zeichen eines Strings

#### Einfache Syntax

#### //node[@attribute="attribute\_name"]

**Sabine Langmann - #SEOCAMPIXX2019 bit.ly/2o3vJ5O** 

#### Einfache Syntax

#### count(//node[@attribute="attribute\_name"])

**Sabine Langmann - #SEOCAMPIXX2019 bit.ly/2o3vJ5O** 

ōО

8,8

**22.03.2019**

# Level 4

وتواطئه والملاحظ والمتحامل

## Einige Anwendungsfälle

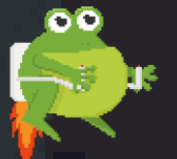

وتعاملها التخط المالية المتعامل

## Sueddeutsche.de

vs. Zeit.de

ñŌ

## Sueddeutsche.de

ōŌ

A https://www.sueddeutsche.de/gesundheit/fleisch-allergie-zecken-1.4370967  $\mathcal{C}$ 

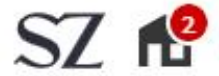

Politik Wirtschaft Panorama Sport München Bayern Kultur Gesellschaft Wissen Digital Karriere Reise Auto Stil mehr... Q | 8

#### 18. März 2019, 20:07 Uhr Gesundheit

#### **Atemnot nach dem Steak**

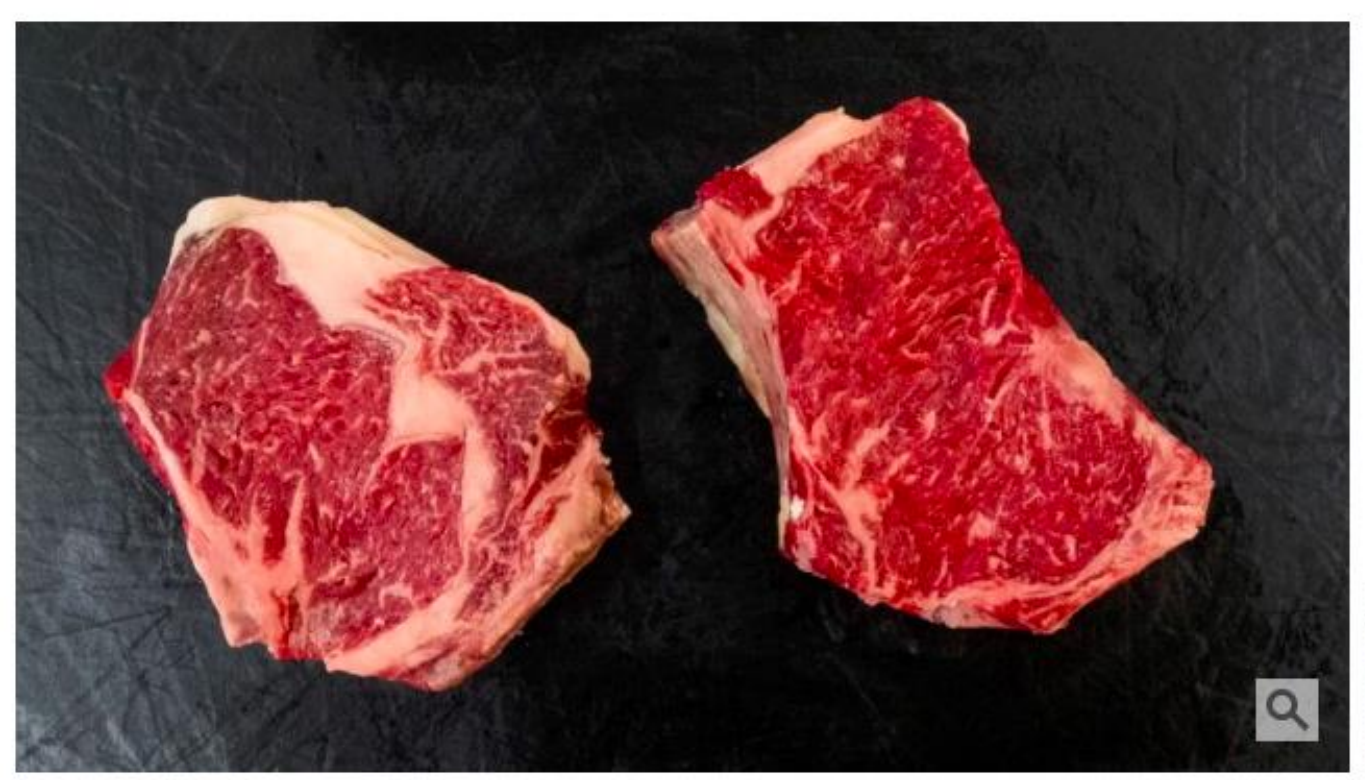

Rib-Eye Steak und Club Steak können eine allergischer Reaktion hevorrufen. (Foto: Photographie Peter Hinz-Rosin)

 $\triangleright$  X

 $\circledcirc$ 

☆

重

55

 $\sim$  50

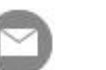

■ Durch Zeckenstiche können Zuckermoleküle aus dem tierischen

in den menschlichen Körper gelangen.

**22.03.2019 Sabine Langmann - #SEOCAMPIXX2019 bit.ly/2o3vJ5O** 

ANZEIGE

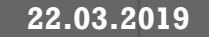

C A https://www.sueddeutsche.de/gesundheit/fleisch-allergie-zecken-1.4370967  $\leftarrow$  $\rightarrow$ 

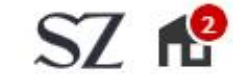

 $Q \mid R$ Politik Wirtschaft Panorama Sport München Bayern Kultur Gesellschaft Wissen Digital Karriere Reise Auto Stil mehr...

18. März 2019, 20:07 Uhr Gesundheit

#### **Atemnot nach dem Steak**

#### Wie viele Bilder?

Wie viele H2en, H3en, etc?

Wie viele Worte?

#### Welche Links wohin?

Eve Steak und Club können eine gischer Reaktion prrufen. (Foto: tographie Peter -Rosin)

큛

-55

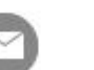

■ Durch Zeckenstiche können Zuckermoleküle aus dem tierischen

in den menschlichen Körper gelangen.

**22.03.2019 Sabine Langmann - #SEOCAMPIXX2019 bit.ly/2o3vJ5O** 

ANZEIGE

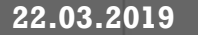

 $\triangleright$   $\times$ 

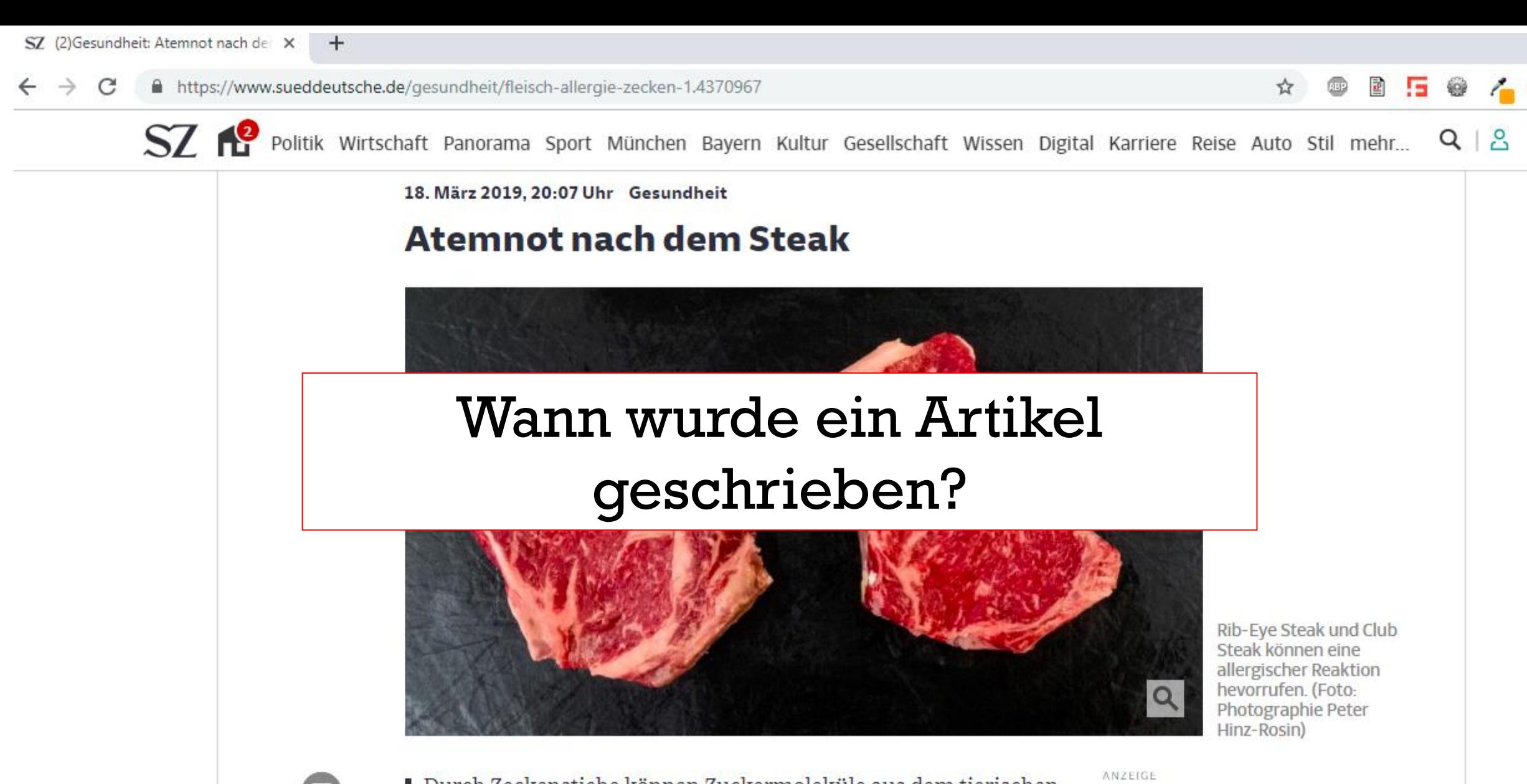

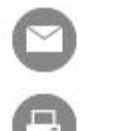

■ Durch Zeckenstiche können Zuckermoleküle aus dem tierischen in den menschlichen Körper gelangen.

 $\triangleright$   $\times$ 

**22.03.2019 Sabine Langmann - #SEOCAMPIXX2019 bit.ly/2o3vJ5O** 

**NESPRESSO** 

 $\rightarrow$ 

 $\leftarrow$ 

A https://www.sueddeutsche.de/gesundheit/fleisch-allergie-zecken-1.4370967 C

 $+$ 

 $ST<sub>1</sub>$ Politik Wirtschaft Panorama Sport München Bayern Kultur Gesellschaft Wissen Digital Karriere Reise Auto Stil mehr...

**ABP** 

☆

重

5

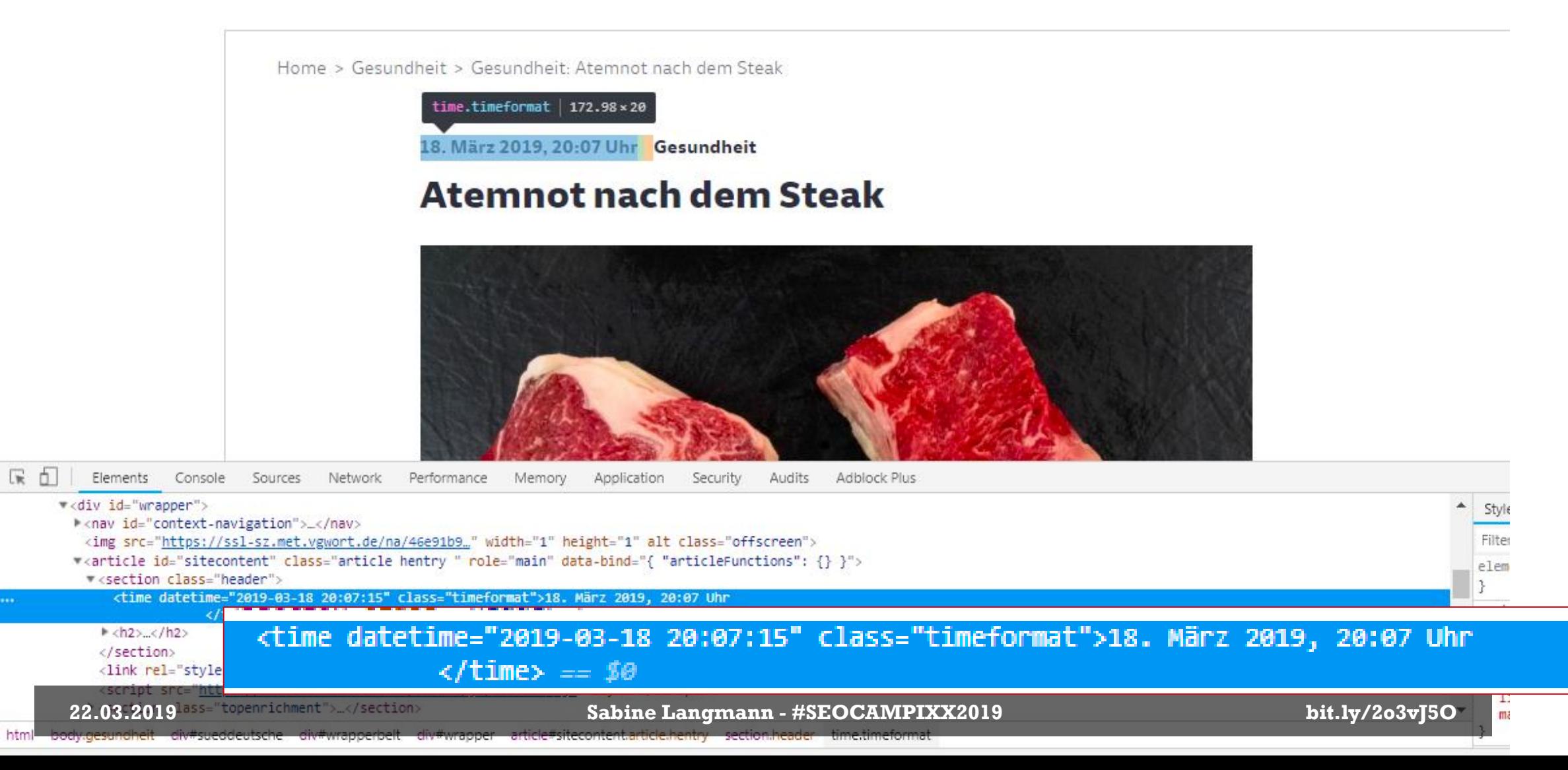

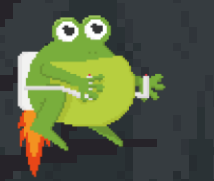

#### Was suche ich?

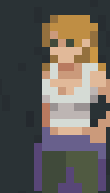

**22.03.2019 Sabine Langmann - #SEOCAMPIXX2019 bit.ly/2o3vJ5O** 

مكانيا والمكانيات والمتحامل

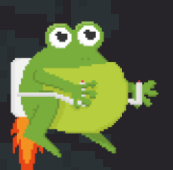

#### <time class="timeformat"> suche ich Text

In

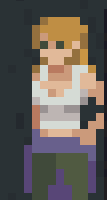

**22.03.2019 Sabine Langmann - #SEOCAMPIXX2019 bit.ly/2o3vJ5O** 

وتعاطفه والمتعاطف والمتعادل

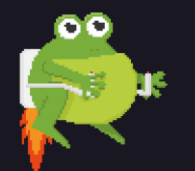

a a bhaile an co

## Passender Xpath-Selektor: //time[@class="timeformat"]

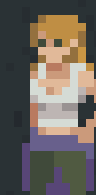

**22.03.2019 Sabine Langmann - #SEOCAMPIXX2019 bit.ly/2o3vJ5O** 

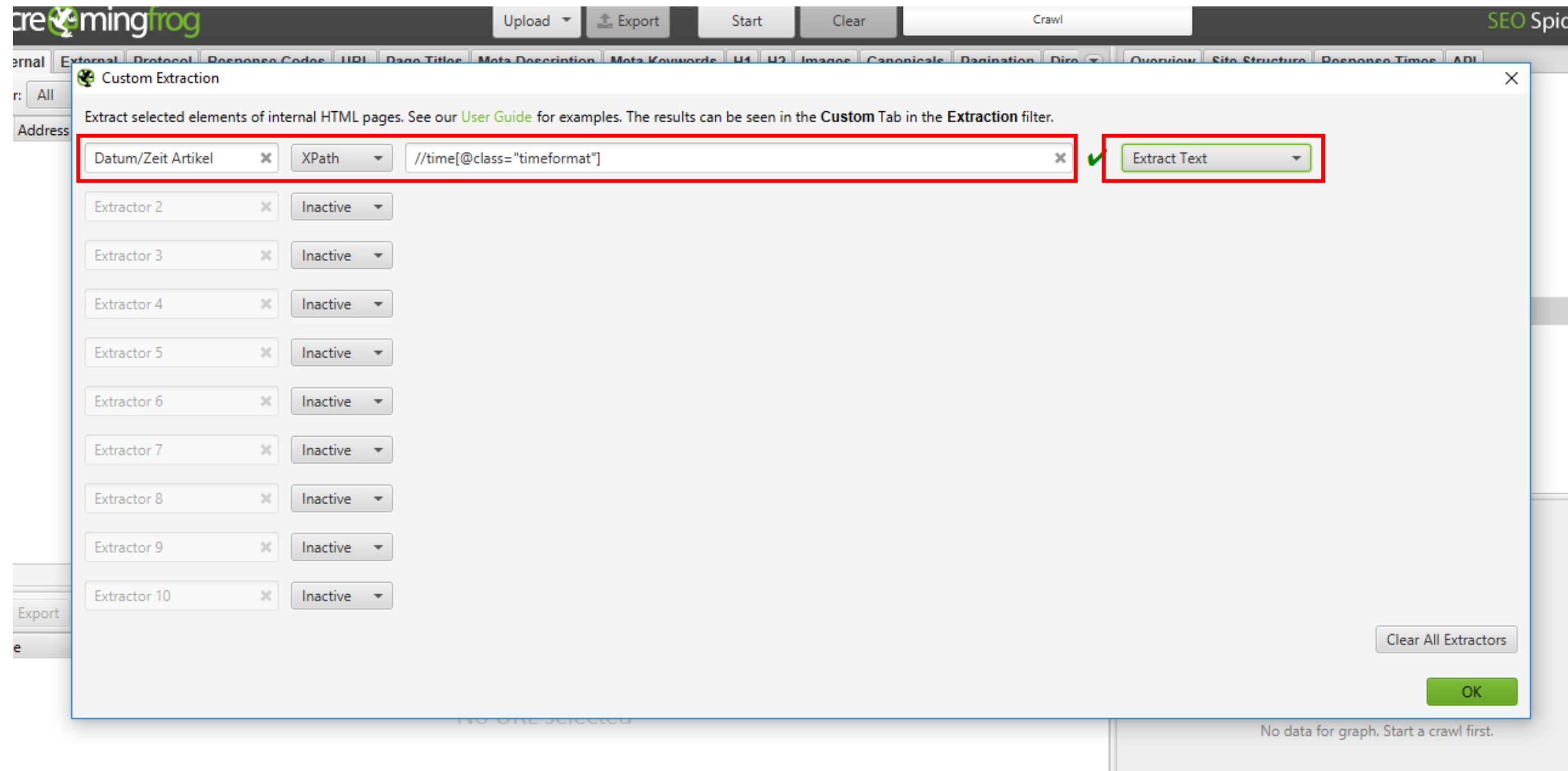

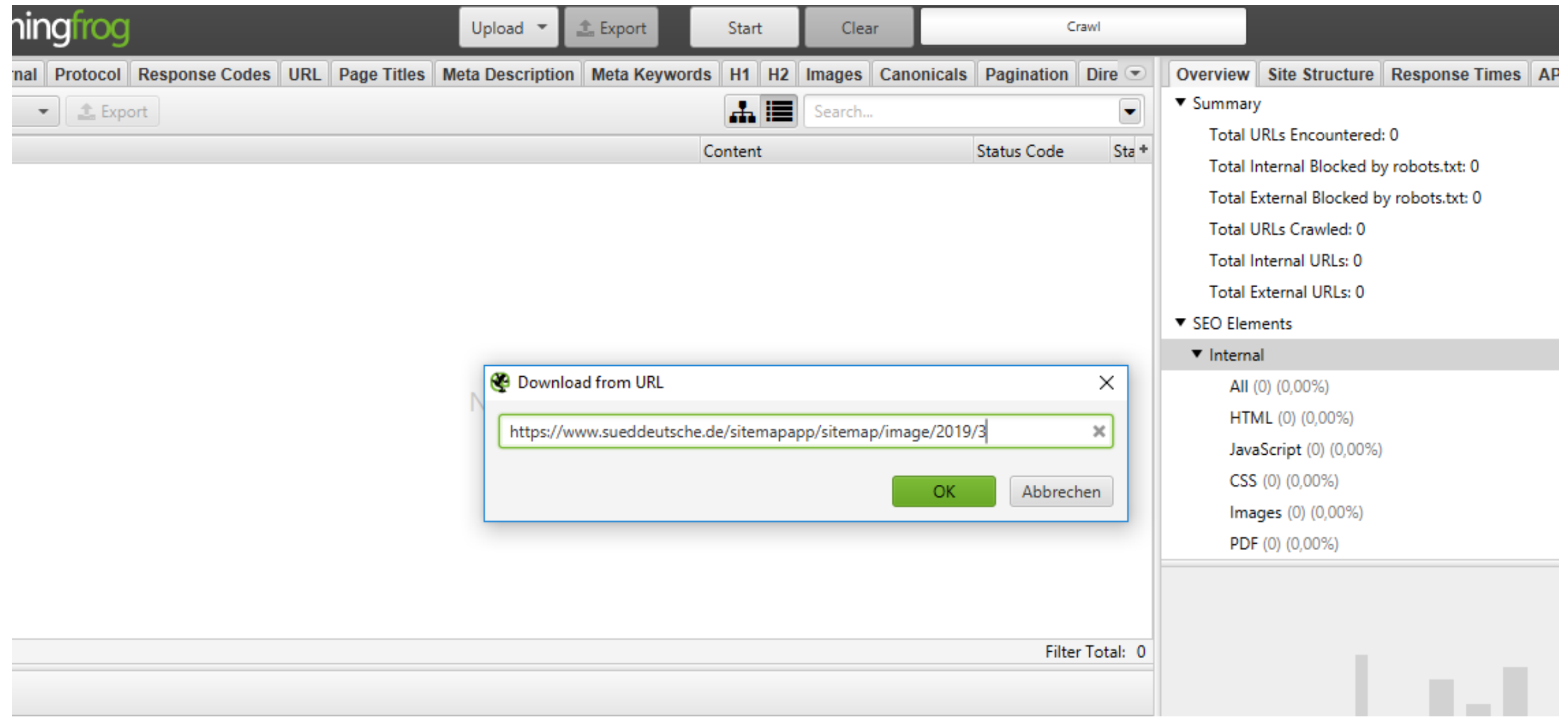

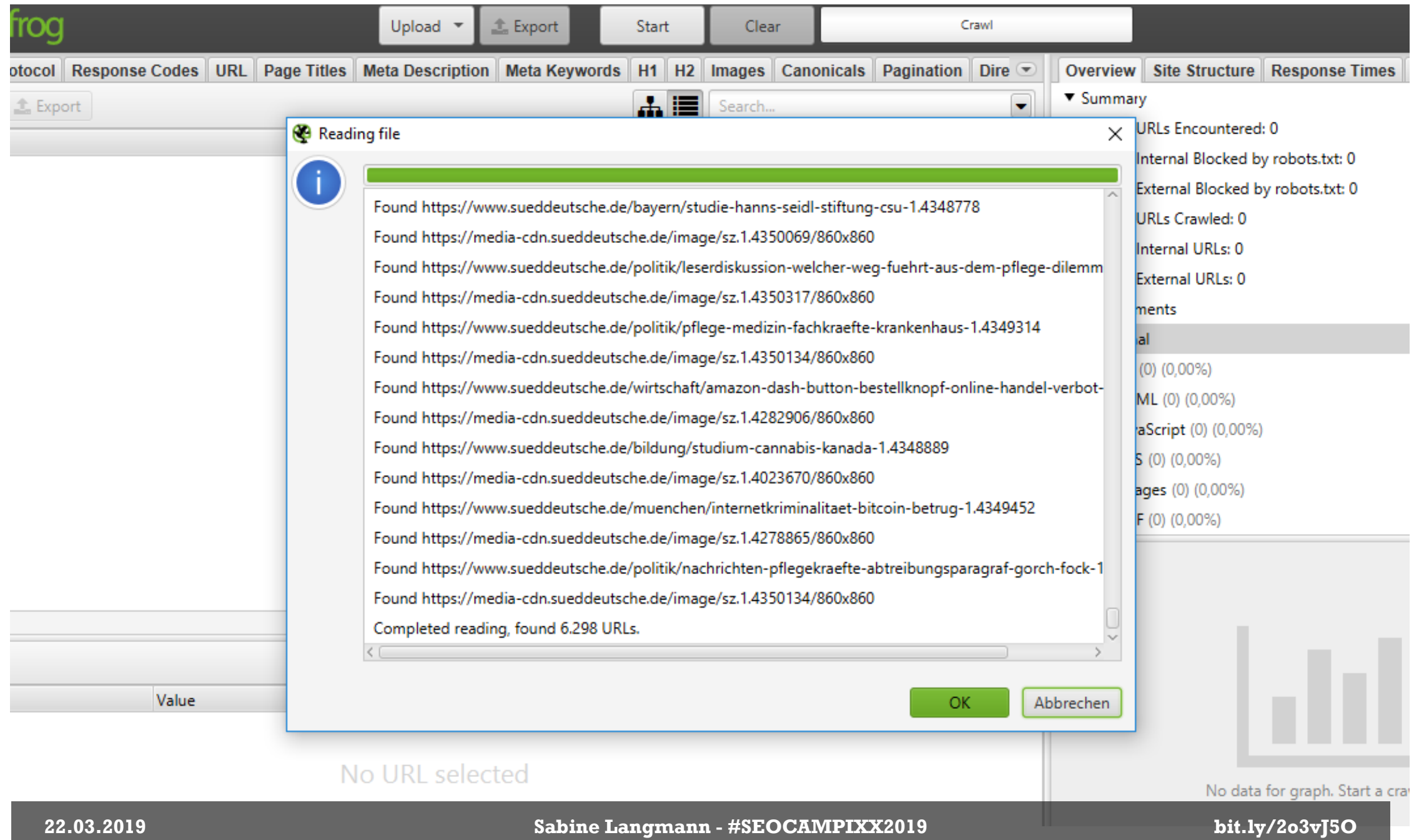

## Nicht vergessen ;)

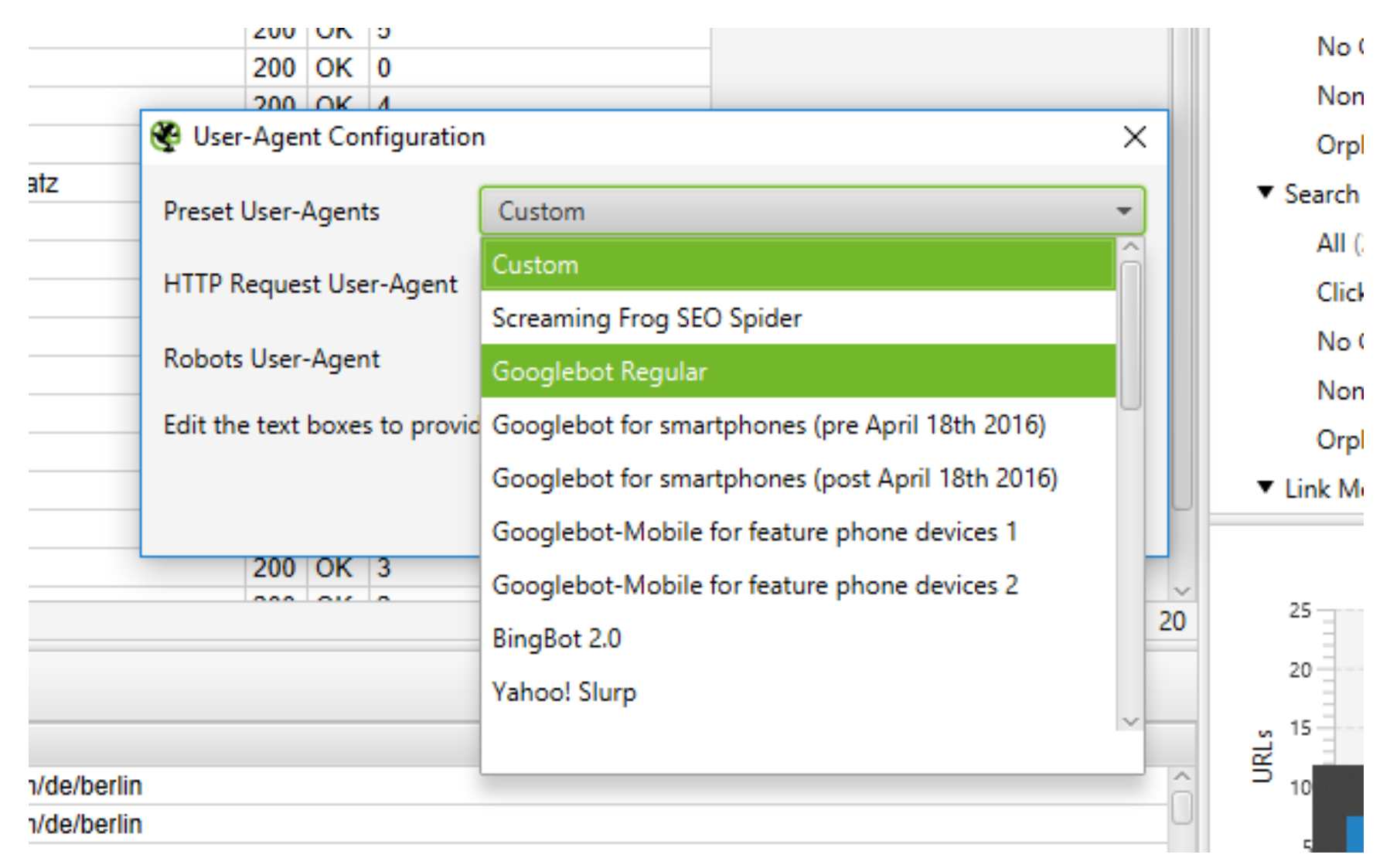

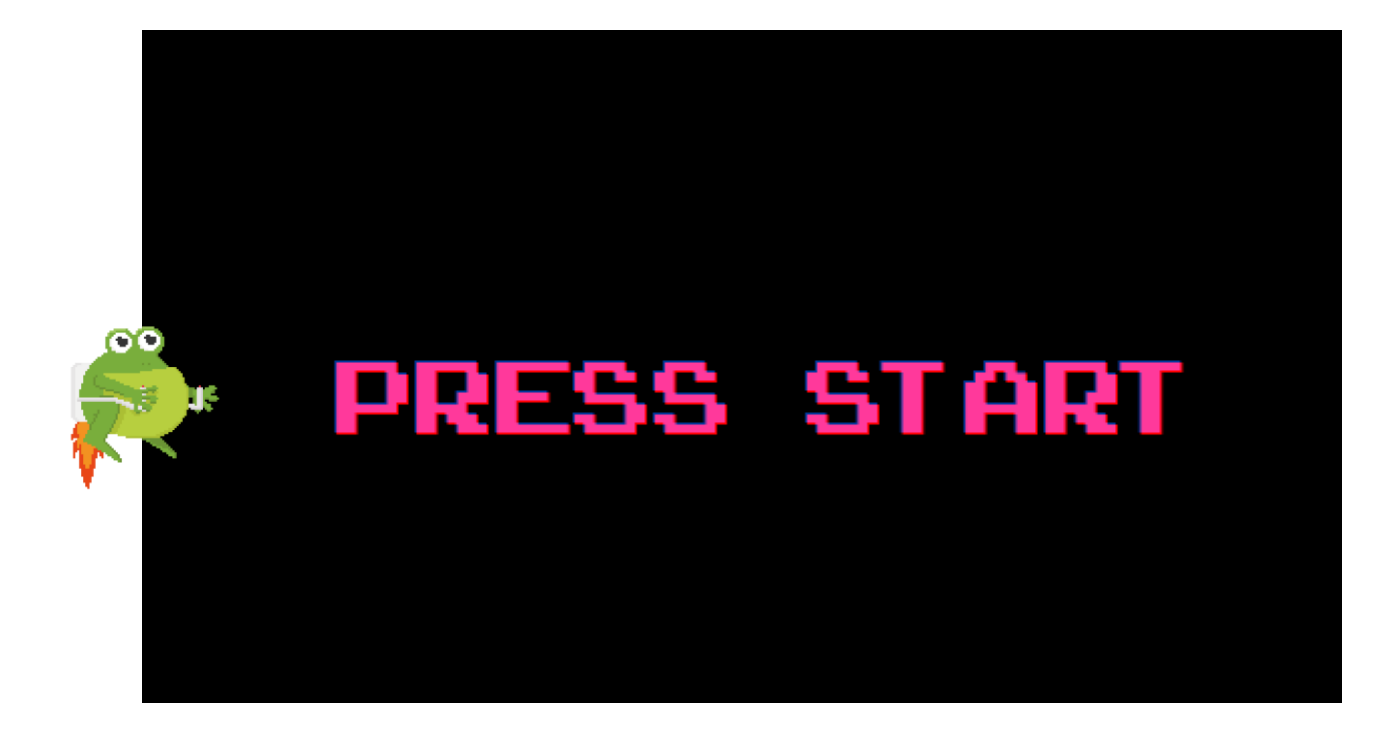

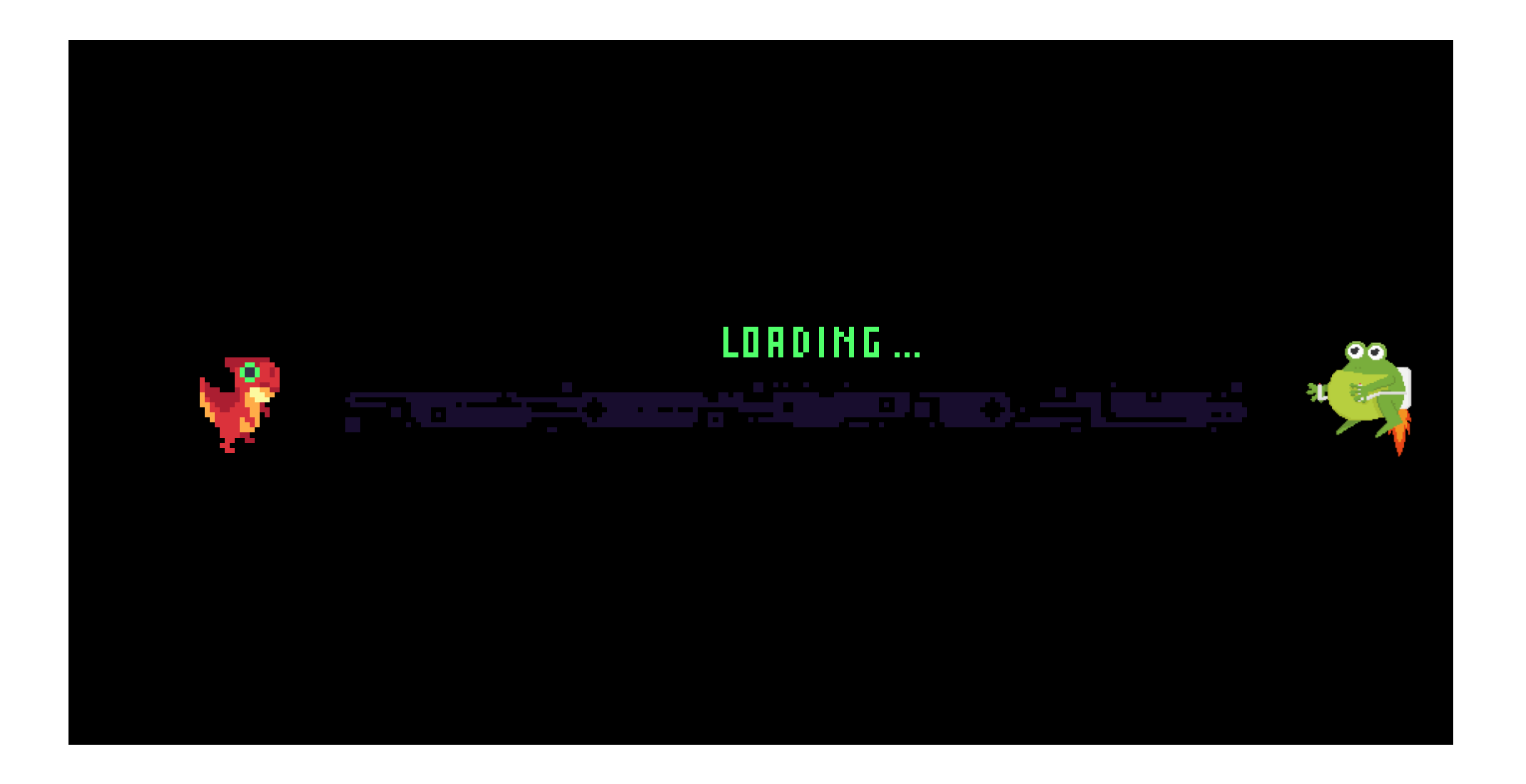
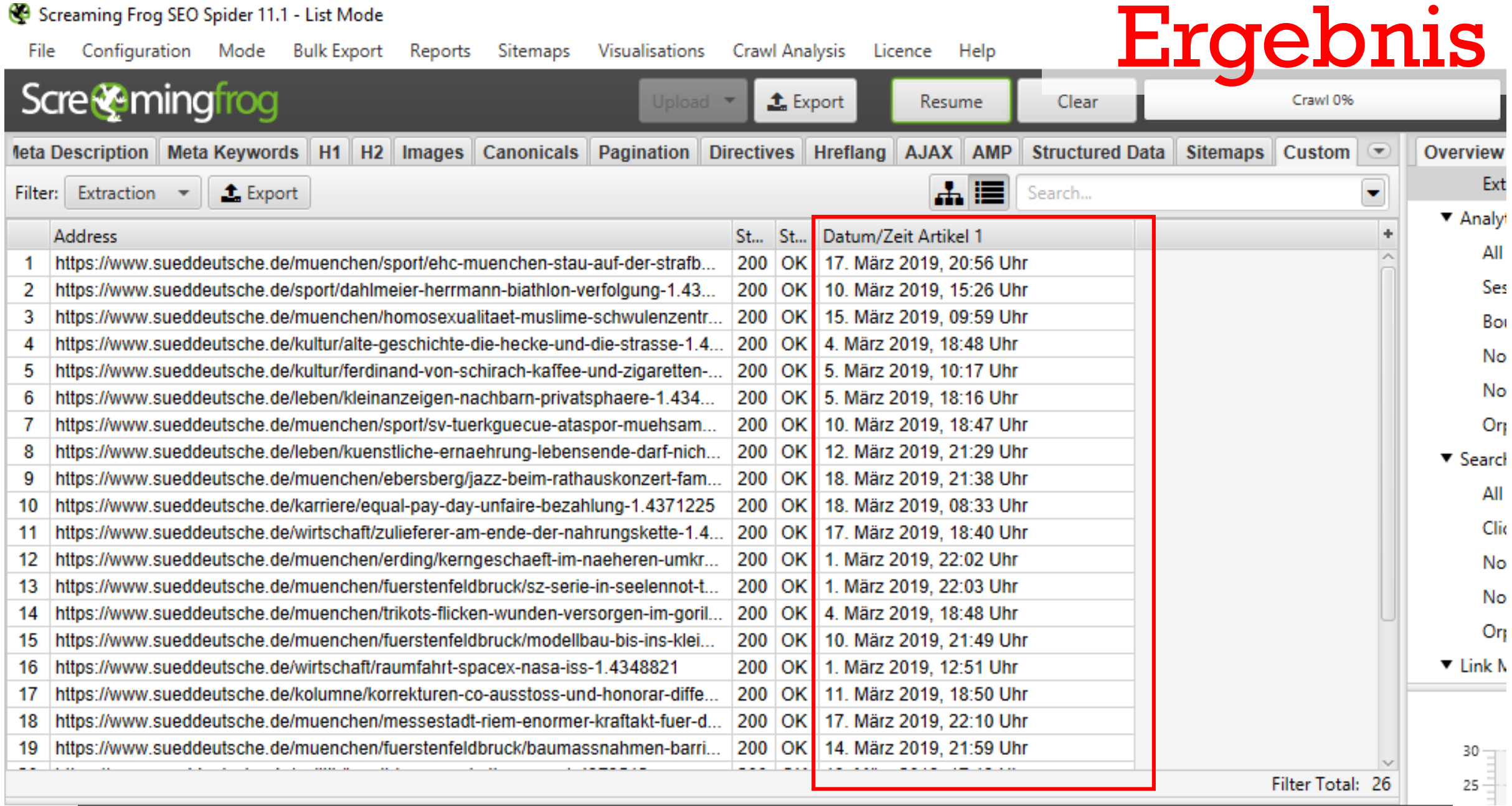

Sabine Langmann - #SEOCAMPIXX2019

bit.ly/203vJ5O

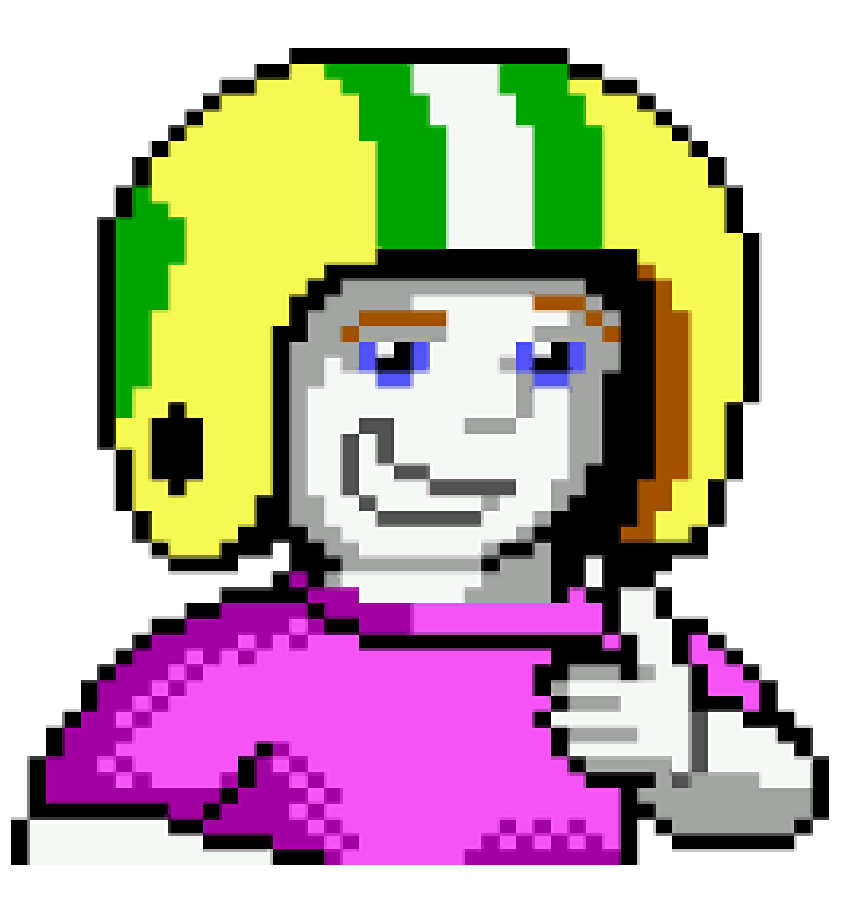

# Zeit.de

a matu a

OO.

an wa

#### $+$ ■ https://www.zeit.de/digital/internet/2019-03/soziales-netzwerk-facebook-manipulation-gefuehle-ansichten-experiment Q 國 Æ ☆  $AB$ <sup>D</sup> ₩ E-PAPER AUDIO APPS ARCHIV ABO SHOP AKADEMIE JOBS MEHR . ANMELDEN ZEITANONLINE Q Suche  $Z+$ Politik Gesellschaft Wirtschaft Kultur • Wissen Digital Campus • Arbeit Entdecken Sport ZEITmagazin Podcasts mehr • **Soziales Netzwerk** Facebook, was machst du mit uns? Das Netzwerk stärke Depressionen und manipuliere Meinungen: So ist es häufig zu lesen. Doch Facebooks Einfluss wird überschätzt - unbedenklich ist es deshalb aber nicht. Eine Analyse von Caroline Lindekamp 18. März 2019, 14:47 Uhr / 54 Kommentare

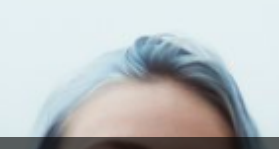

**CONTRACTOR** 

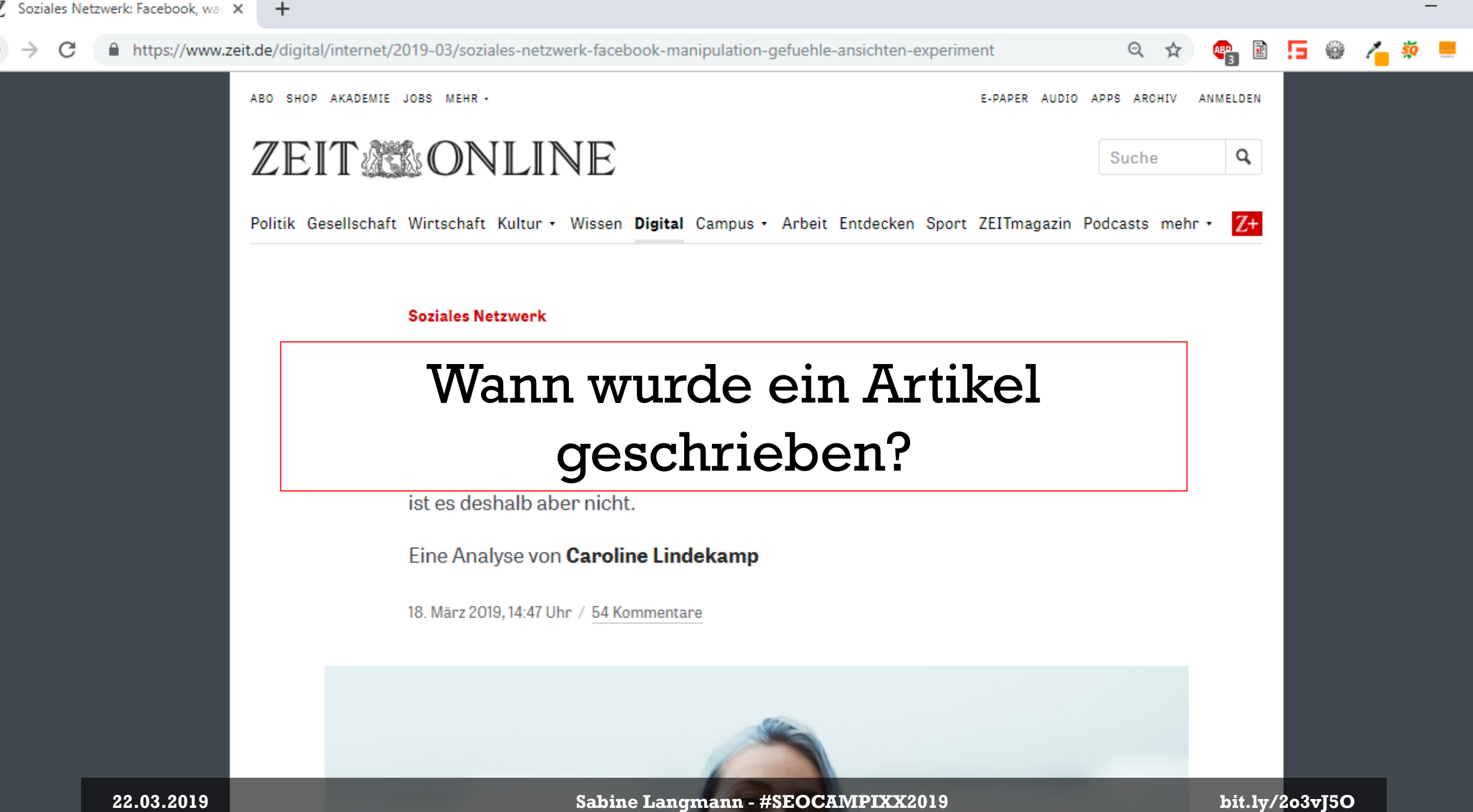

**CONTRACTOR** 

#### A https://www.zeit.de/digital/internet/2019-03/soziales-netzwerk-facebook-manipulation-gefuehle-ansichten-experiment C

Das Netzwerk stärke Depressionen und manipuliere Meinungen: So ist es häufig zu lesen. Doch Facebooks Einfluss wird überschätzt - unbedenklich ist es deshalb aber nicht.

Q

ንገኛ

G

Eine Analyse von Caroline Lindekamp time.metadata\_date |  $174.01 \times 18.89$ 

18. März 2019, 14:47 Uhr / 54 Kommentare

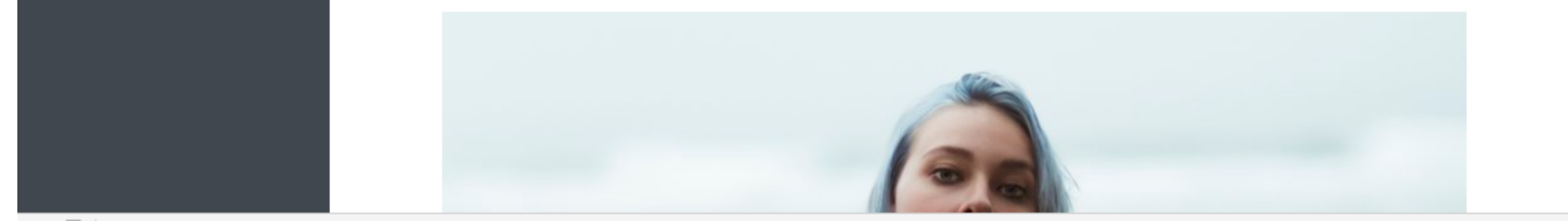

[\* 丘 Audits Elements Console Sources Network Performance Memory Application Security Adblock Plus CldSS= mdin mdin--druitle iu= mdin > **KMdIN**  $\blacktriangle$ Styles v<article class="article article--padded article--article" id="js-article"> \* <header class="article-header" data-ct-area="articleheader"> Filter \*<div class="article\_item ">...</div> ▼<div class="article item "> elemen #<div class="summary">...</div> #<div class="byline" data-ct-row="author">...</div>  $* f$ w<div class="metadata"> box. \*<time datetime="2019-03-18T14:47:50+01:00" class="metadata date"> == \$0 "18. März 2019, 14:47 Uhr" v<time datetime="2019-03-18T14:47:50+01:00" class="metadata  $date">=$ ::after </time> Ша са <u>ušas godo - 44 i 47 librė<sup>n</sup></u> P<span data-ct-row="comments" data-ct-column="taise">…</span <u>cont</u> font  $\langle$ /div> lett  $\langle$ /div> mark l <div data-ct-row="headerimage">…</div> Sabine Langmann - #SEOCAMPIXX2019 bit.ly/203vJ5O 22.03.2019 htr div.article item div.metadata time.metad iv.page content main#main.main.main--article article#is-arti Inherite

## Passender Xpath-Selektor:

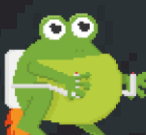

//time[@class="metadata\_\_date"]

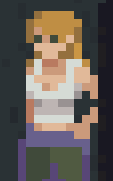

**22.03.2019 Sabine Langmann - #SEOCAMPIXX2019 bit.ly/2o3vJ5O** 

بخاطبه والمتعاقبات

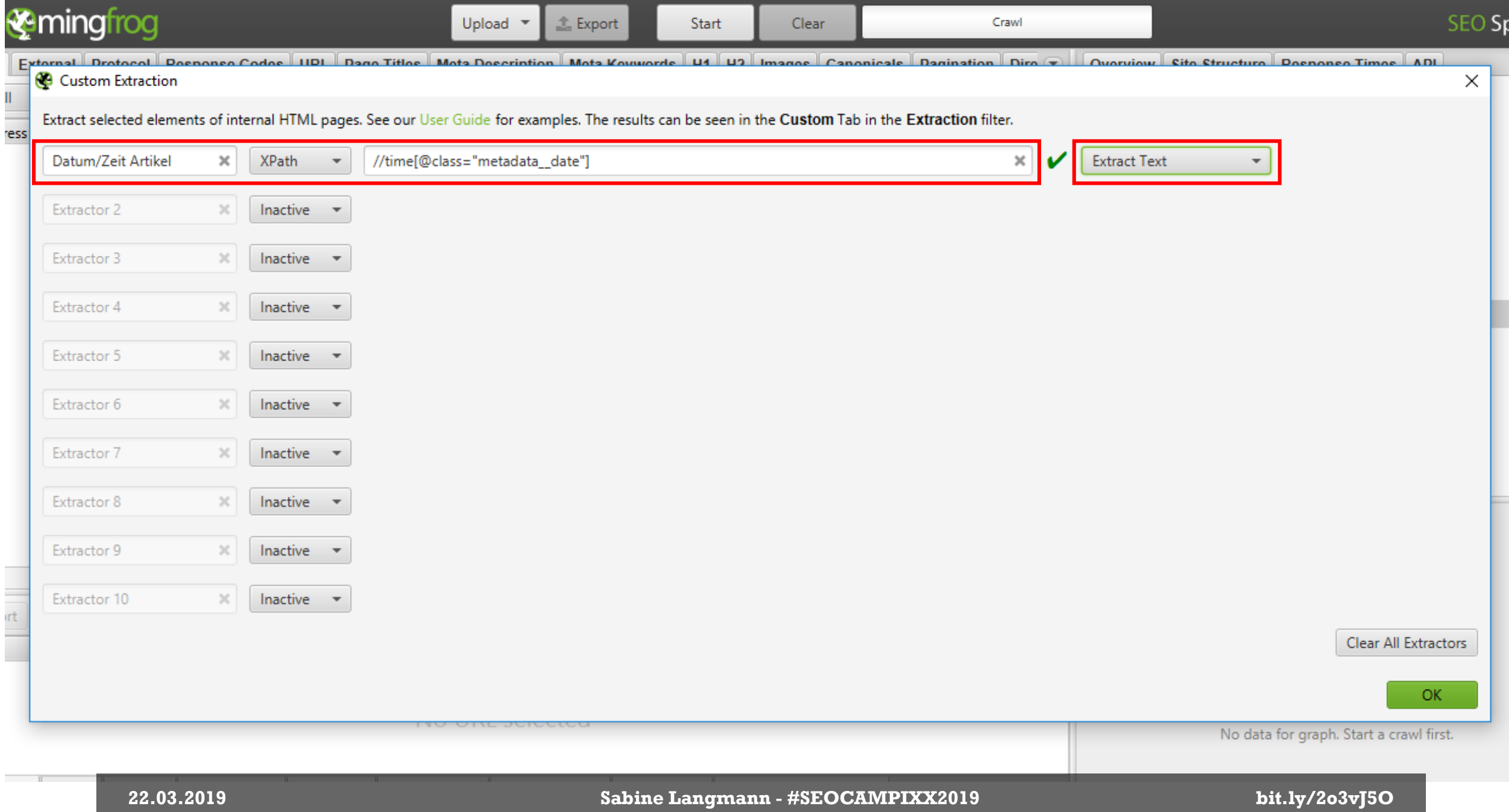

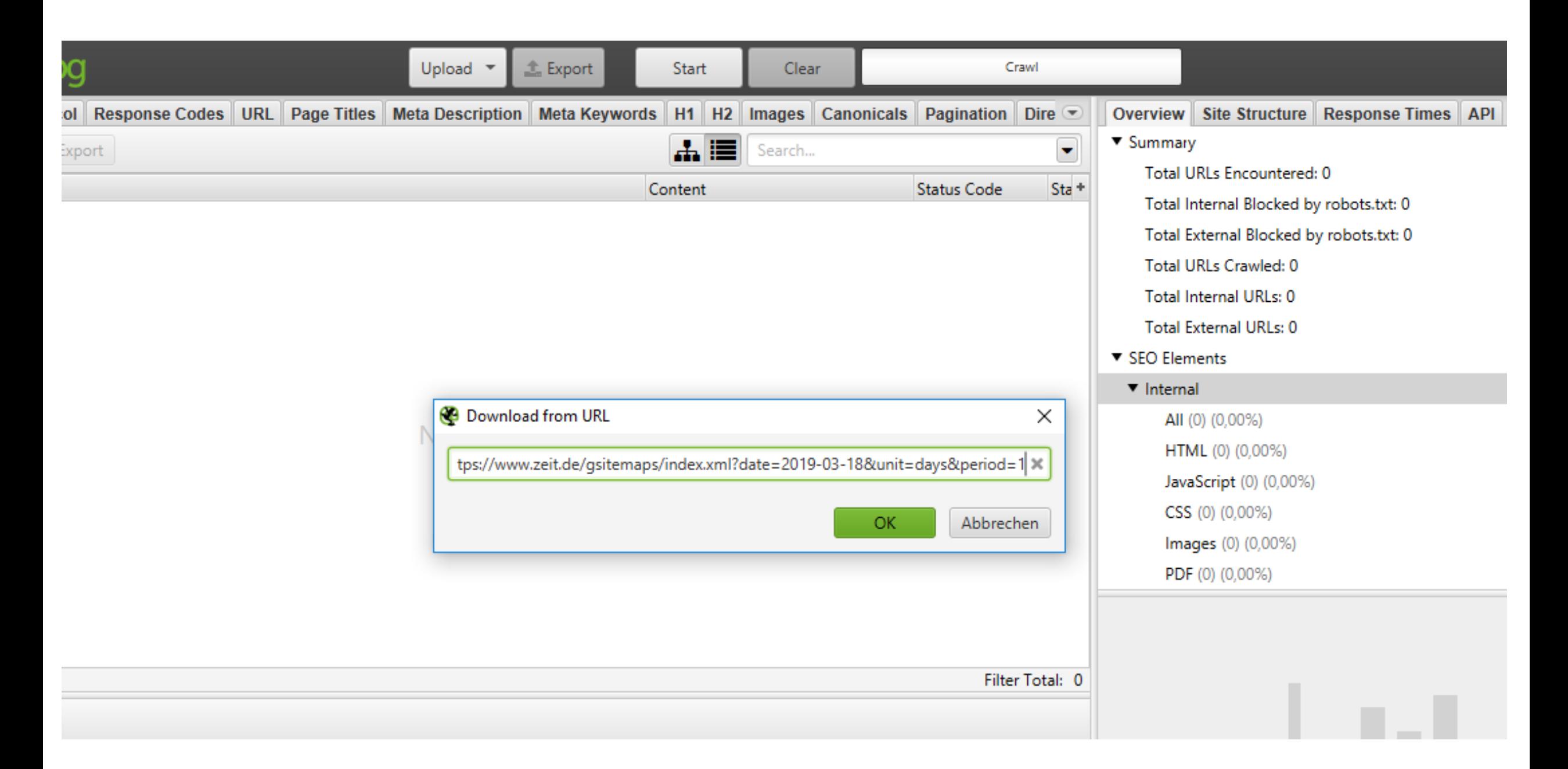

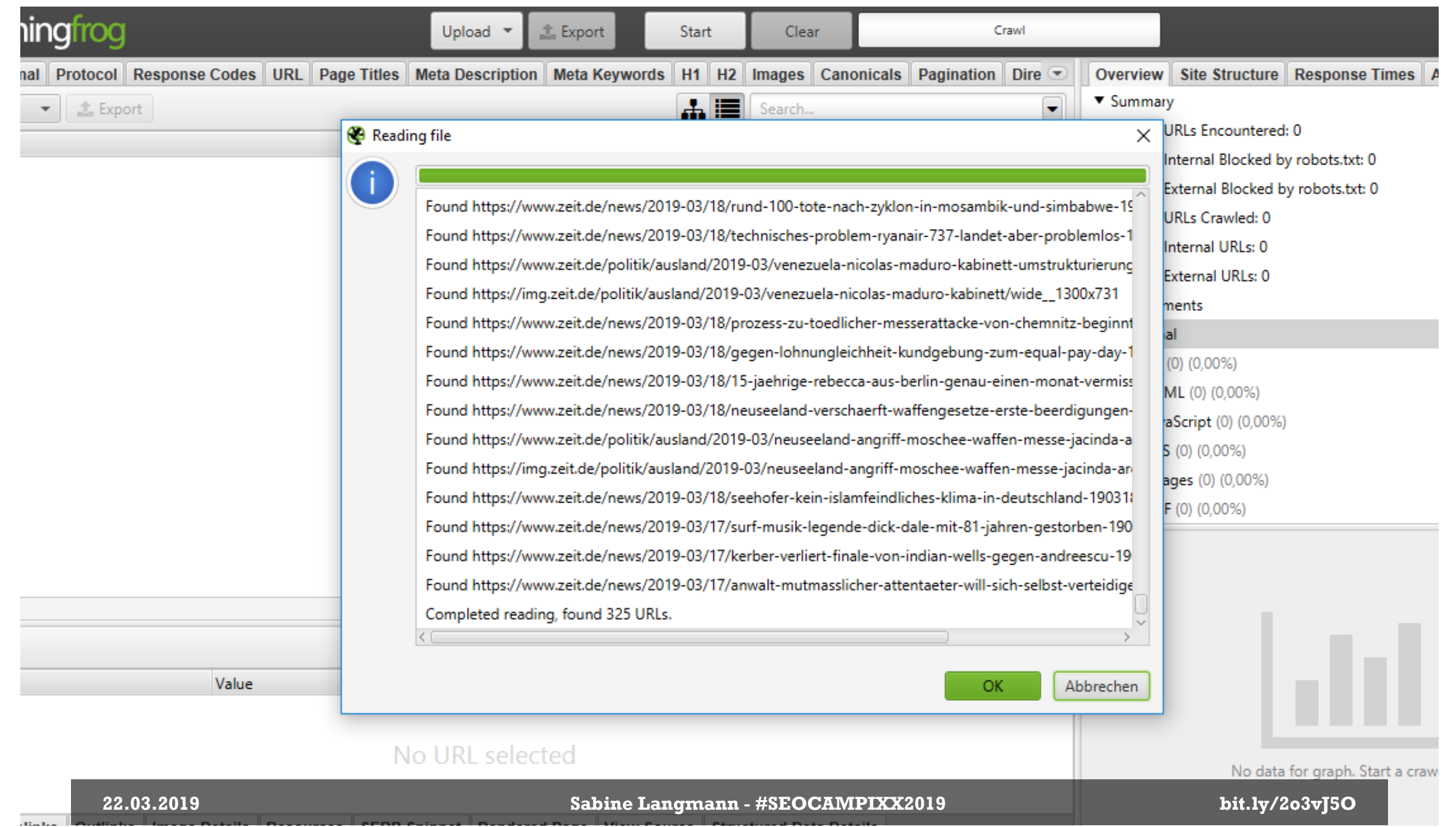

#### Screaming Frog SEO Spider 11.1 - List Mode Configuration Mode Bulk Export Reports Sitemaps Visualisations **Crawl Analysis** Help File Licence **Ergebnis Scre<sup>co</sup>mingfrog**  $t$  Export Resume Clear **1eta Description Meta Keywords** H1 H2 Images **Canonicals Pagination** Directives Hreflang AJAX AMP **Structured Data Sitemaps Custom** Overvi  $\left( \mathbf{r}\right)$ 盂目  $\overline{\phantom{0}}$  $\triangle$  Export Filter: Extraction Search...  $\overline{\phantom{a}}$  $\blacktriangledown$  An **Address** Datum/Zeit Artikel 1 St... St... https://www.zeit.de/news/2019-03/18/uralt-regel-macht-may-strich-durch-die-brexit-rechnung-190318-99... 200 **OK** 18. März 2019, 17:44 Uhr 1 https://www.zeit.de/news/2019-03/18/entwicklungsminister-mueller-protestiert-gegen-scholz-haushaltspl... 200 OK 18. März 2019, 10:08 Uhr 2 https://www.zeit.de/news/2019-03/18/zyklon-idai-mosambiks-praesident-befuerchtet-bis-1000-tote-1903... 200 OK 18. März 2019, 17:07 Uhr 3 https://www.zeit.de/news/2019-03/18/zyklon-idai-mosambiks-praesident-befuerchtet-bis-1000-todesopfe... 200 OK 18. März 2019, 15:38 Uhr 4 https://www.zeit.de/news/2019-03/18/apple-stellt-neue-ipad-generation-vor-190318-99-437559  $200$  OK 18. März 2019, 22:55 Uhr 5  $200$  OK https://www.zeit.de/news/2019-03/18/easyjet-zieht-sich-aus-gespraechen-ueber-altitalia-uebernahme-zu... 18. März 2019, 16:28 Uhr 6 200 OK 18. März 2019, 14:36 Uhr https://www.zeit.de/news/2019-03/18/thomas-gottschalk-und-ehefrau-thea-haben-sich-getrennt-190318-... 7 https://www.zeit.de/news/2019-03/18/stadt-utrecht-menschen-sollen-haeuser-nicht-verlassen-190318-99... 200 OK 18. März 2019, 13:50 Uhr 8  $\blacktriangledown$  Set https://www.zeit.de/news/2019-03/18/pariser-polizeipraefekt-wird-nach-krawallen-abberufen-20190318-d... 200 OK 18. März 2019, 17:13 Uhr 9 https://www.zeit.de/news/2019-03/18/vereinigung-cockpit-gegen-autonome-flugzeuge-190318-99-431804  $200$  OK 10 18. März 2019, 8:02 Uhr https://www.zeit.de/news/2019-03/18/auftakt-fuers-dfb-team-grindel-mit-hoher-vorgabe-fuer-loew-19031...  $200$  OK 18. März 2019, 8:06 Uhr 11 200 OK 18. März 2019, 9:43 Uhr https://www.zeit.de/news/2019-03/18/neunjaehriger-verteilt-erspartes-der-eltern-gegen-finderlohn-19031... 12  $13$ https://www.zeit.de/news/2019-03/18/polizei-in-utrecht-fahndet-mit-foto-nach-tuerkischstaemmigem-verd... 200 OK 18. März 2019, 14:44 Uhr  $200$  OK https://www.zeit.de/news/2019-03/18/bouteflika-bekraeftigt-verbleib-im-amt-auch-nach-ende-seines-man... 18. März 2019, 22:22 Uhr 14 200 OK 18. März 2019, 18:54 Uhr 15 https://www.zeit.de/news/2019-03/18/aussicht-auf-grossbanken-fusion-befluegelt-aktionaers-fantasien-1...  $200$  OK 18. März 2019, 11:57 Uhr https://www.zeit.de/news/2019-03/18/auftakt-im-prozess-um-toedliche-messerattacke-von-chemnitz-190... ▼ Lin 16 17 https://www.zeit.de/news/2019-03/18/sanierung-der-gorch-fock-wieder-aufgenommen-190318-99-432876 200 OK 18. März 2019, 9:40 Uhr https://www.zeit.de/politik/ausland/2019-03/algerien-abdelaziz-bouteflika-verfassungsreform-verspreche... 200 OK 18. März 2019, 19:39 Uhr 18 https://www.zeit.de/news/2019-03/18/golfstar-mcilroy-gewinnt-players-championship-190318-99-431567 200 OK 18. März 2019, 7:44 Uhr 19 Filter Total: 33

30

œ 20

40

22.03.2019 Nam

**主** Export

Value

#### Sabine Langmann - #SEOCAMPIXX2019

bit.ly/203vJ5O

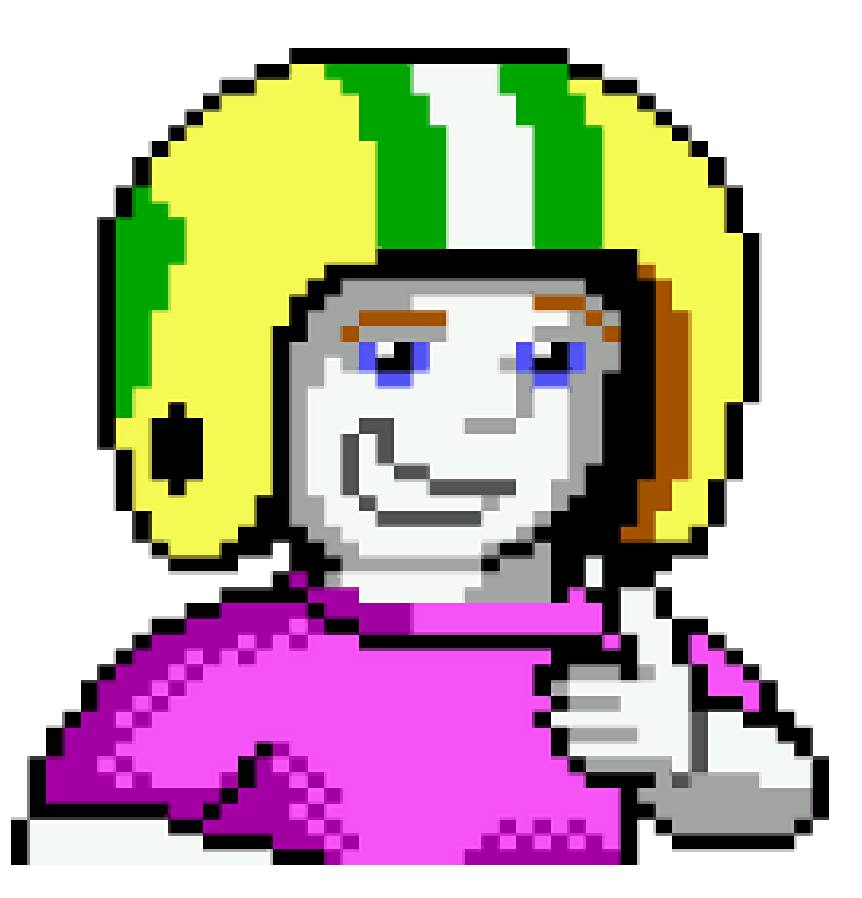

# H-hotels.com vs.

hrs.de

ōΟ

**22.03.2019 Sabine Langmann - #SEOCAMPIXX2019 bit.ly/2o3vJ5O** 

C PU

# H-hotels.com

Extr

00

Sabine Langmann - #SEOCAMPIXX2019

bit.ly/203vJ5O

C PU

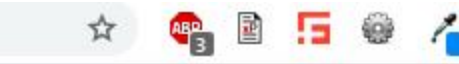

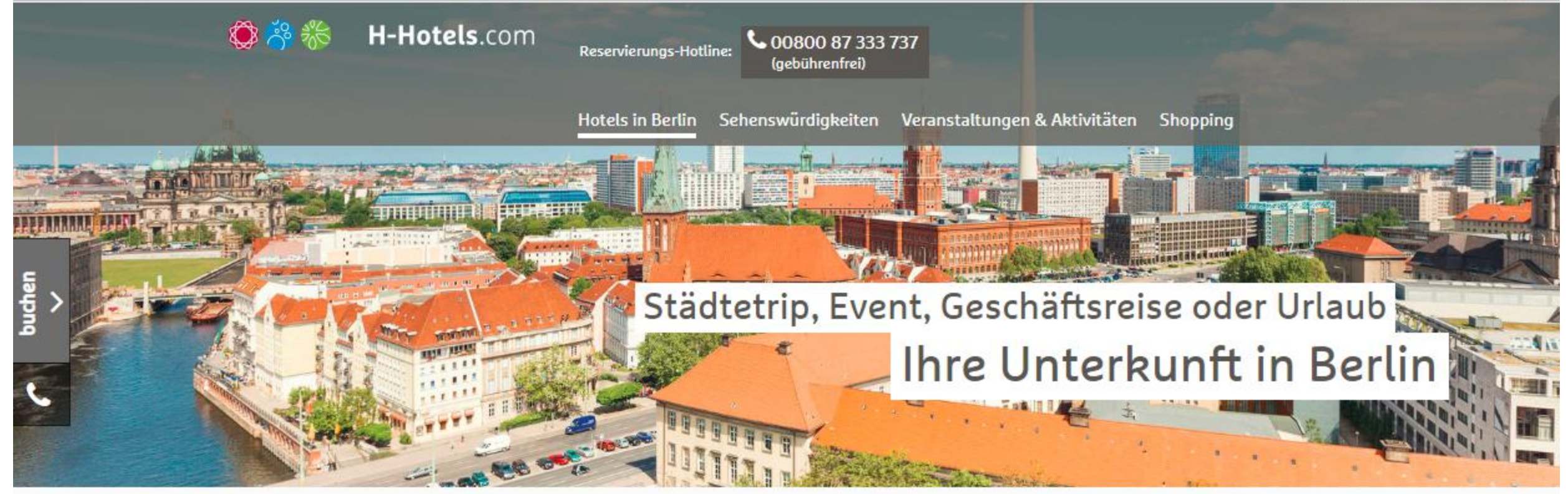

### **Hotels in Berlin**

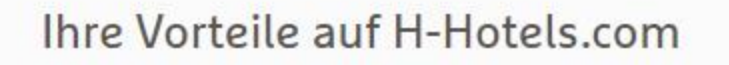

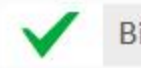

Bis zu 20% sparen

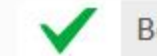

Bestpreis-Garantie

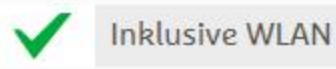

Erhalten Sie bei jeder Buchung über H-

Mit dem Bonusprogramm HotMiles können Sie bei der Buchung bis zu 20% sparen.

Buchen Sie auf H-Hotels.com immer zum

garantiert besten Preis und profitieren Sie von **22.03.2019 Sabine Langmann - #SEOCAMPIXX2019 bit.ly/2o3vJ5O** 

Hotels.com für Ihren Aufenthalt WLAN inklusive.

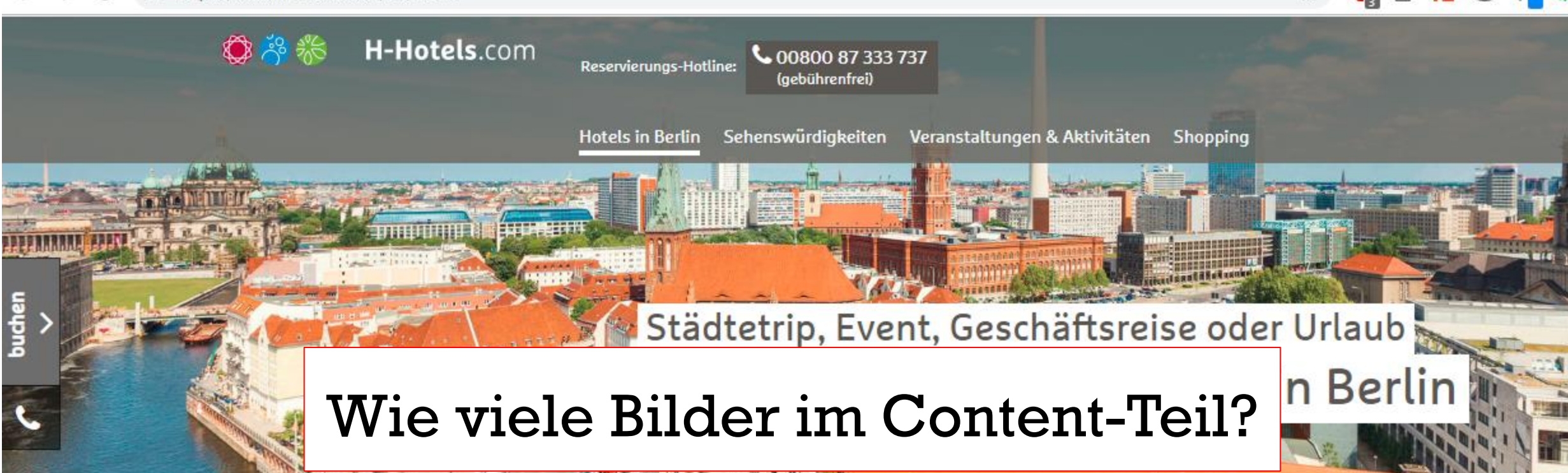

### **Hotels in Berlin**

#### Ihre Vorteile auf H-Hotels.com

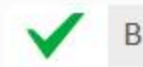

Bis zu 20% sparen

bei der Buchung bis zu 20% sparen.

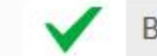

Bestpreis-Garantie

**Inklusive WLAN** 

Mit dem Bonusprogramm HotMiles können Sie

Buchen Sie auf H-Hotels.com immer zum

Erhalten Sie bei jeder Buchung über H-

garantiert besten Preis und profitieren Sie von **22.03.2019 Sabine Langmann - #SEOCAMPIXX2019 bit.ly/2o3vJ5O** 

Hotels.com für Ihren Aufenthalt WLAN inklusive.

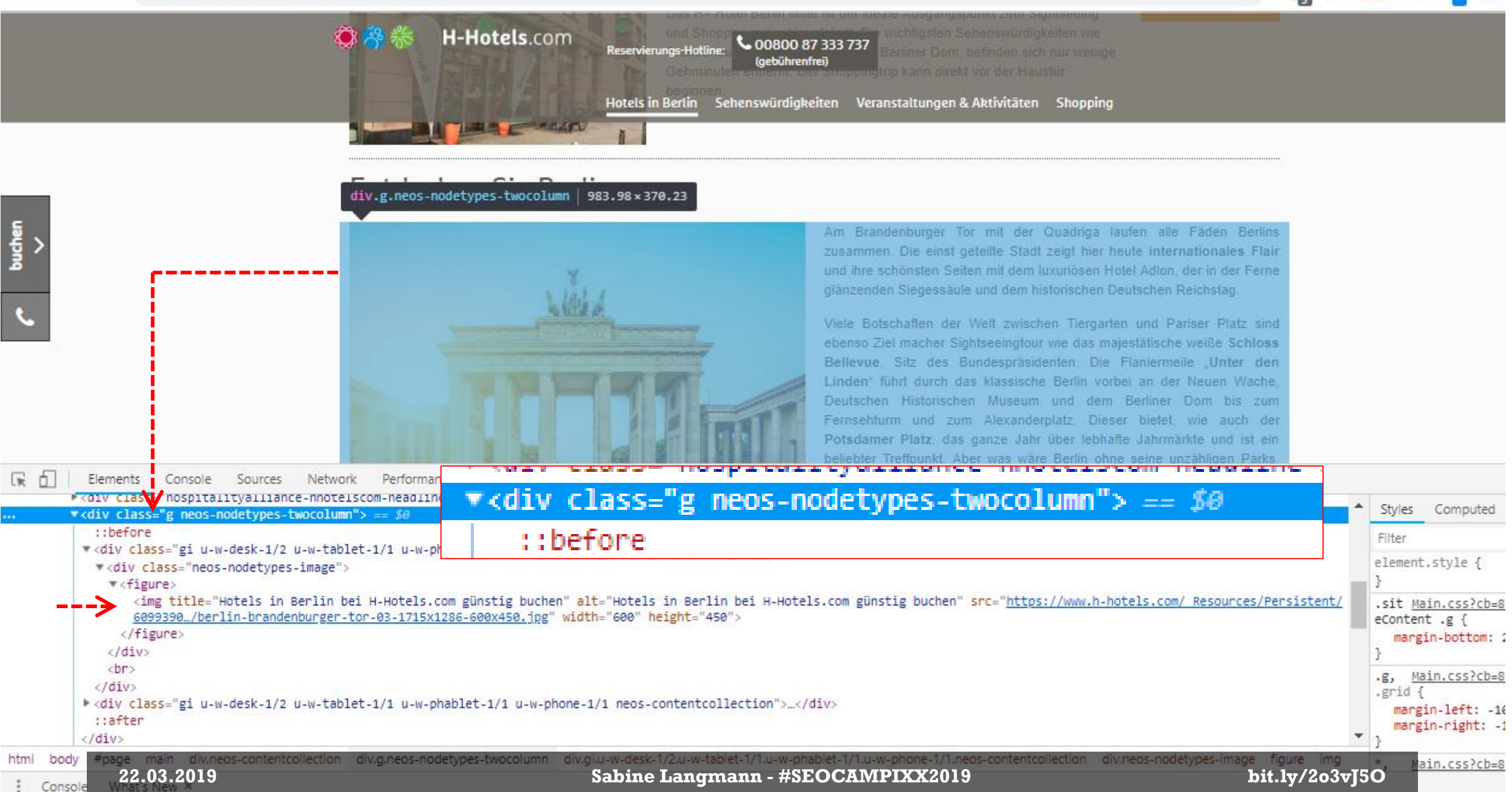

 $\blacksquare$ 

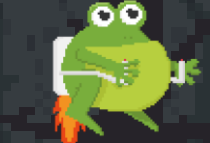

## Passender Xpath-Selektor: count(//div [@class="g neos-nodetypes-twocolumn"] //img)

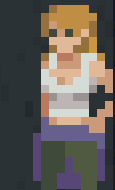

وتواريخ والمتحادثات

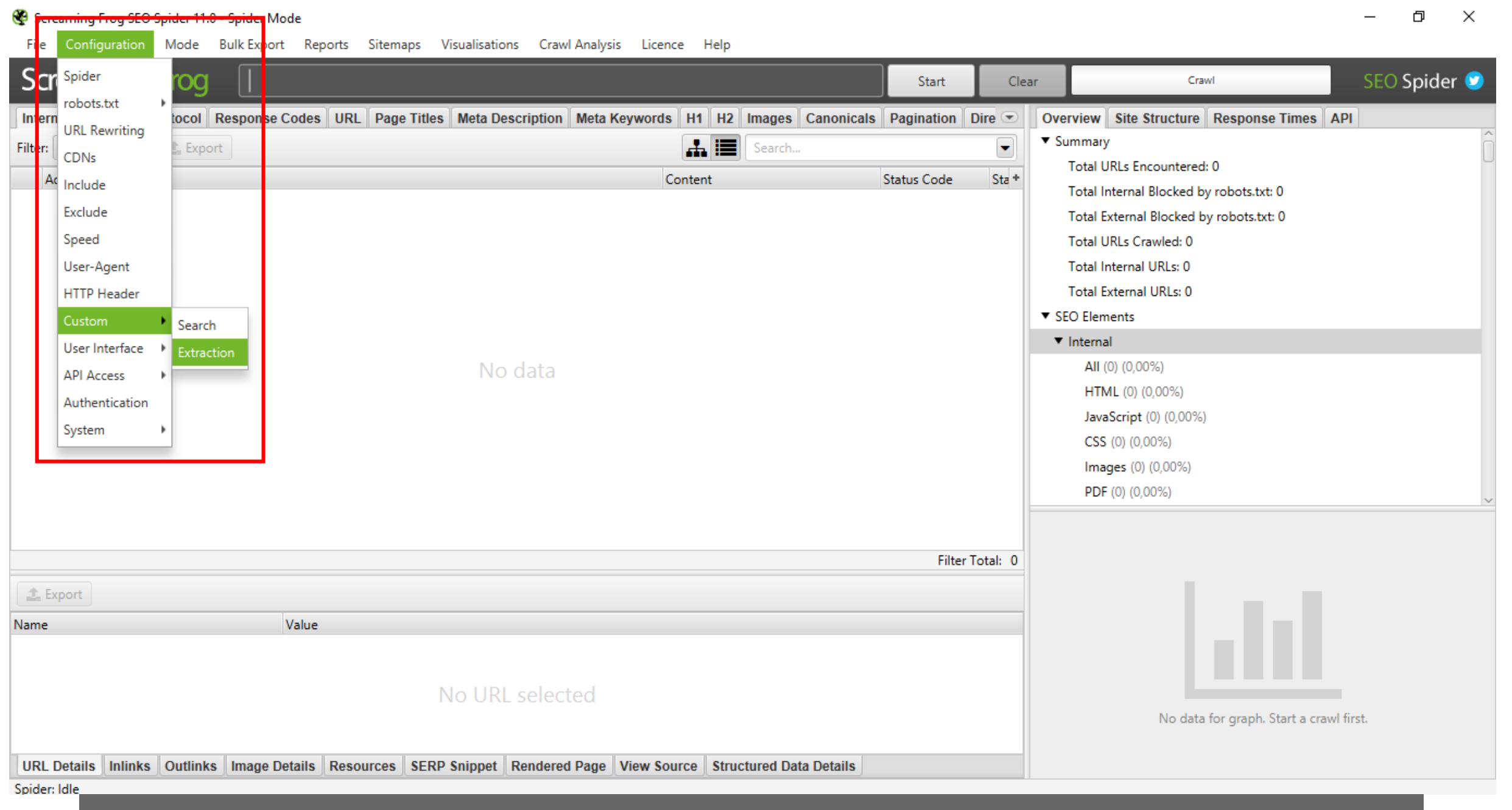

#### Configuration Mode Bulk Export Reports Sitemaps Visualisations Crawl Analysis Licence Help

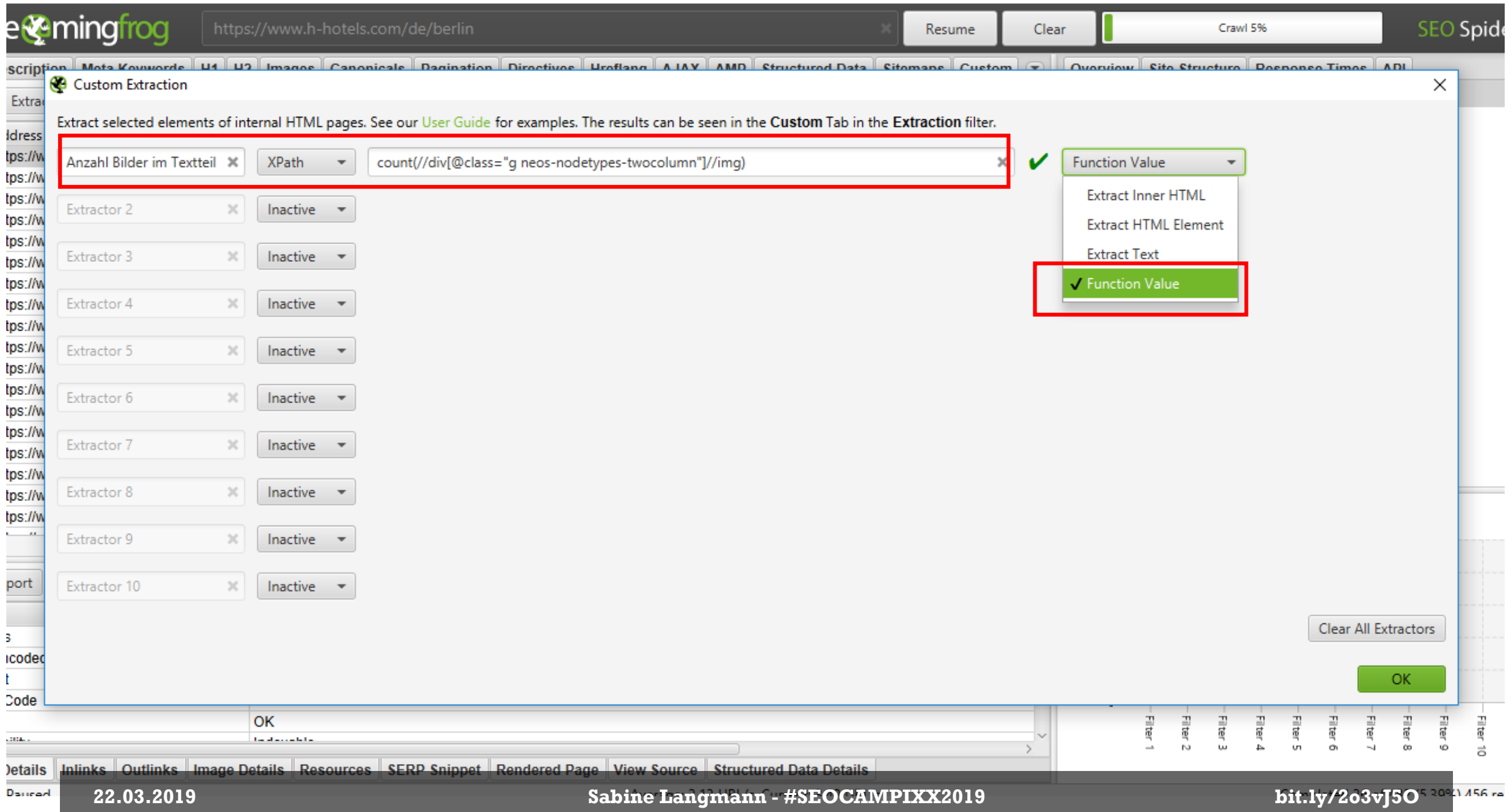

 $\overline{\phantom{0}}$ 

#### Screaming Frog SEO Spider 11.0 - Spider Mode

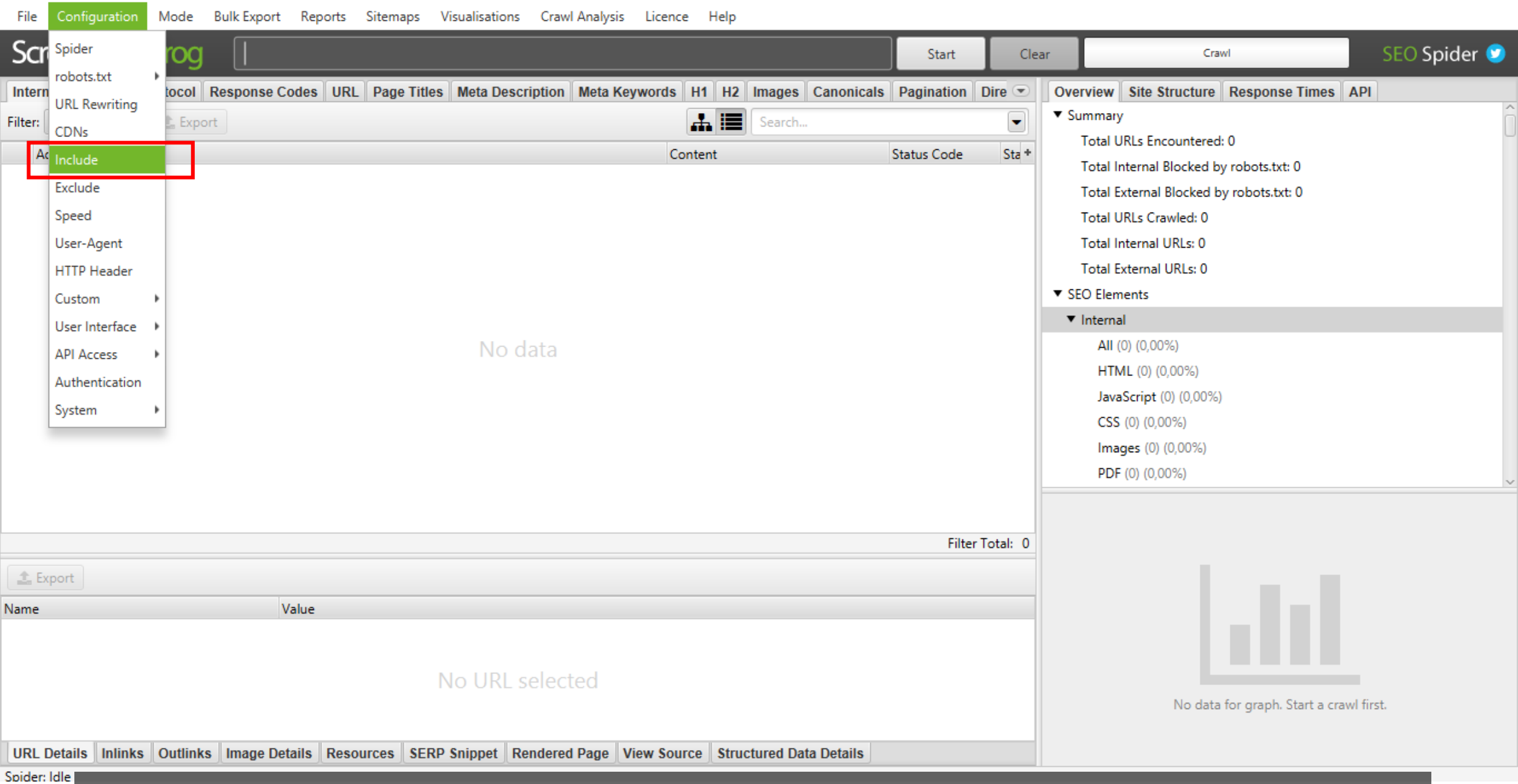

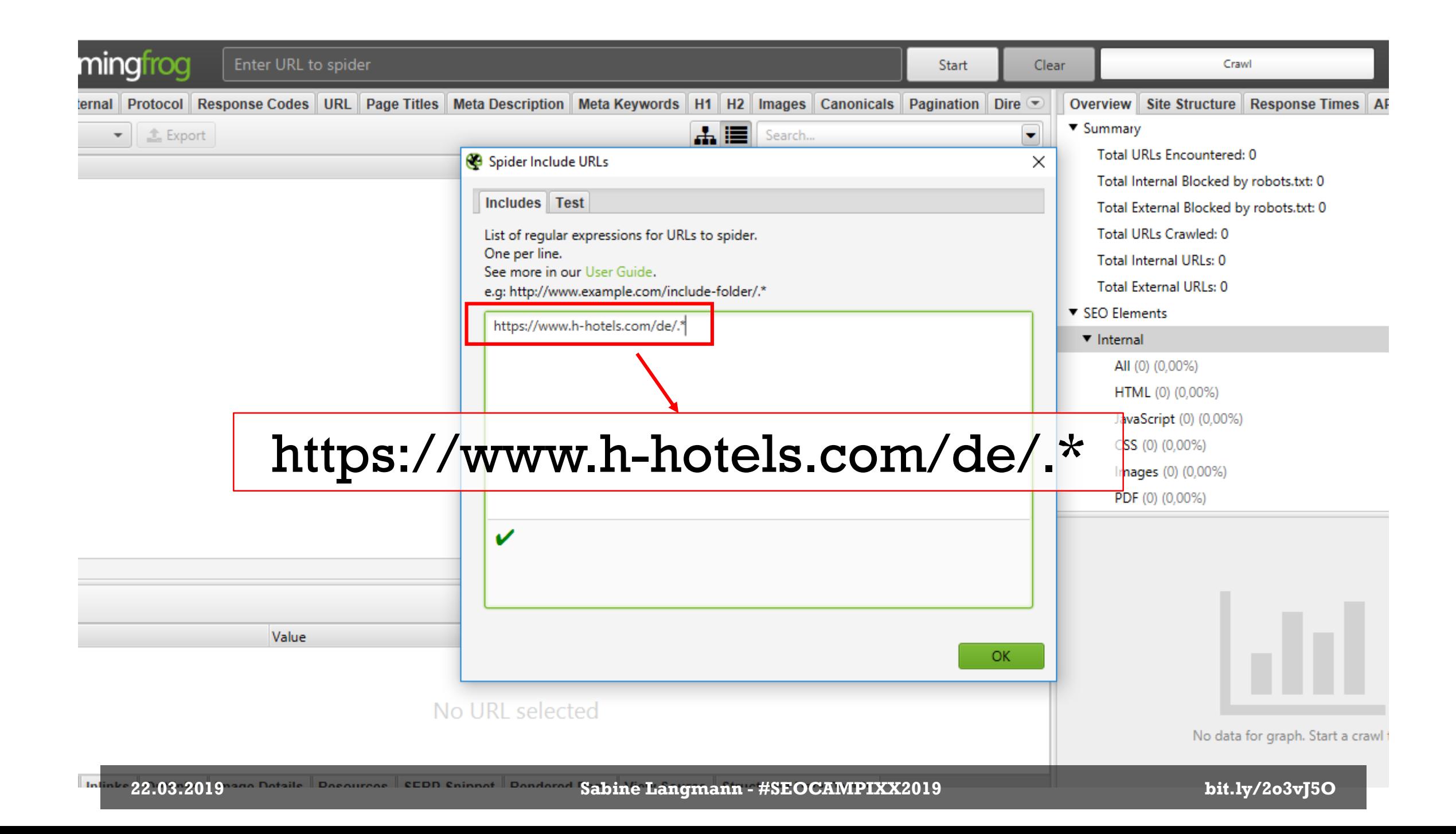

#### SP Screaming Frog SEO Spider 11.0 - Spider Mode

File Configuration Mode Bulk-Export Reports Sitemaps Visualisations Crawl-Analysis Licence Help

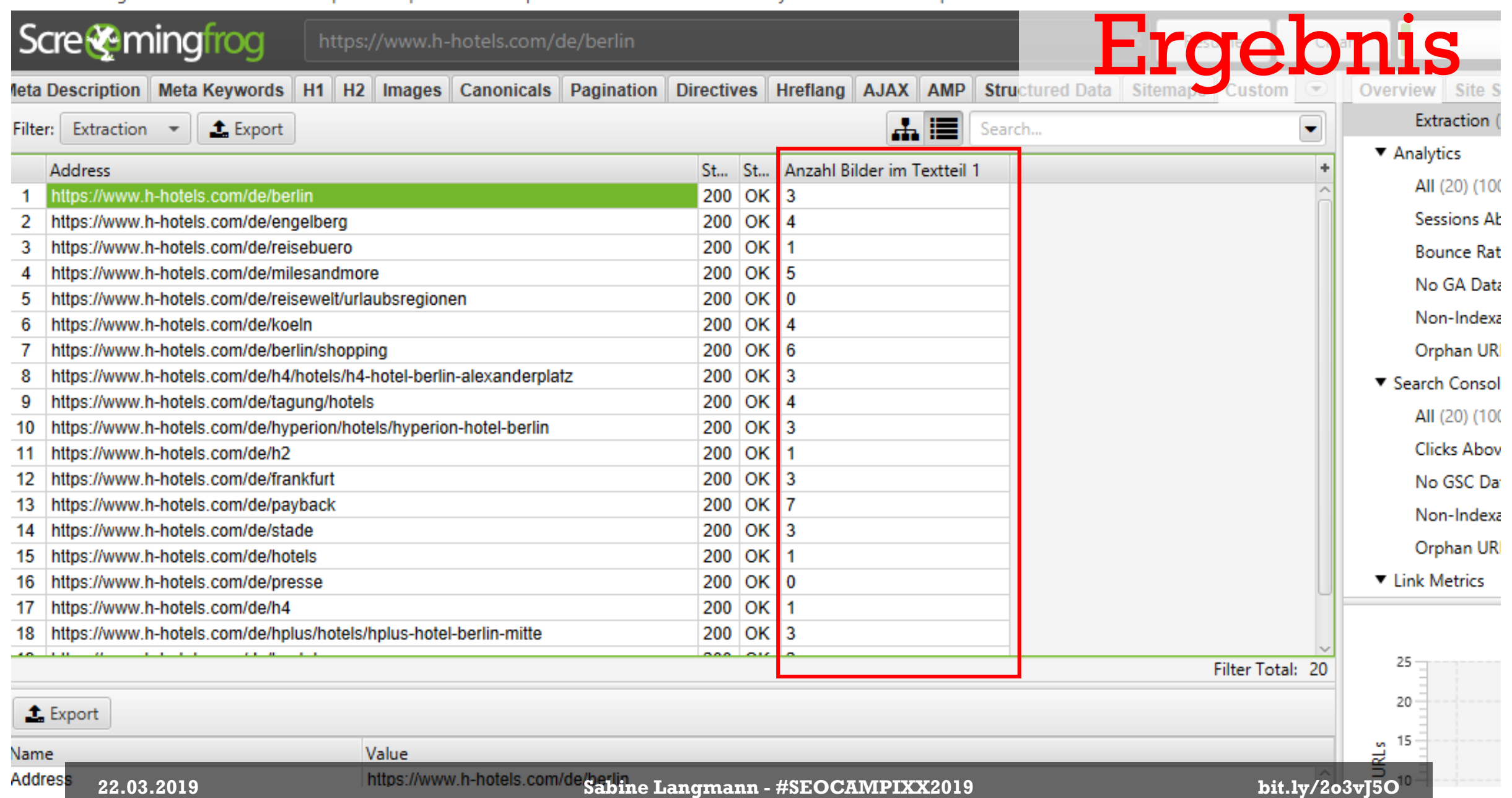

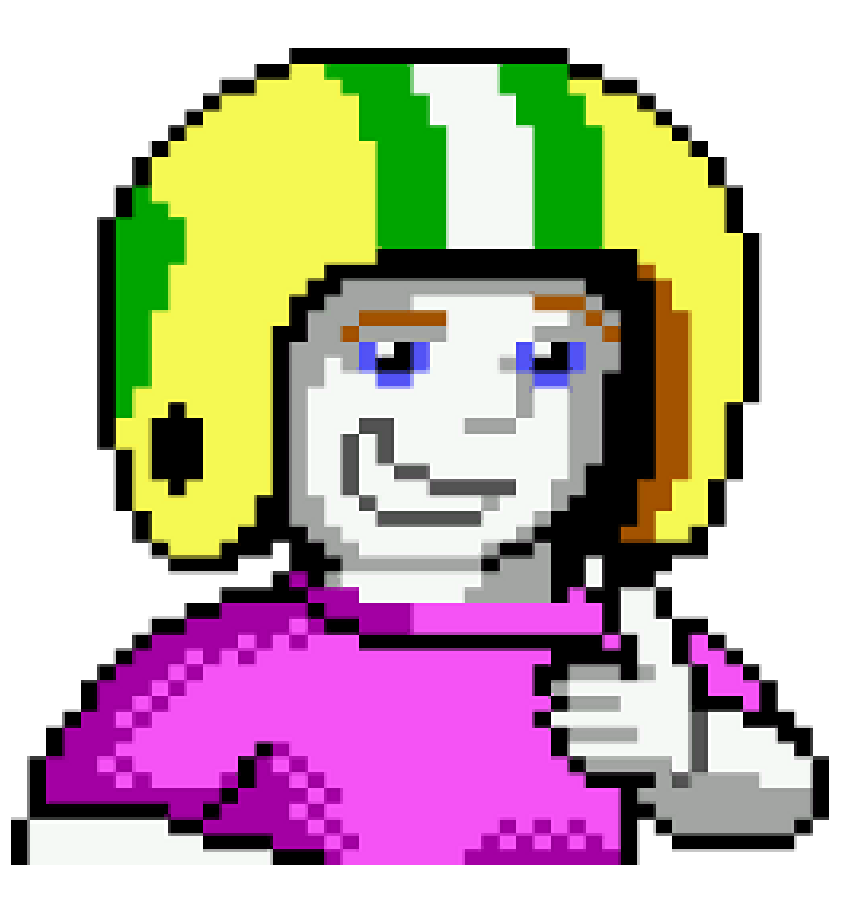

# hrs.de

**Four** 

 $\overline{O}$ 

26 K

a.

**22.03.2019 Sabine Langmann - #SEOCAMPIXX2019 bit.ly/2o3vJ5O** 

**CPU** 

#### ■ https://www.hrs.de/hotel/de/berlin/

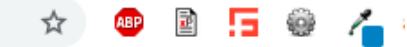

#### Was Sie auch in Berlin interessieren könnte:

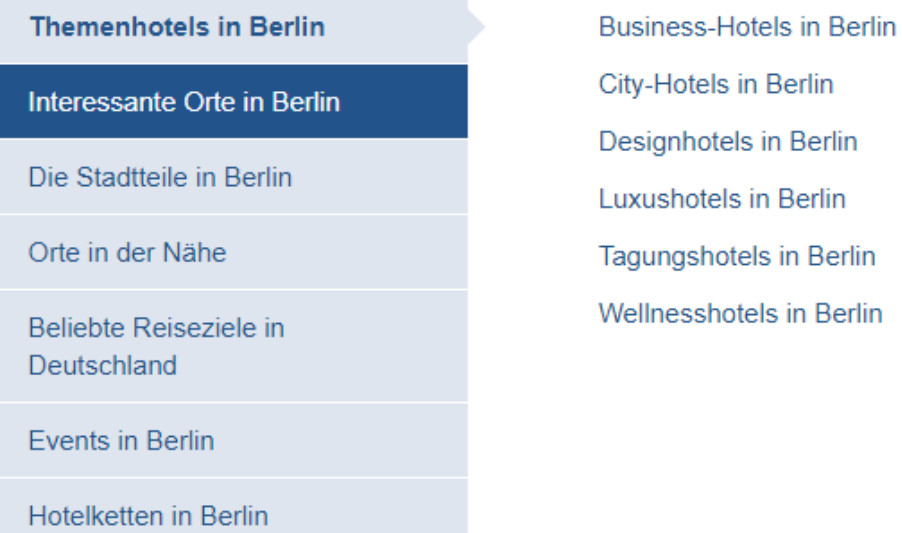

#### Über HRS ein Hotel in Berlin günstig buchen

Berlin, das ist zugleich Bundesland und stolze Hauptstadt Deutschlands. Auf einer Fläche von knapp 892 Quadratkilometern gehen weltberühmte Bauwerke wie bspw. der Reichstag, Museen und architektonische Zeitzeugen Hand in Hand. Besonders bei einer Stadtrundfahrt durch Berlin wird die bewegte und allgegenwärtige Historie der Metropole sichtbar. Dank der Vielfalt hat sich die Stadt zum bedeutenden kulturellen, wirtschaftlichen sowie politischen Zentrum im Herzen Europas gewandelt. Die Berlin Besucher strömen in Scharen in die Hotels und schwärmen von der erfolgreichen Mischung aus Historie, Kunst, Kultur, Gastronomie und den Einkaufsmöglichkeiten. Berlin verfügt eine renommierte Universitäts- und Forschungslandschaft, welche zugleich einer der wesentlichen Standortfaktoren der Hauptstadtregion ist. Während der Wealth Report im Jahr 2011 im internationalen Vergleich die Lebensqualität in Berlin auf Platz 2 aller untersuchten Weltstädte listet, wird in den

Mehr lesen  $\sim$ 

■ https://www.hrs.de/hotel/de/berlin/

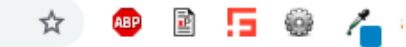

#### Was Sie auch in Berlin interessieren könnte:

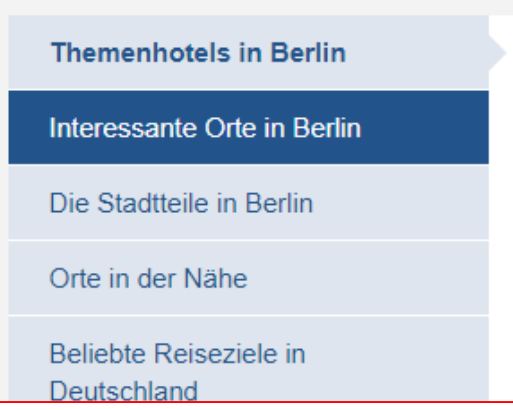

**Business-Hotels in Berlin** 

City-Hotels in Berlin

Designhotels in Berlin

Luxushotels in Berlin

Tagungshotels in Berlin

Wellnesshotels in Berlin

### Wie viele Bilder im Content-Teil?

#### Über HRS ein Hotel in Berlin günstig buchen

Berlin, das ist zugleich Bundesland und stolze Hauptstadt Deutschlands. Auf einer Fläche von knapp 892 Quadratkilometern gehen weltberühmte Bauwerke wie bspw. der Reichstag, Museen und architektonische Zeitzeugen Hand in Hand. Besonders bei einer Stadtrundfahrt durch Berlin wird die bewegte und allgegenwärtige Historie der Metropole sichtbar. Dank der Vielfalt hat sich die Stadt zum bedeutenden kulturellen, wirtschaftlichen sowie politischen Zentrum im Herzen Europas gewandelt. Die Berlin Besucher strömen in Scharen in die Hotels und schwärmen von der erfolgreichen Mischung aus Historie, Kunst, Kultur, Gastronomie und den Einkaufsmöglichkeiten. Berlin verfügt eine renommierte Universitäts- und Forschungslandschaft, welche zugleich einer der wesentlichen Standortfaktoren der Hauptstadtregion ist. Während der Wealth Report im Jahr 2011 im internationalen Vergleich die Lebensqualität in Berlin auf Platz 2 aller untersuchten Weltstädte listet, wird in den

Mehr lesen  $\sim$ 

П

 $\leftarrow$   $\rightarrow$   $\mathbf{C}$   $\bullet$  https://www.hrs.de/hotel/de/berlin/

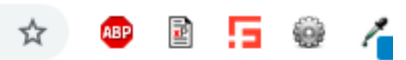

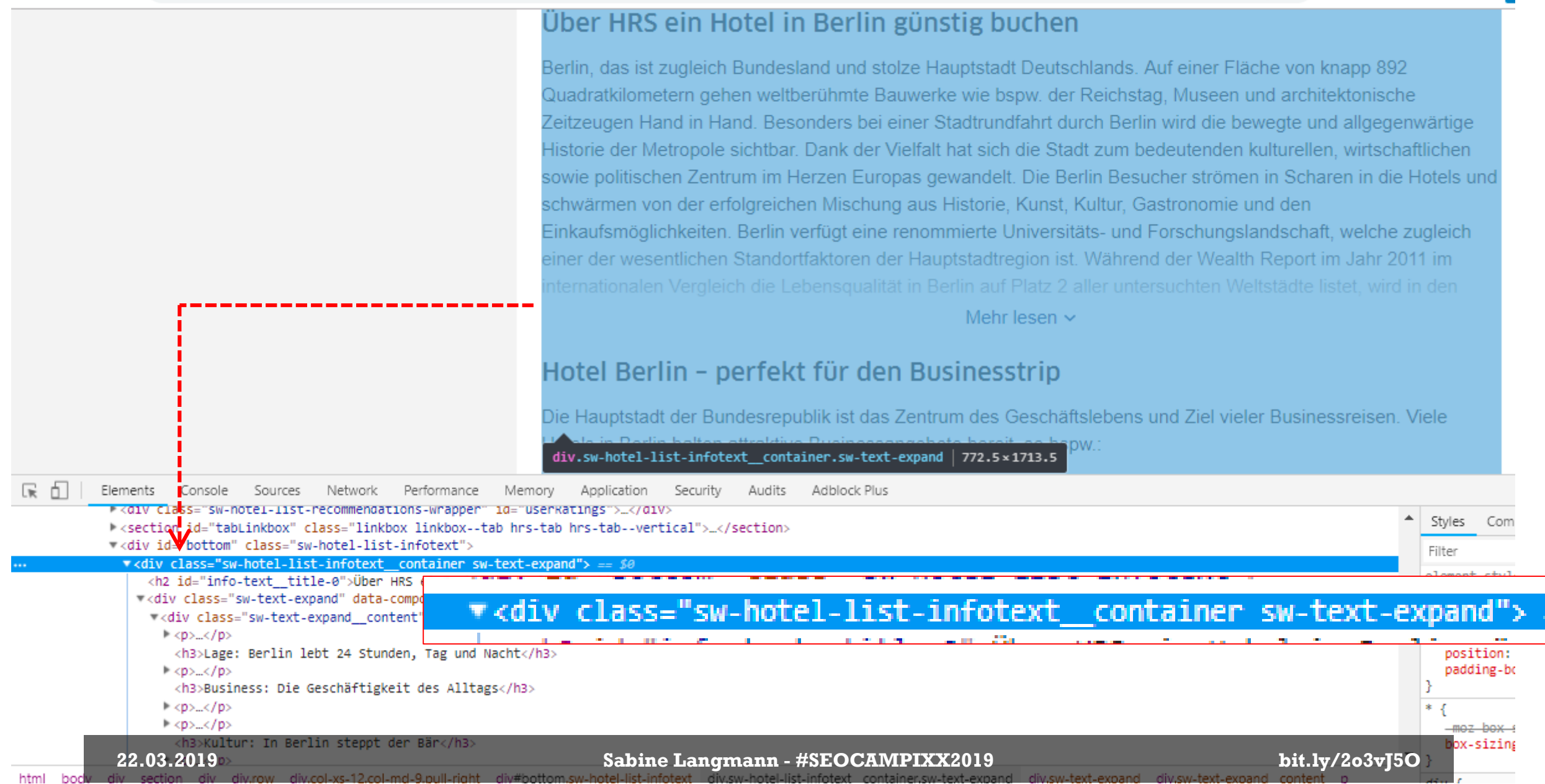

## Passender Xpath-Selektor: count( //div[@class="sw-hotel-listinfotext\_\_container sw-text-expand"] //img)

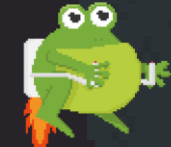

#### nfiguration Mode Bulk-Export Reports Sitemaps Visualisations Crawl-Analysis Licence Help

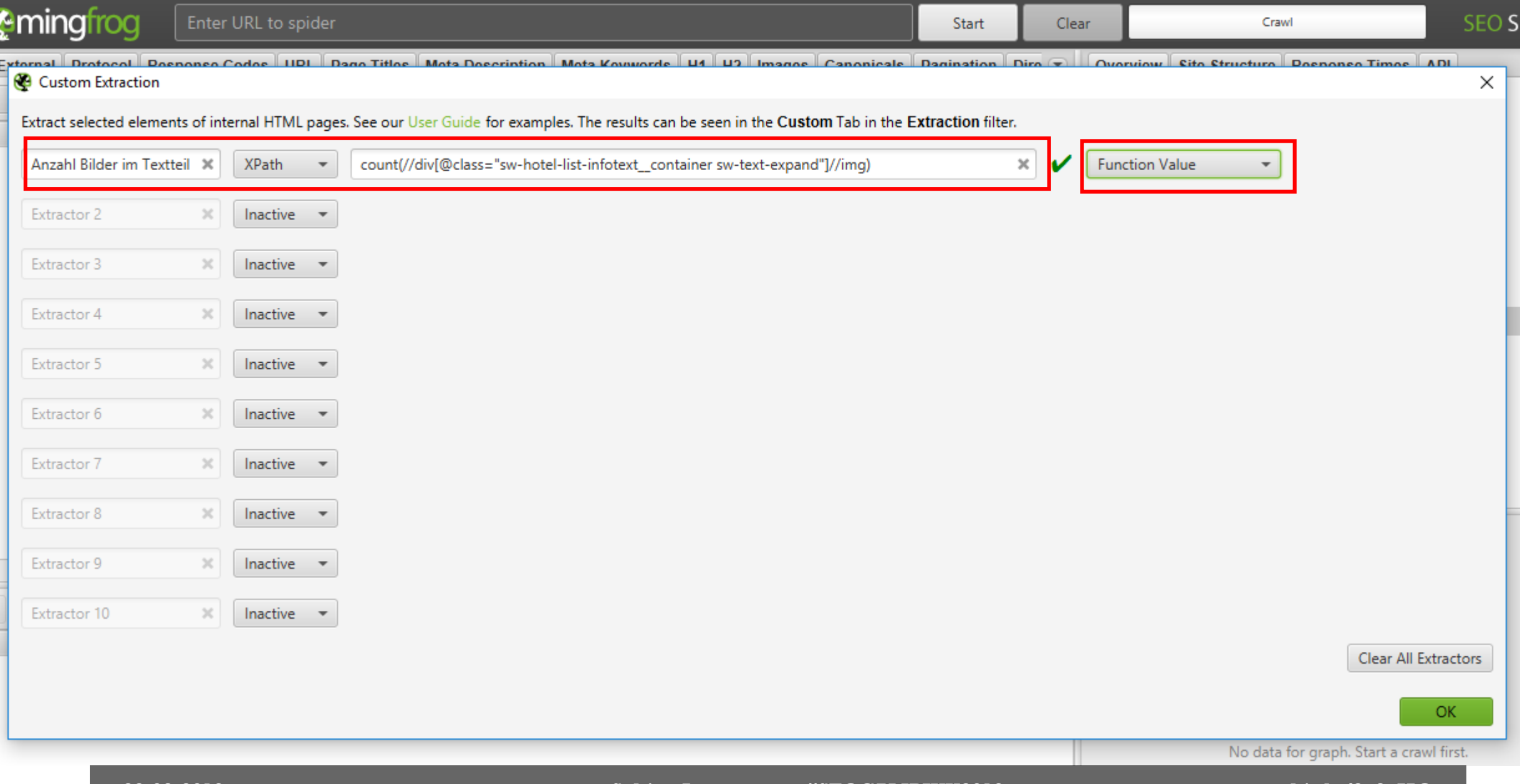

**22.03.2019 Sabine Langmann - #SEOCAMPIXX2019 bit.ly/2o3vJ5O** 

 $\sim$ 

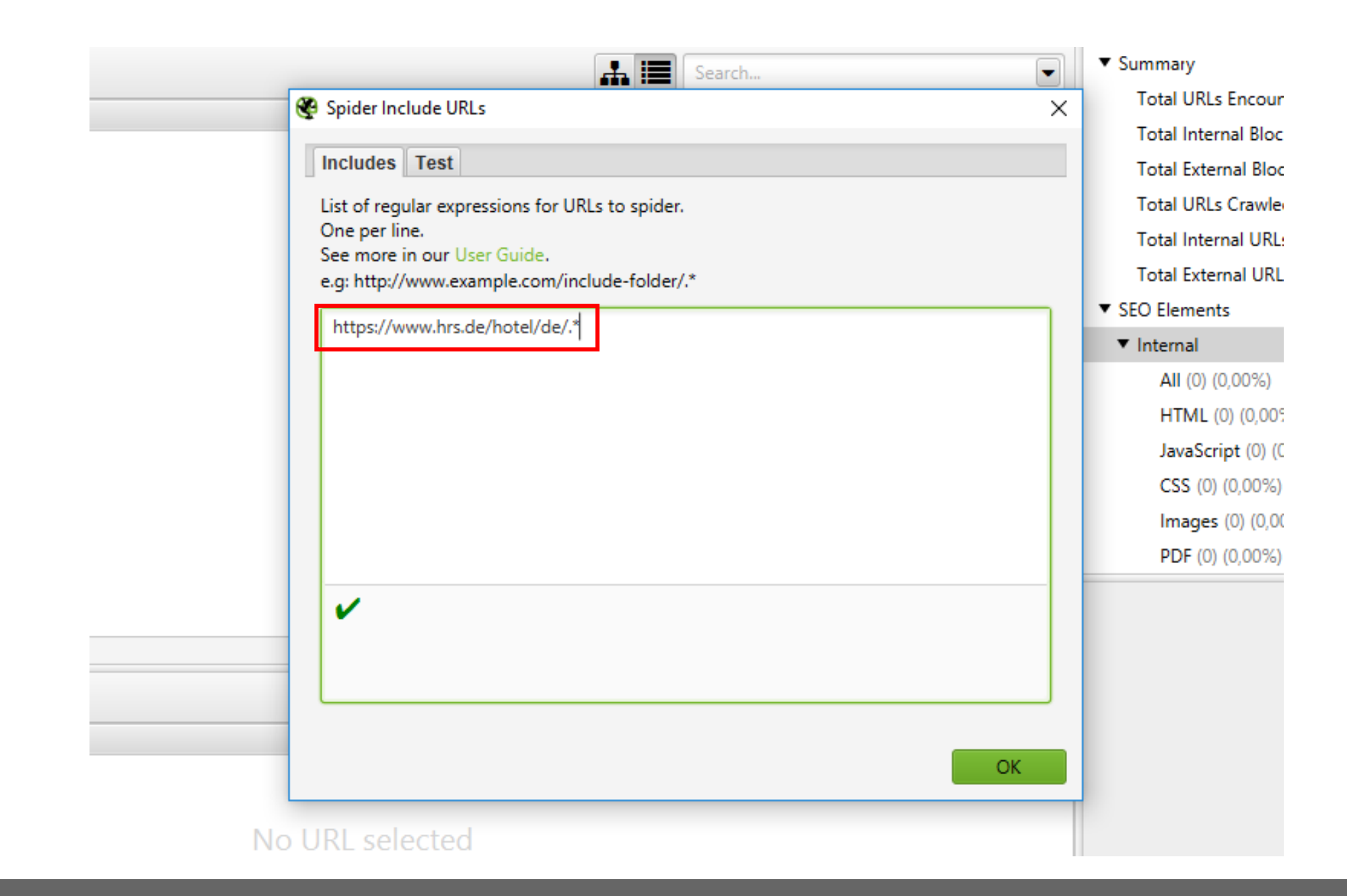

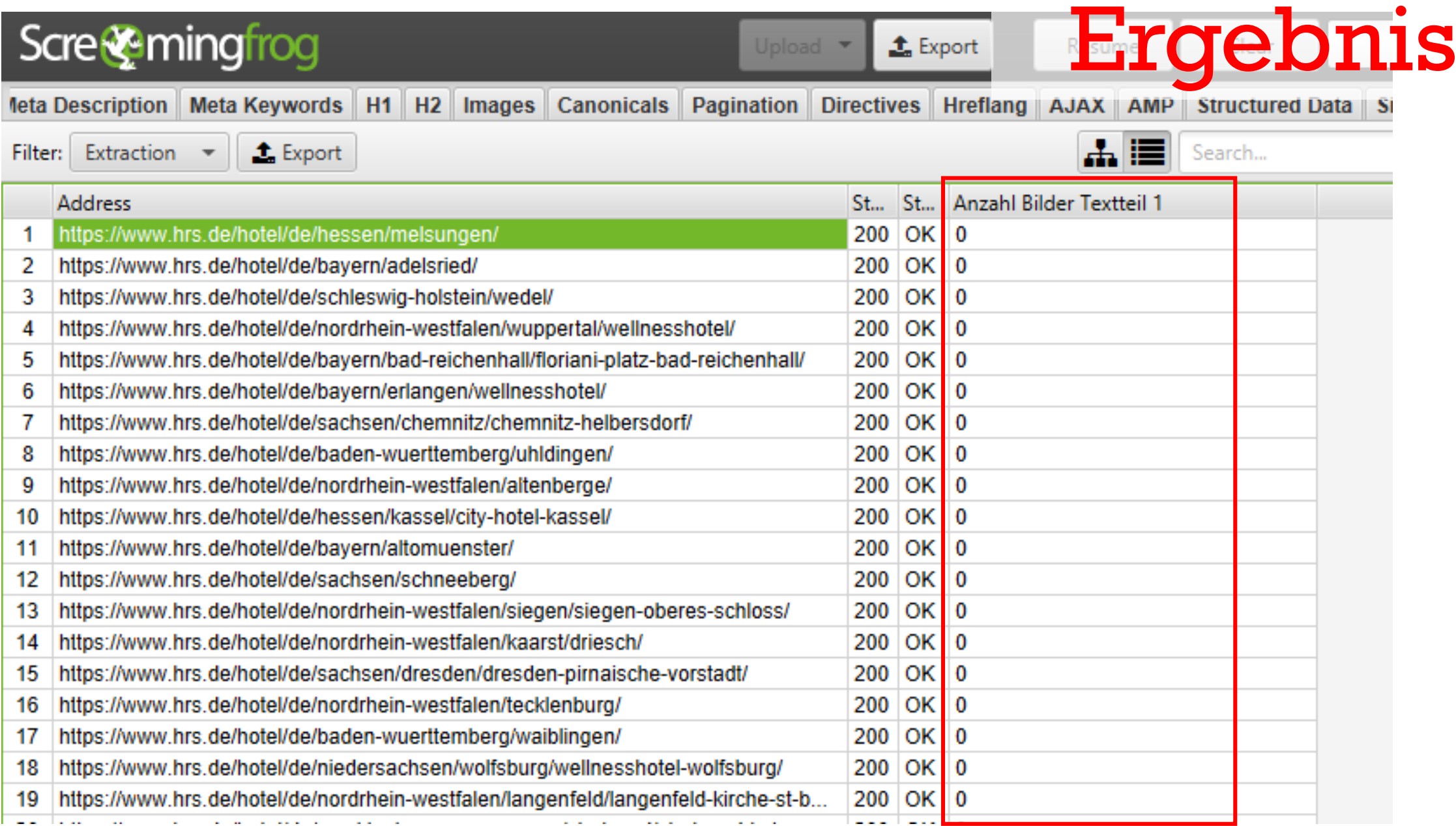

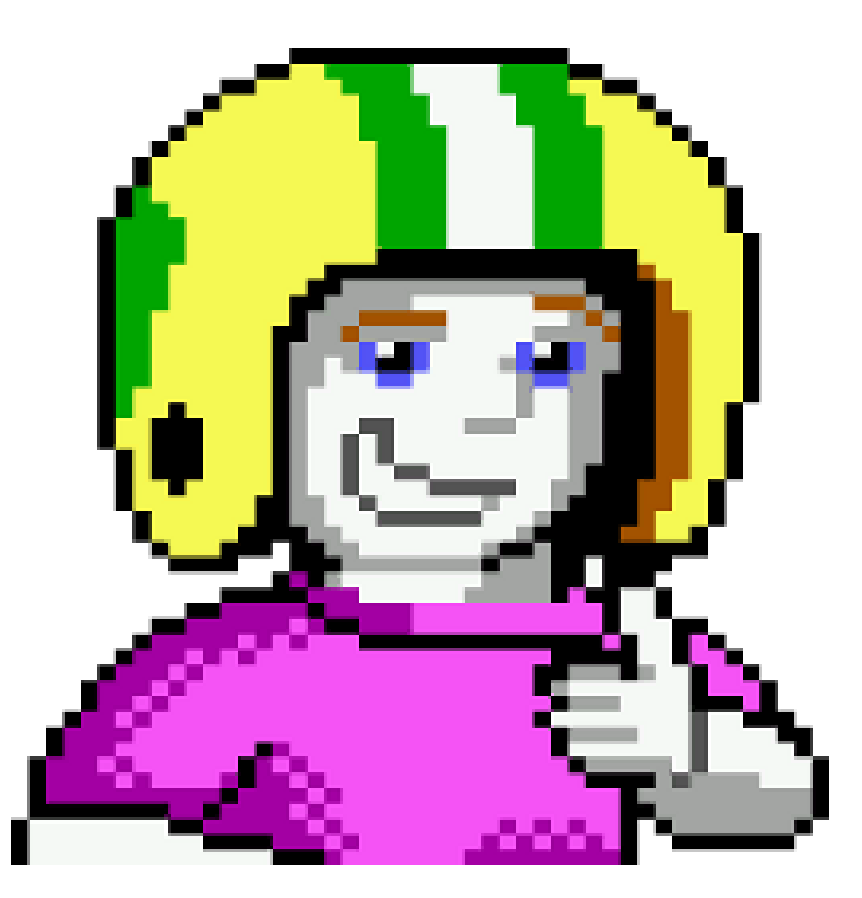

# Cavemanfitness.de vs. Gorillasports.de

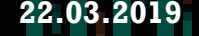

## Cavemanfitness.de

oο

 $\ddot{\ddot{\cdot}}$ 

▲

 $\overline{\Psi}$ 

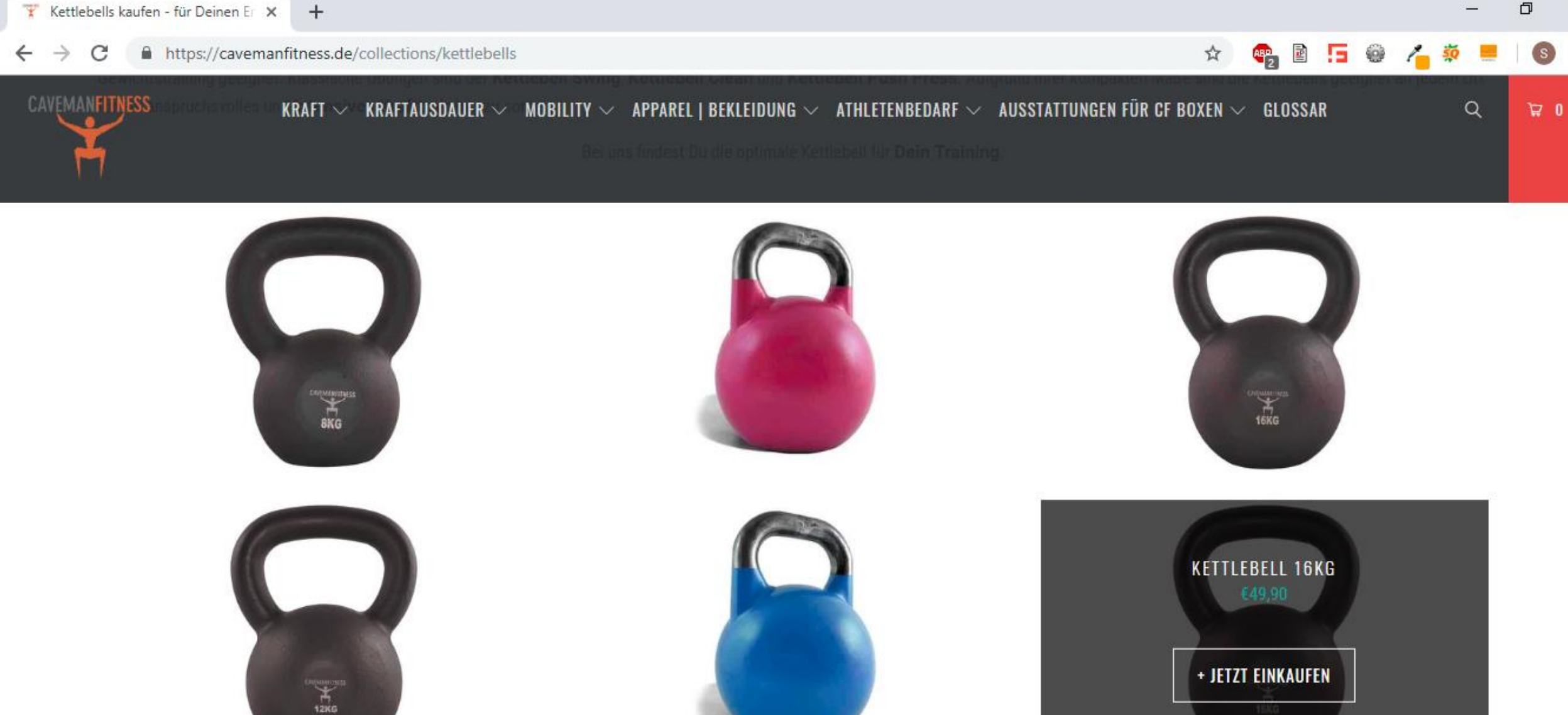

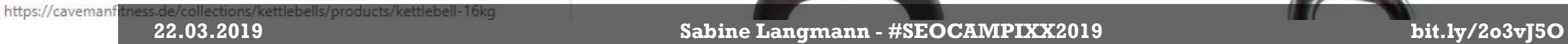
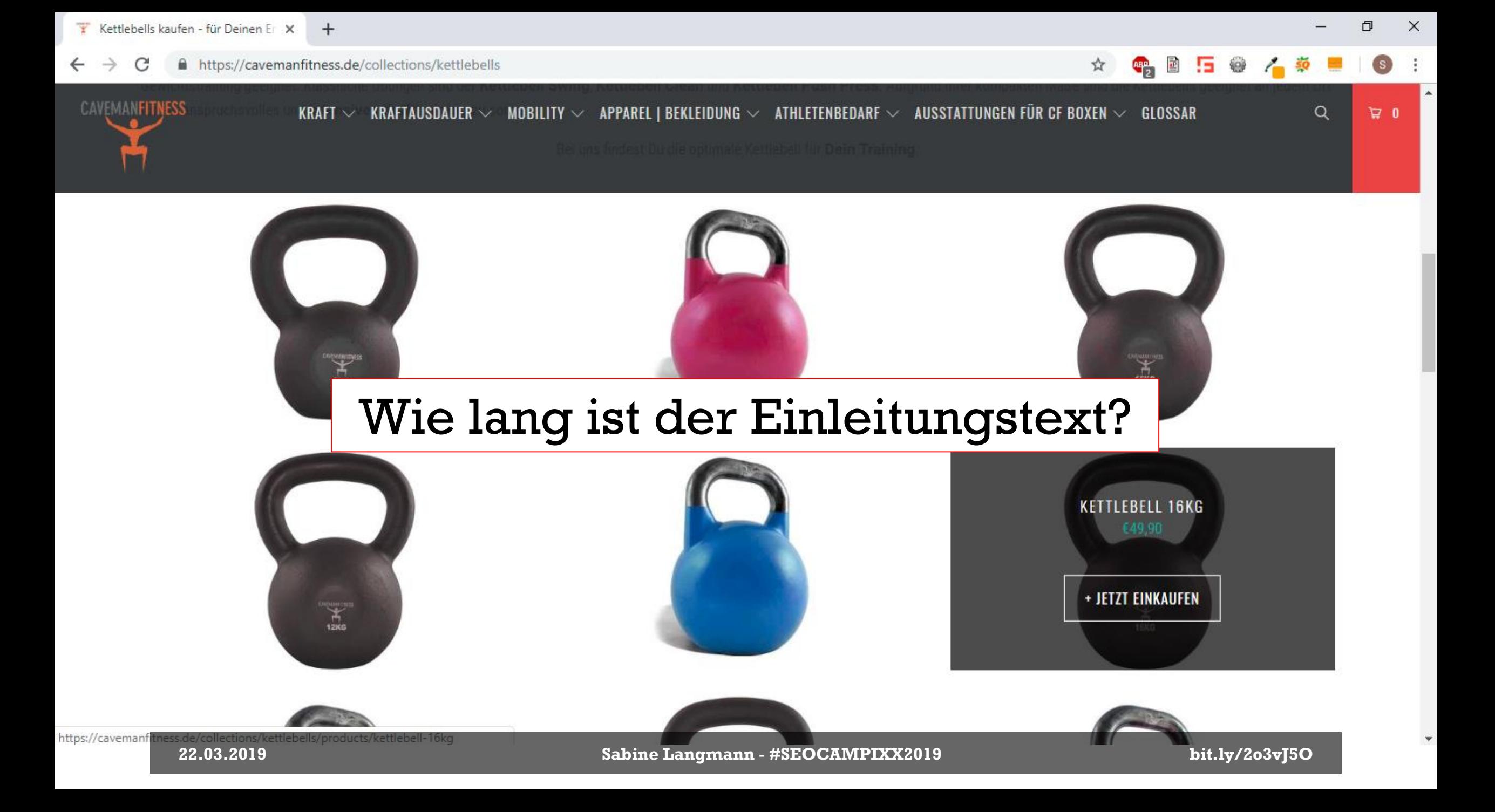

### **Kettlebells**

div.section.clearfix.collection\_description.top\_description | 1180 x 208.66

### KETTLEBELLS KAUFEN - FÜR DEIN KETTLEBELLTRAINING

m funktionellen Krafttraining ist sie nicht mehr wegzudenken: Die Kettlebell oder auch Kugelhantel. Kettlebells bestehen aus einer Kugel mit einem festen Griff und sind für das freie Gewichtstraining geeignet. Klassische Übungen sind der **Kettlebell Swing, Kettlebell Clean** und **Kettlebell Push Press**. Aufgrund Ihrer kompakten Maße sind die Kettlebells geeignet an jeder für ein anspruchsvolles und intensives Krafttraining zu sorgen.

Bei uns findest Du die optimale Kettlebell für Dein Training.

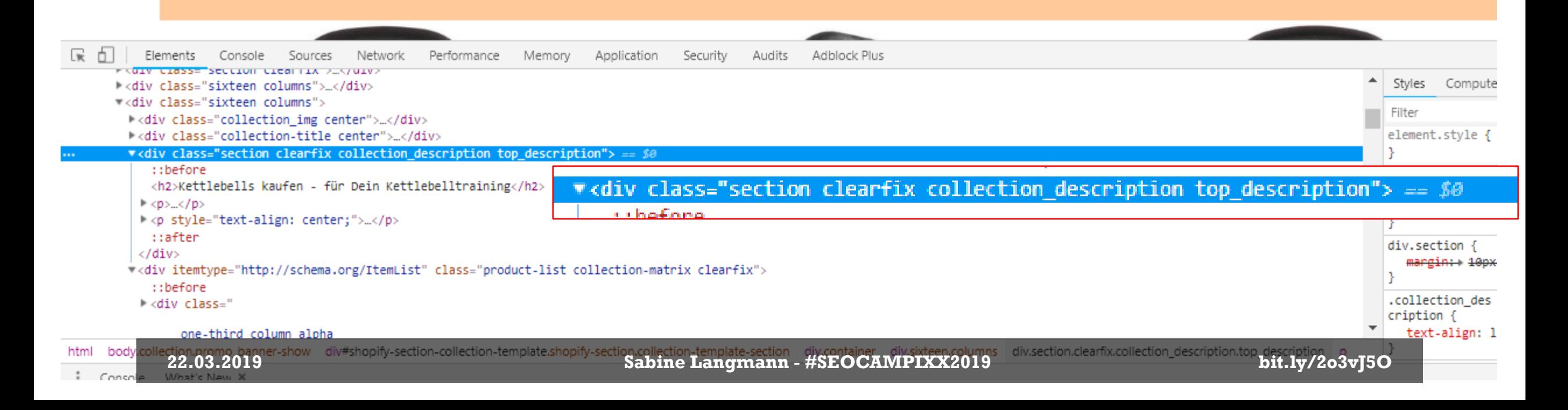

## Passender Xpath-Selektor: string-length(//div[@class="section clearfix collection\_description top\_description"//p)

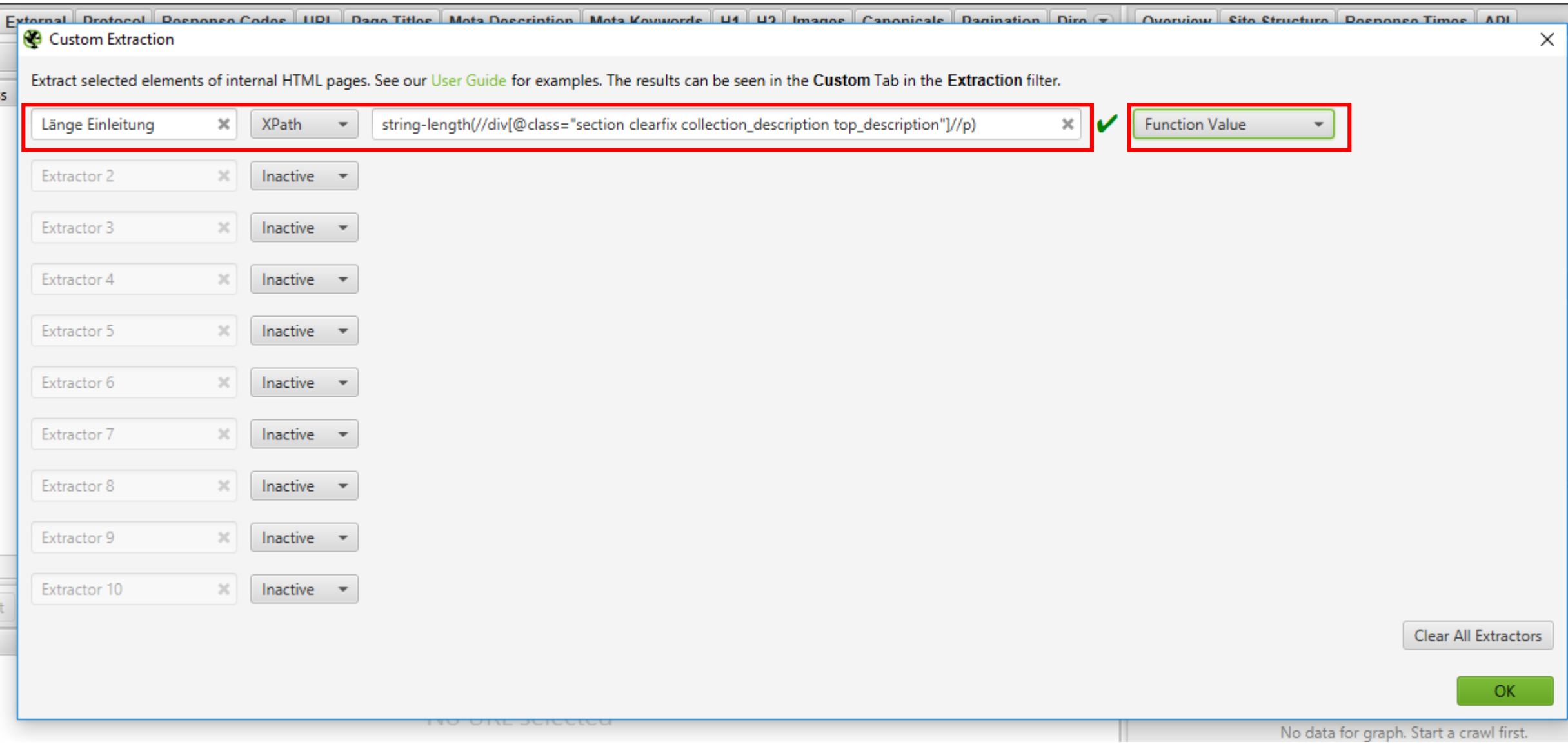

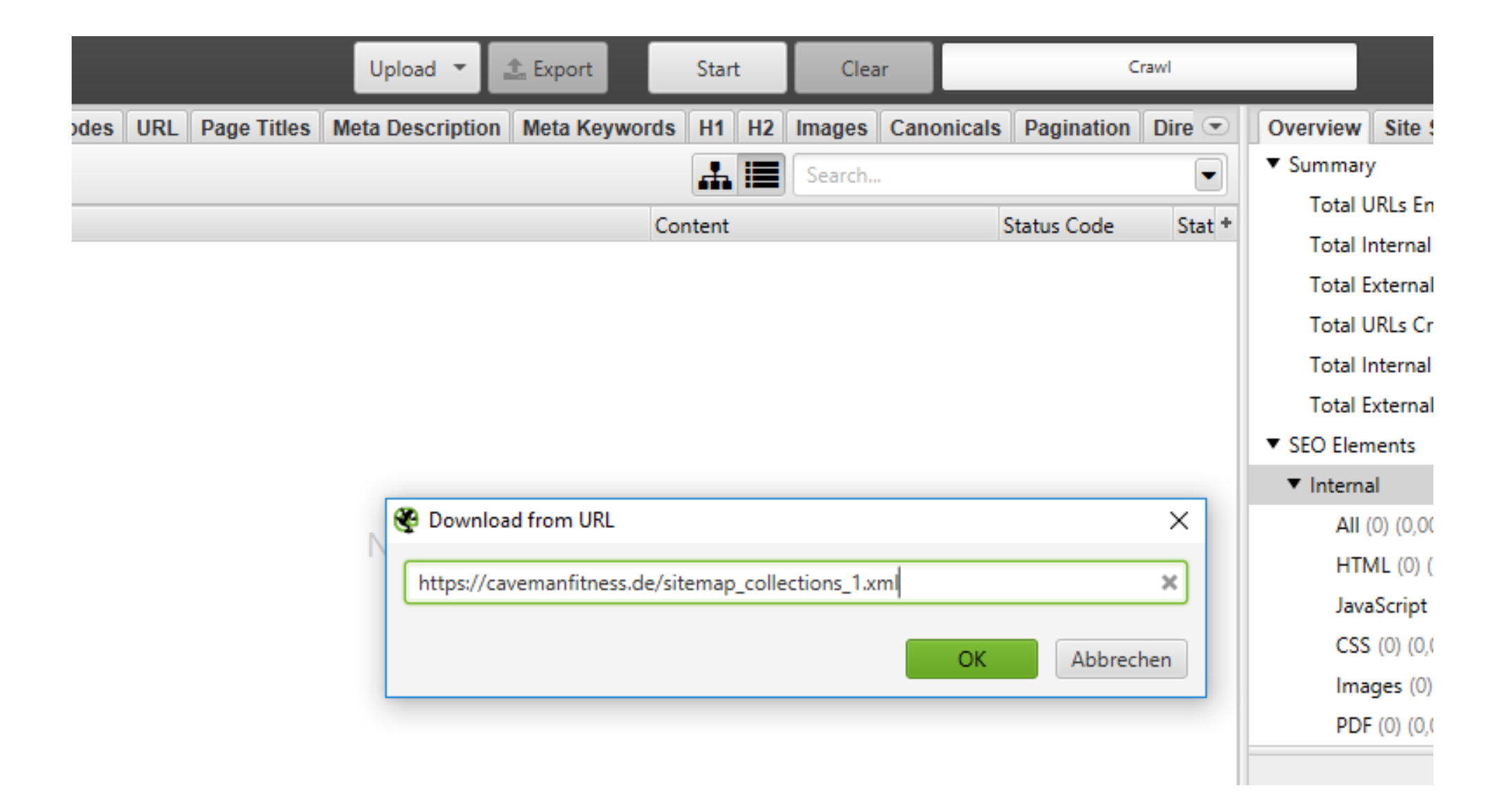

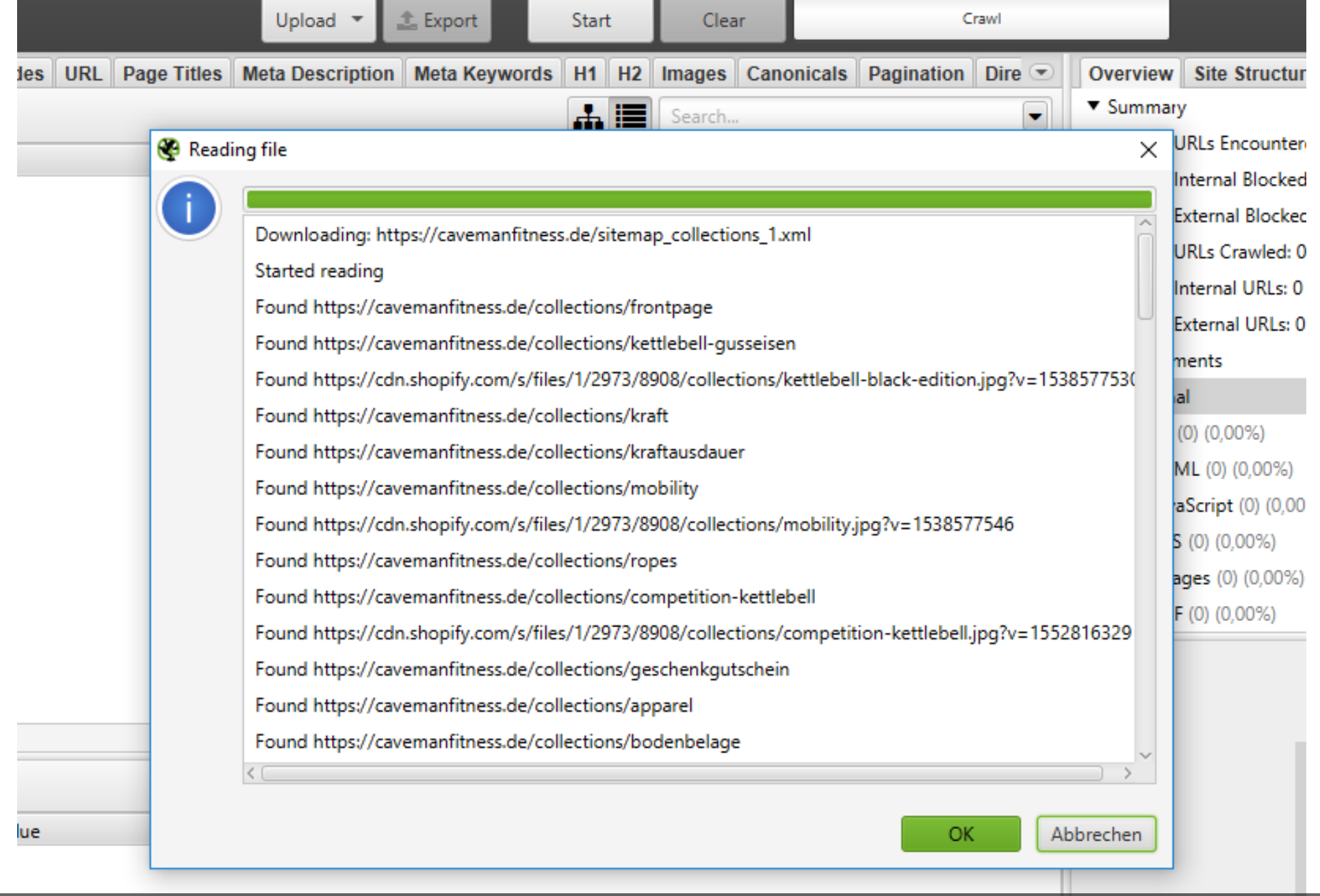

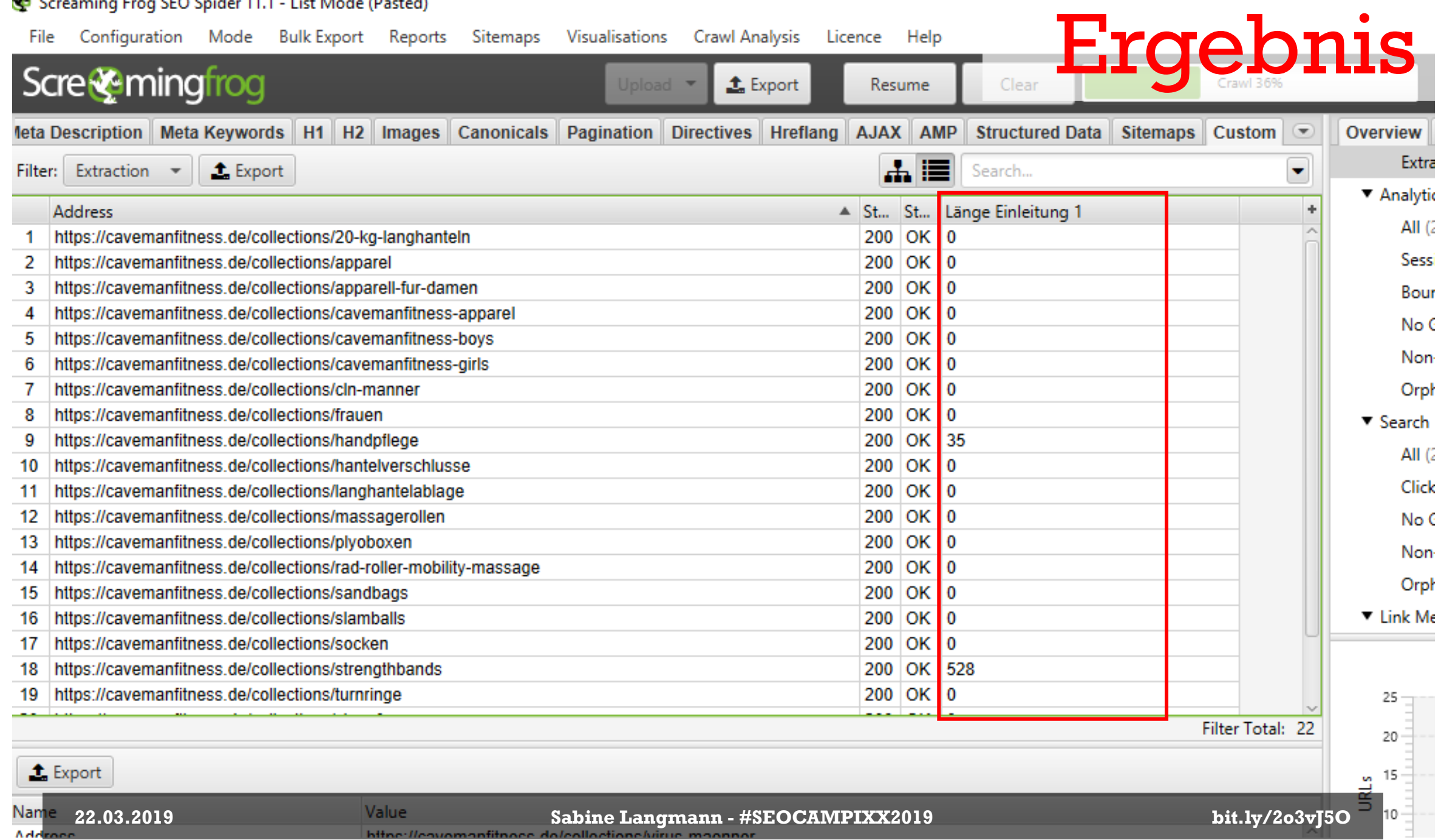

**MA** Caracterina From CEO Coider 11.1 Liet Mode (Dartod)

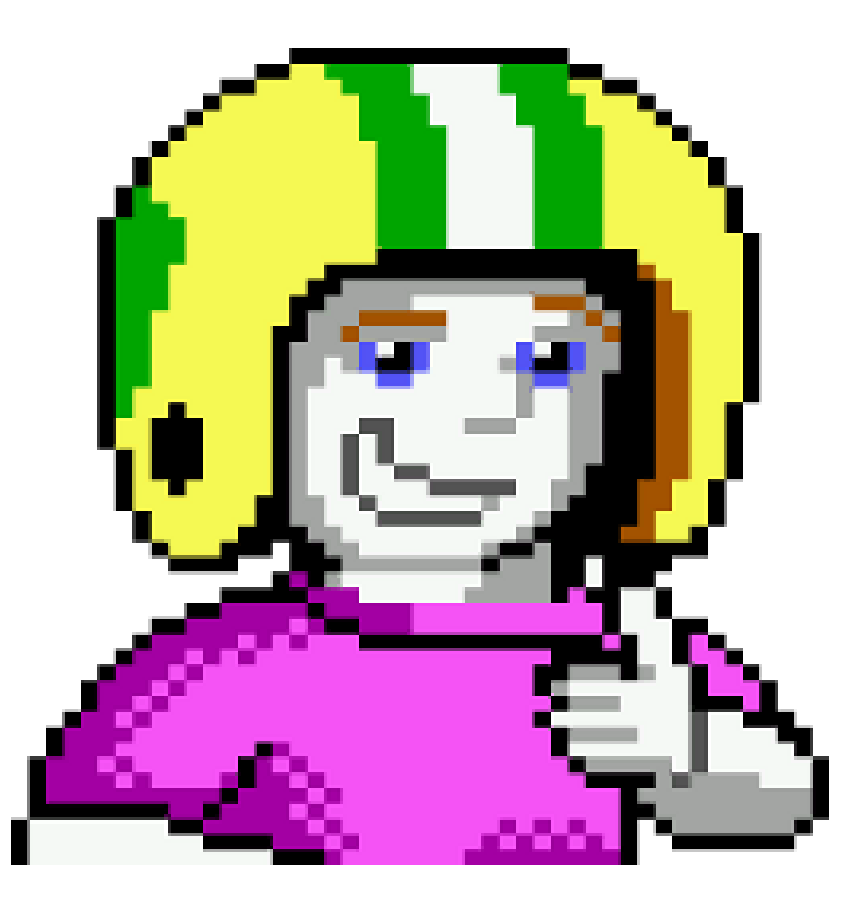

## Gorillasports.de

രാ

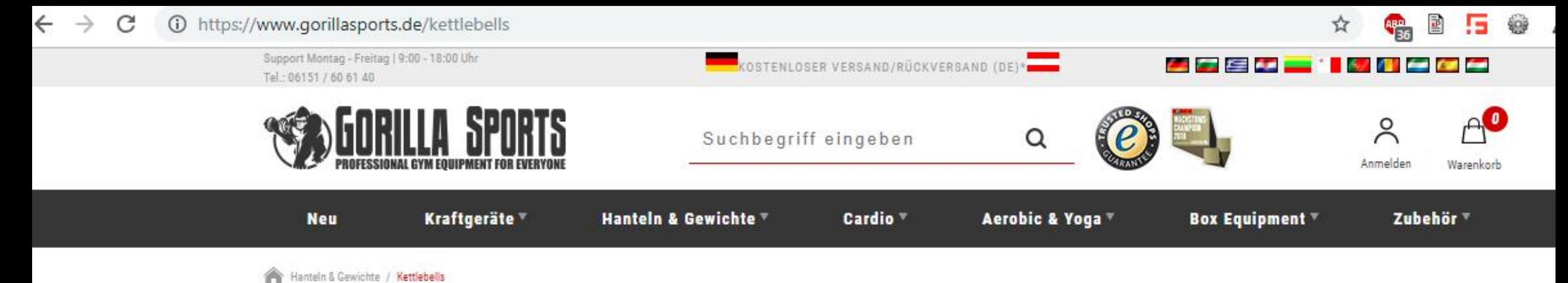

### **Kettlebells**

#### Kettlebell - vom Trendgerät zum Standard-Equipment

Der Siegeszug der Kettlebells ist in gewisser Weise beispielhaft und zeigt, wie schnell sich ein Trend zu einer bleibenden Größe im Fitnessstudio wandeln kann. Schon allein aufgrund der Tatsache, dass mit der Kettlebell (unter anderem auch) Gewichte gestemmt werden, muss sich das Gerät einem direkten Vergleich mit der klassischen Hantel stellen.

### Klicke  $\triangleright \triangleright \triangleright$  HIER  $\blacktriangleleft \blacktriangleleft \blacktriangleleft$  für den kostenlosen Trainingsplan und starte direkt durch!

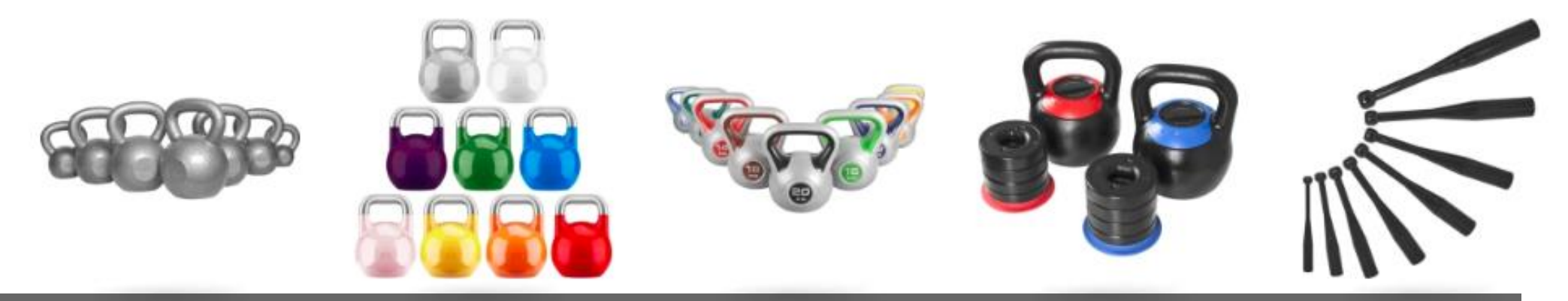

**22.03.2019 Sabine Langmann - #SEOCAMPIXX2019 bit.ly/2o3vJ5O** 

of and it is then

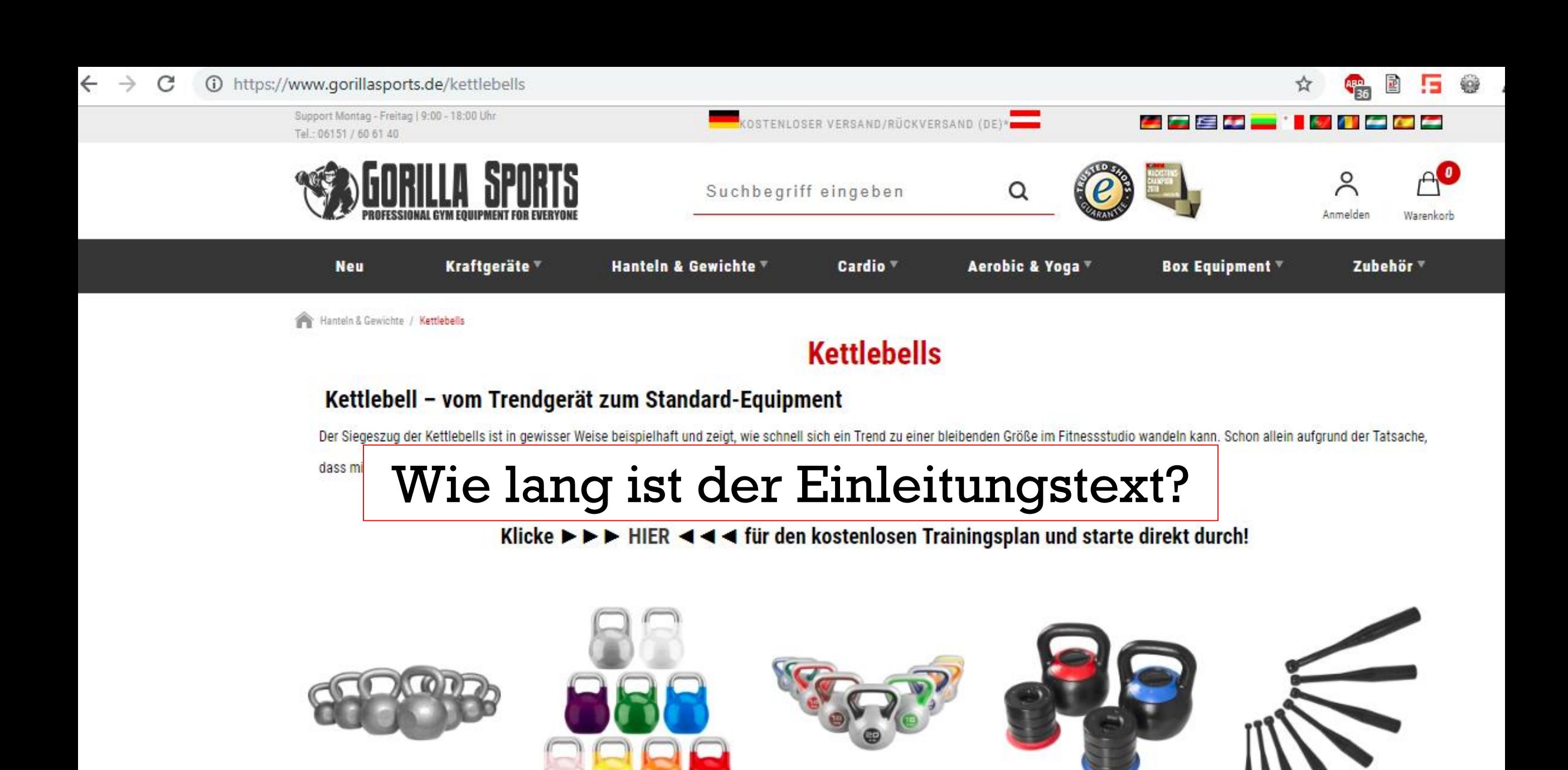

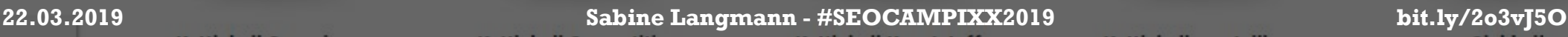

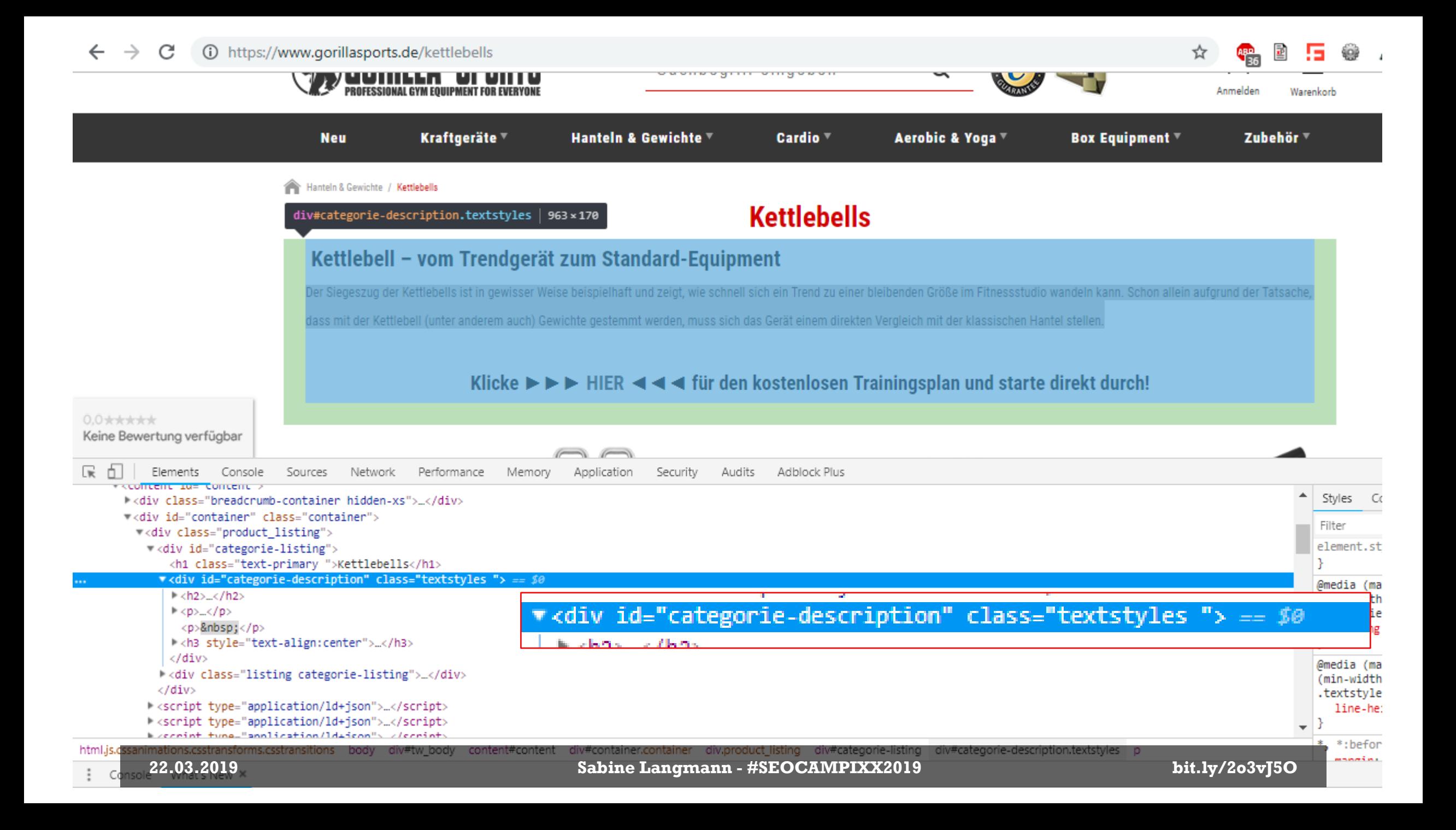

## Passender Xpath-Selektor:

string-length(//div[@id="categorie-description"]//p)

وتعامله فالمتعادل وتلازم

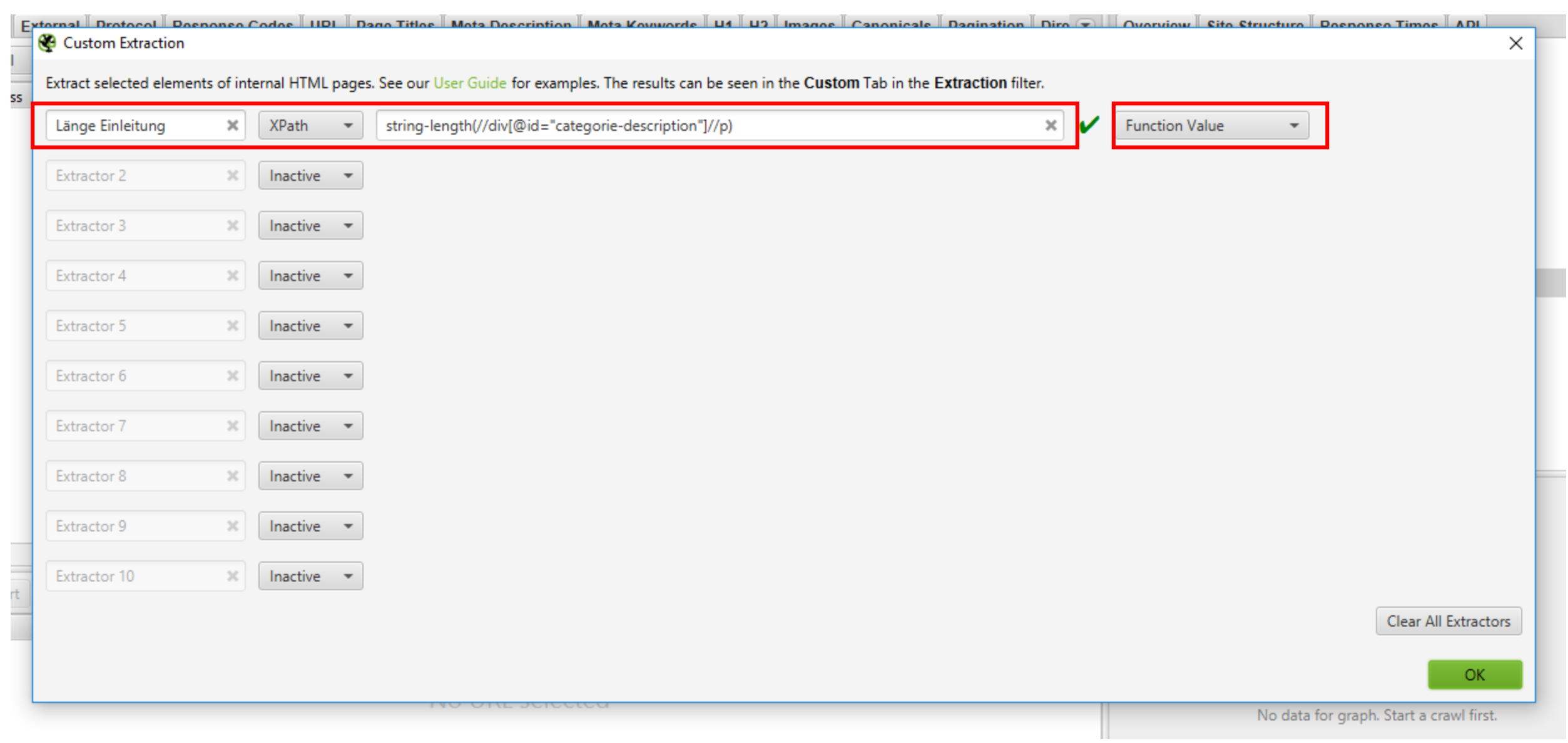

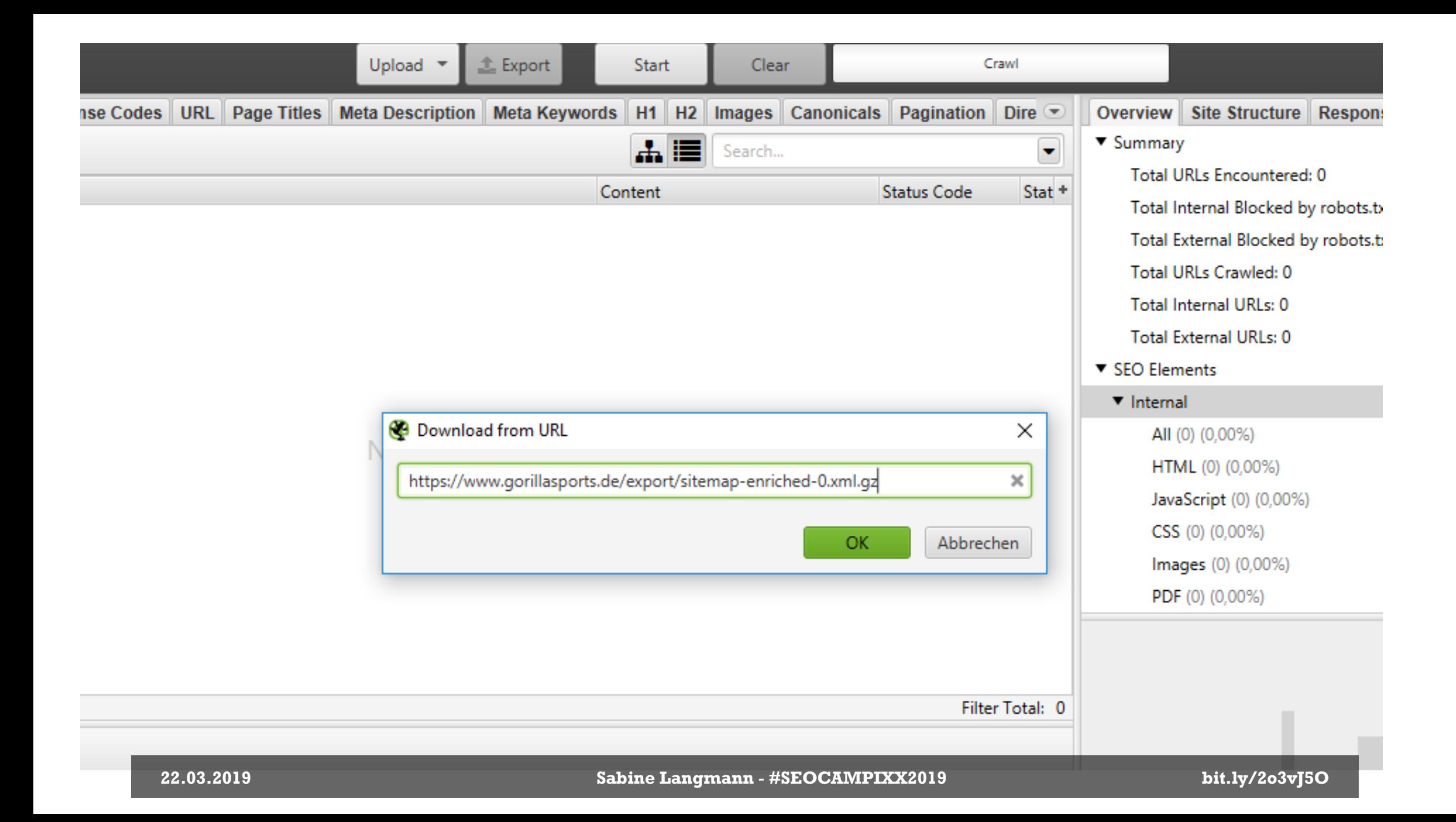

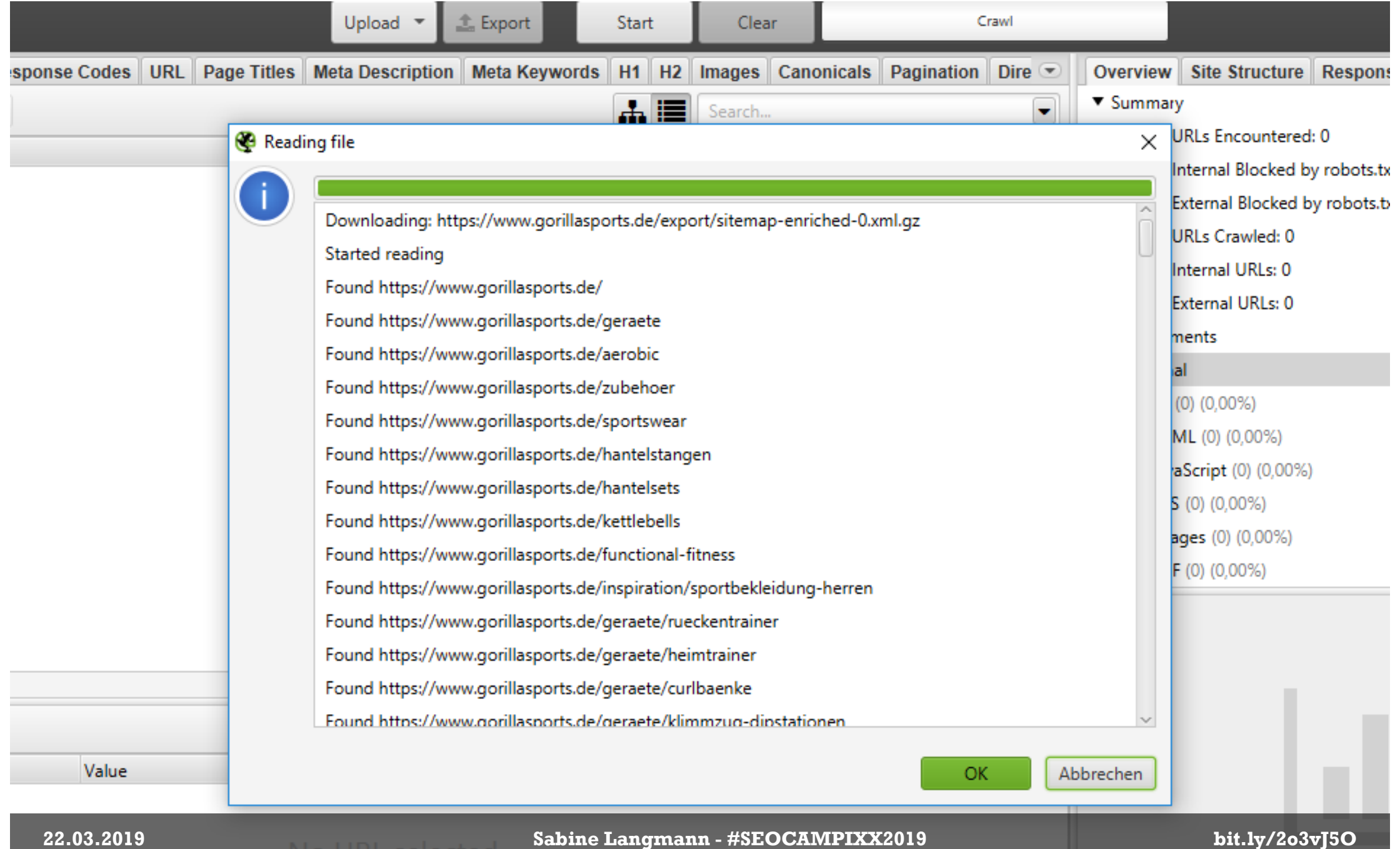

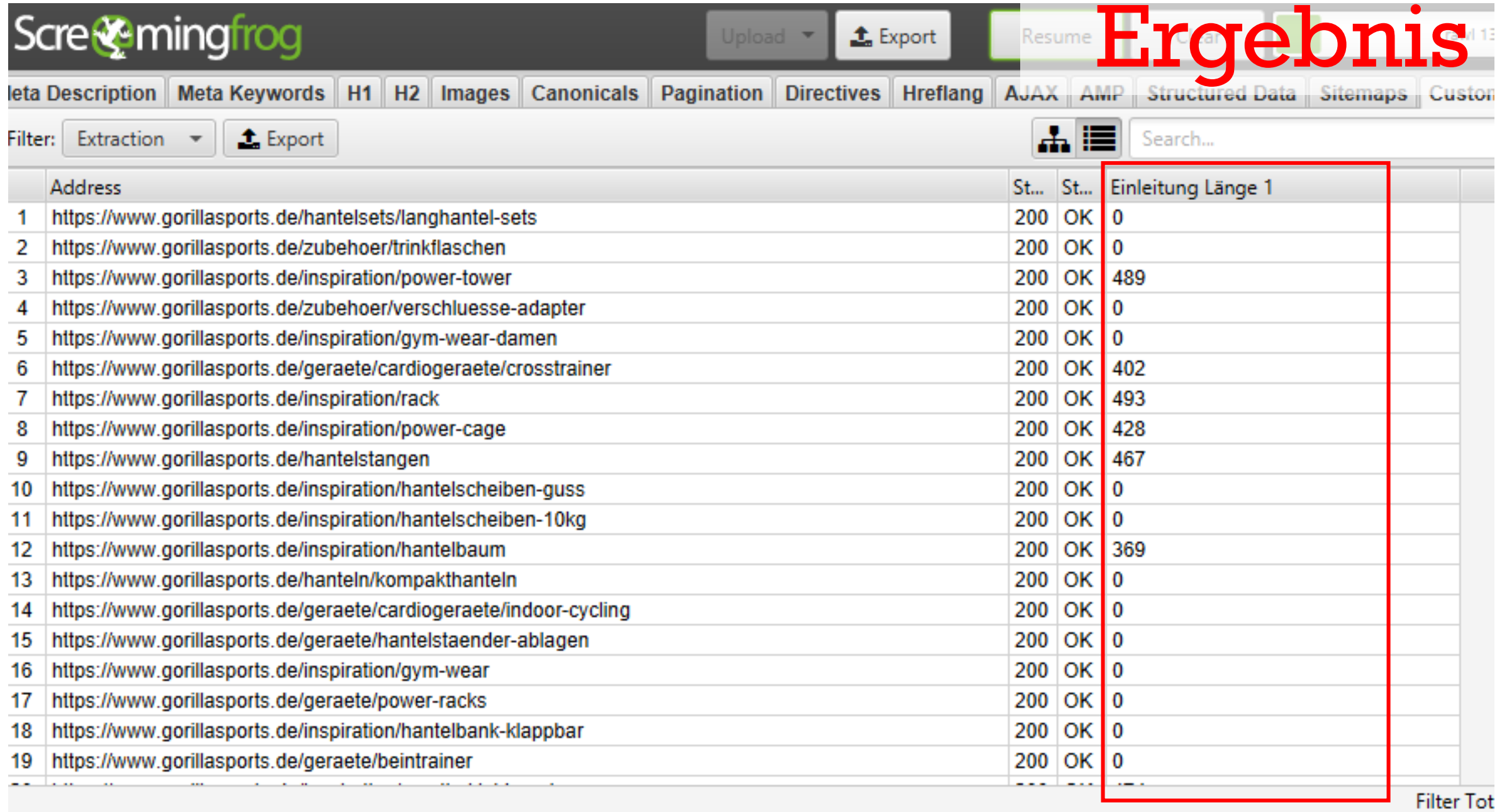

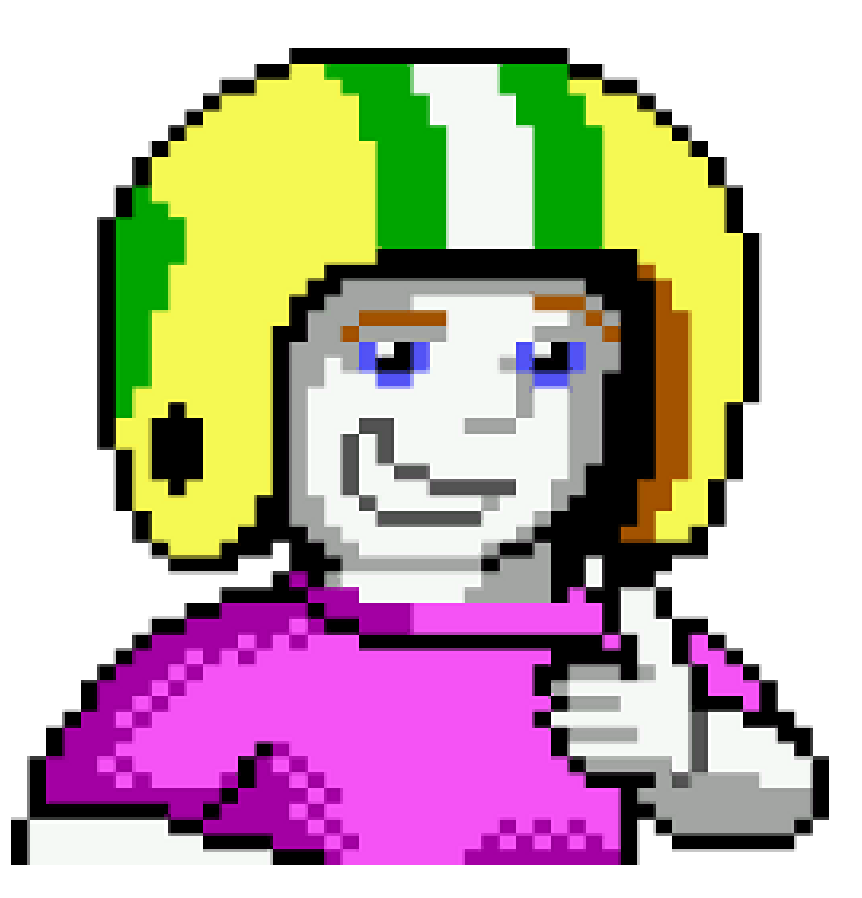

### 358412

## SUMAGO

1358412

孤退

## vs. Projecter

**22.03.2019 Sabine Langmann - #SEOCAMPIXX2019 bit.ly/2o3vJ5O** 

т.,

### 1358412

### $17.900$

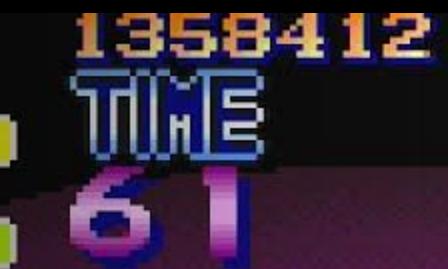

## SUMAGO

ōŌ

**KONTAKT AUFNEHMEN** FRAGEN? RUFEN SIE UNS AN: 030-959998720

### SUMAGO

**CONTENT MARKETING WORKSHOPS | TOOLS | SEO PODCAST | SEO SEO BLOG** 

### SEO BLOG & CONTENT MARKETING BLOG  $\star$ **BLOG | NEWS | WAYNE PODCAST**

Seit 2004 Anlaufstelle für Marketer, Querdenker & Freie Radikale

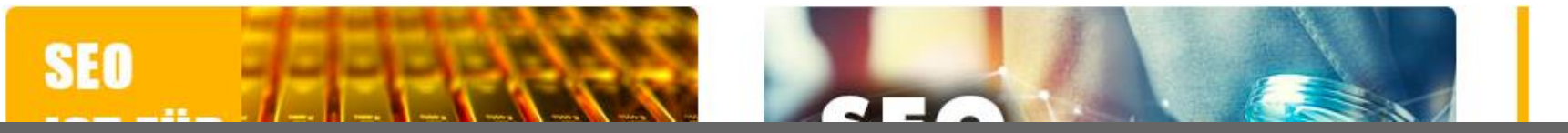

**ALLGEMEIN** 

**CAMPIXX** 

22.03.2019

Sabine Langmann - #SEOCAMPIXX2019

bit.ly/203vJ5O

■ 5 ● 4 章

### SUMAGO

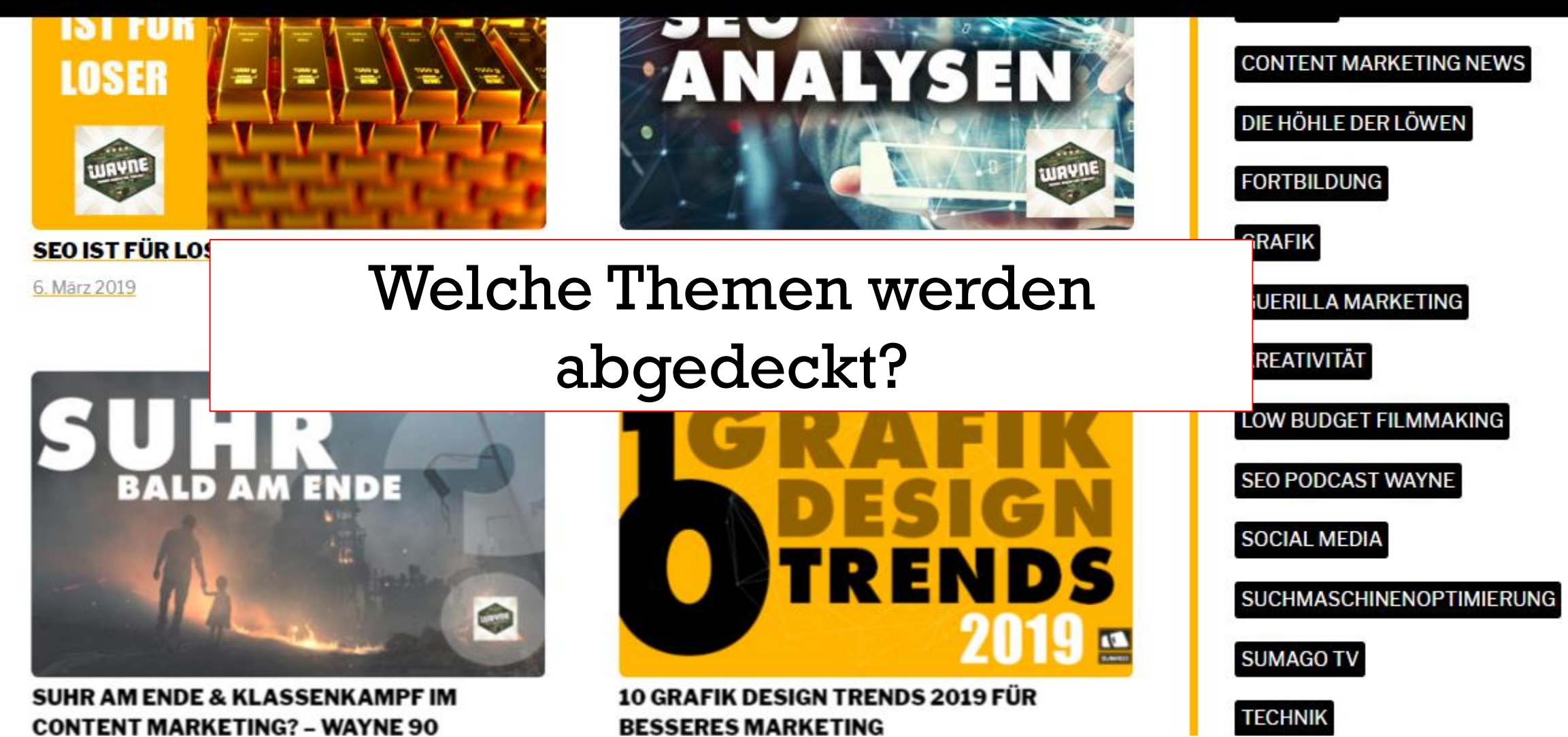

### SUMAGO

#### SEO CONTENT MARKETING WORKSHOPS TOOLS SEO PODCAST

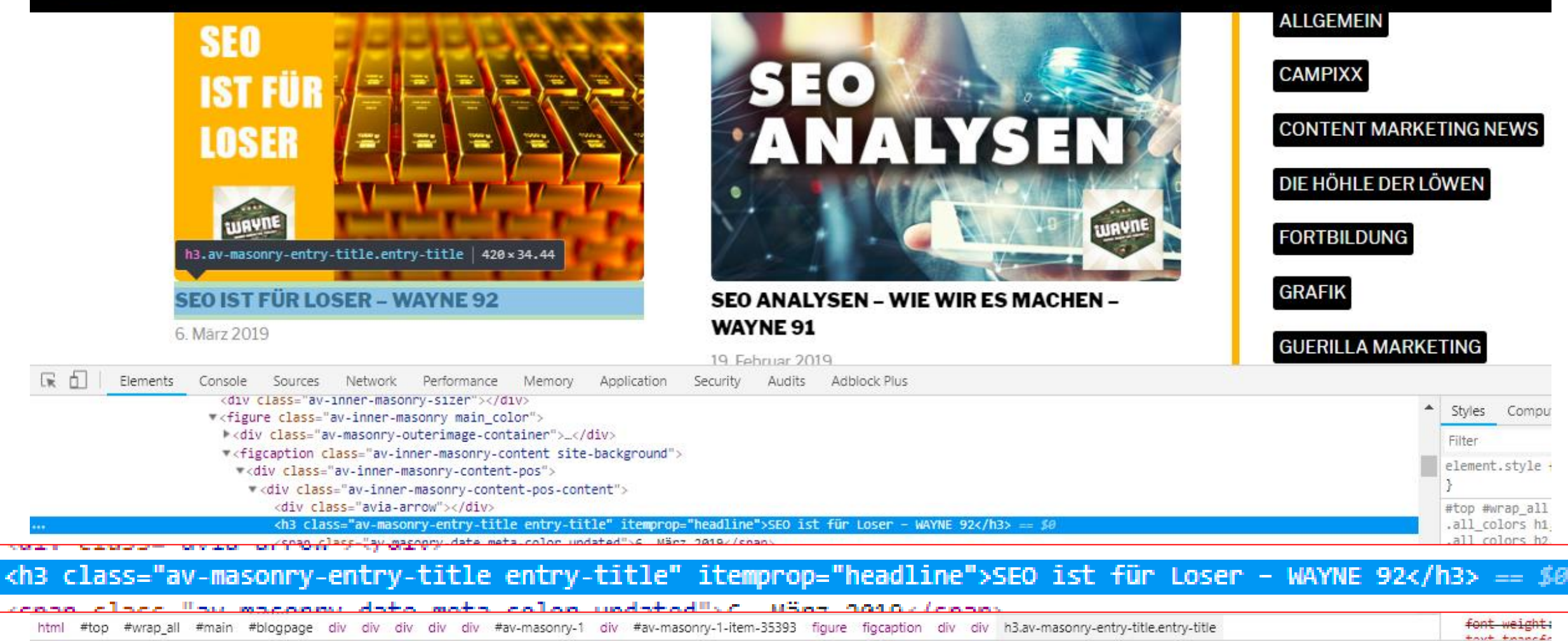

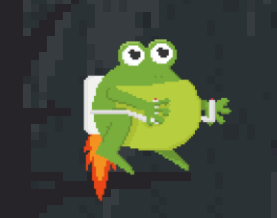

## Passender Xpath-Selektor:

//h3[@itemprop="headline"]

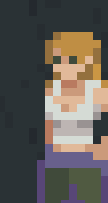

**22.03.2019 Sabine Langmann - #SEOCAMPIXX2019 bit.ly/2o3vJ5O** 

والمتحالف المتحال المتحالة المتحالية

#### ning Frog SEO Spider 11.0 - List Mode

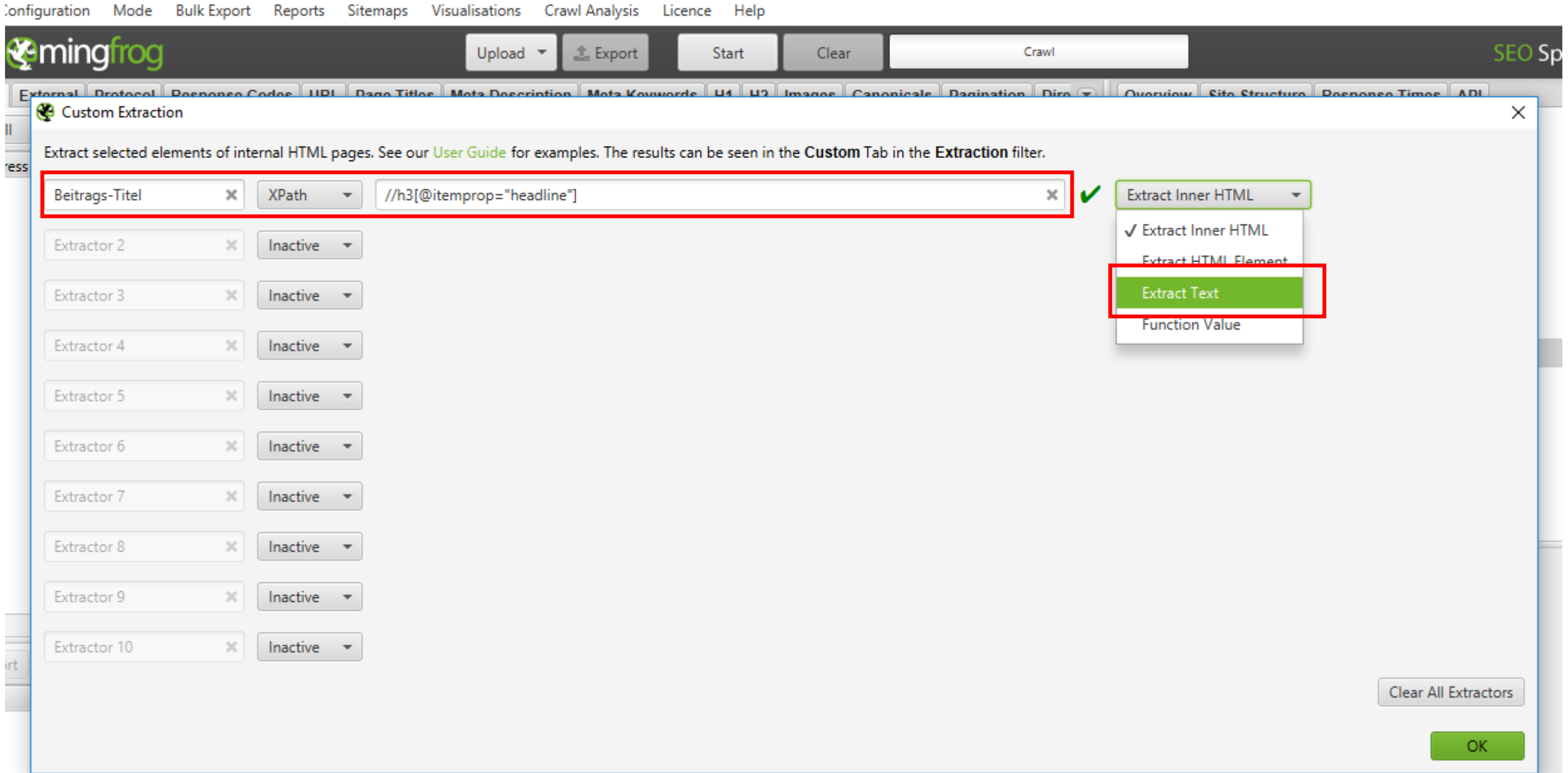

 $\Box$ 

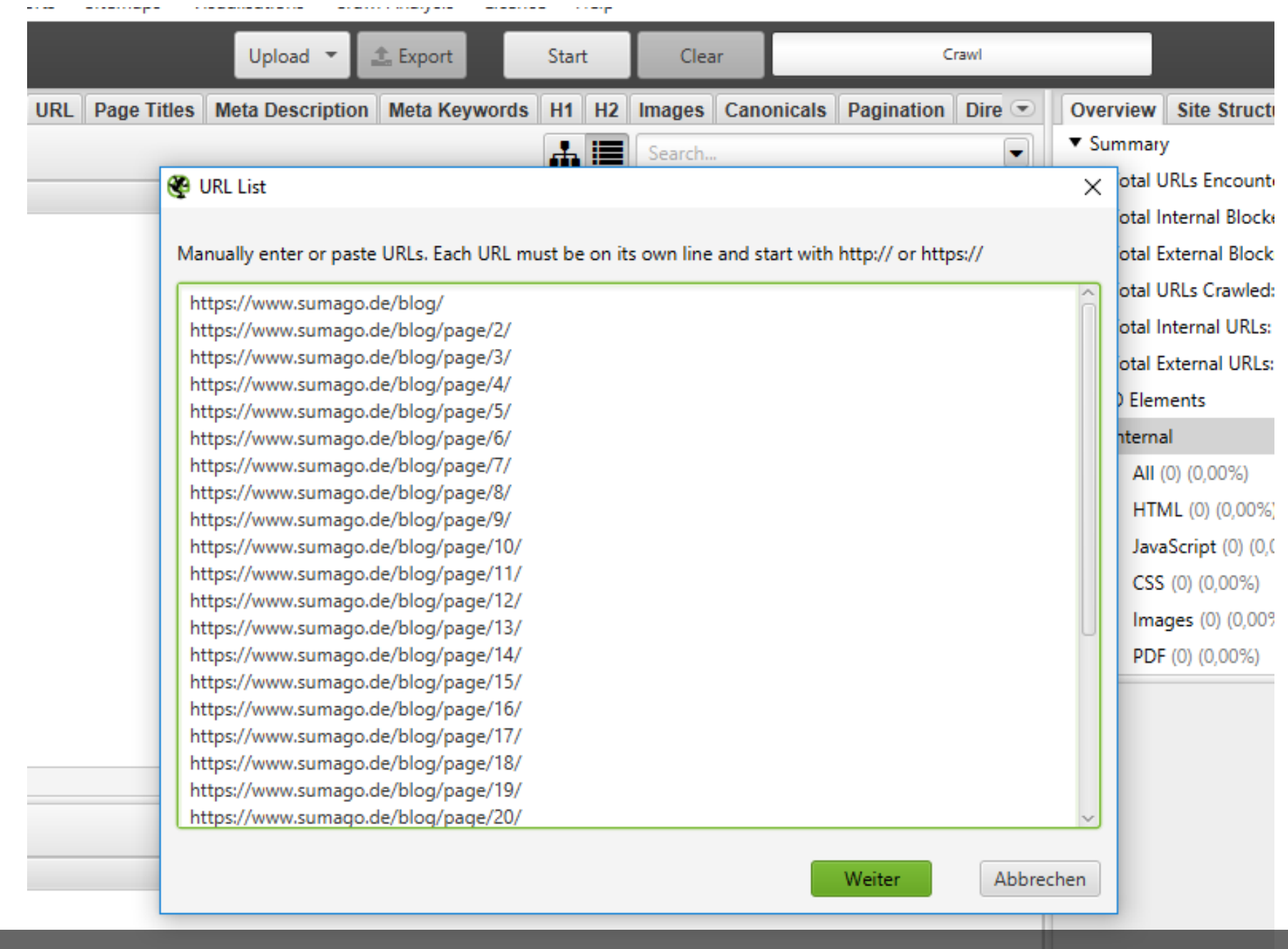

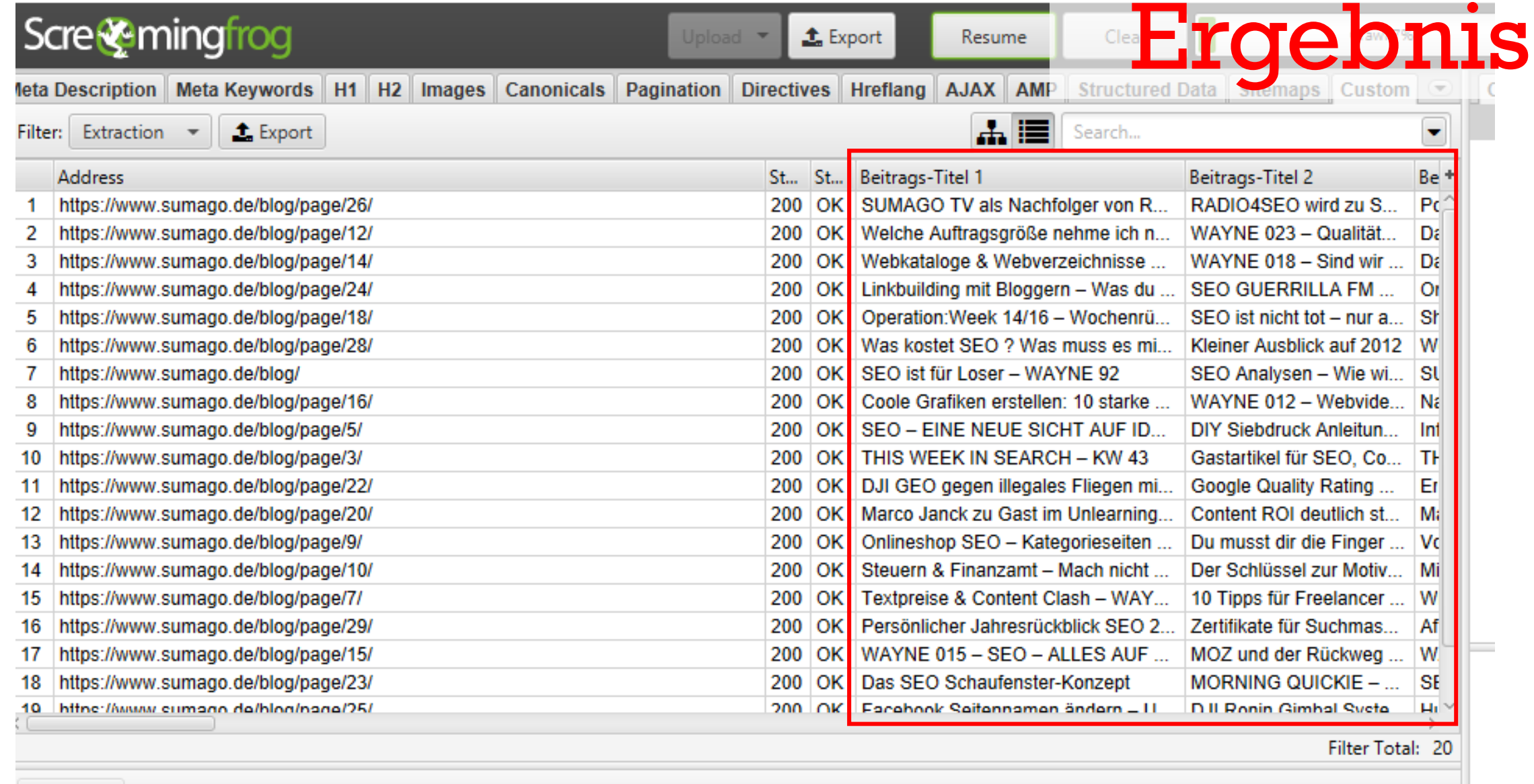

 $\triangle$  Export

22.03.2019

**Name** 

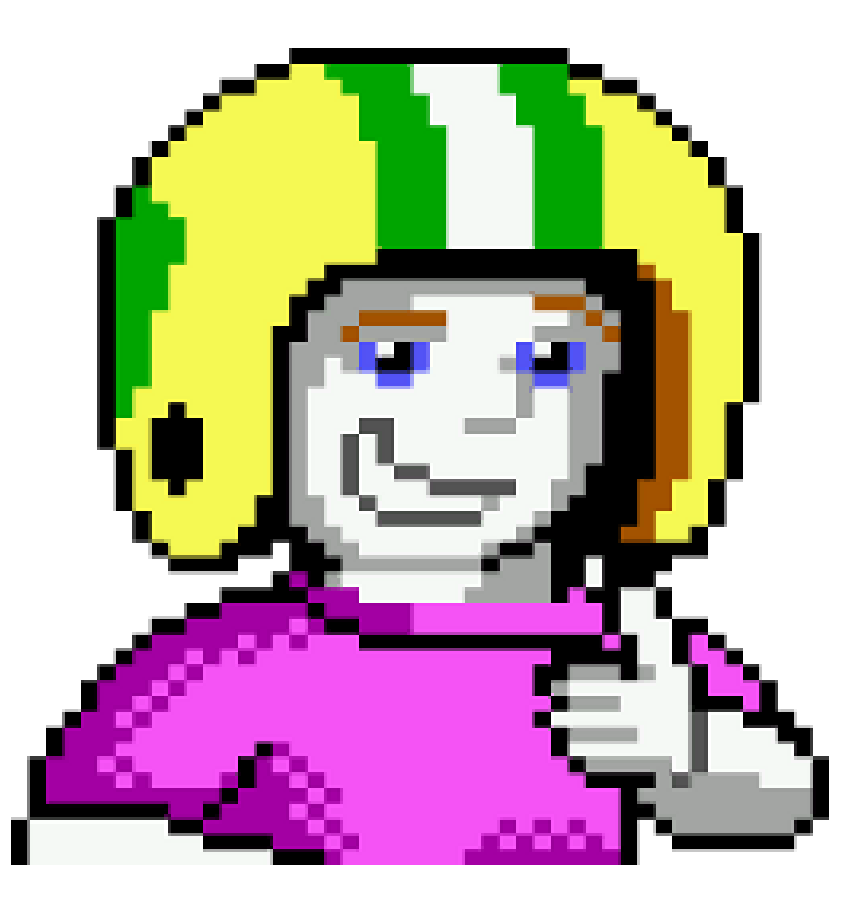

### 358412

### **HAD 80**

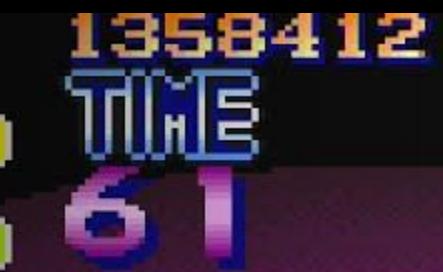

# Projecter

ōŌ

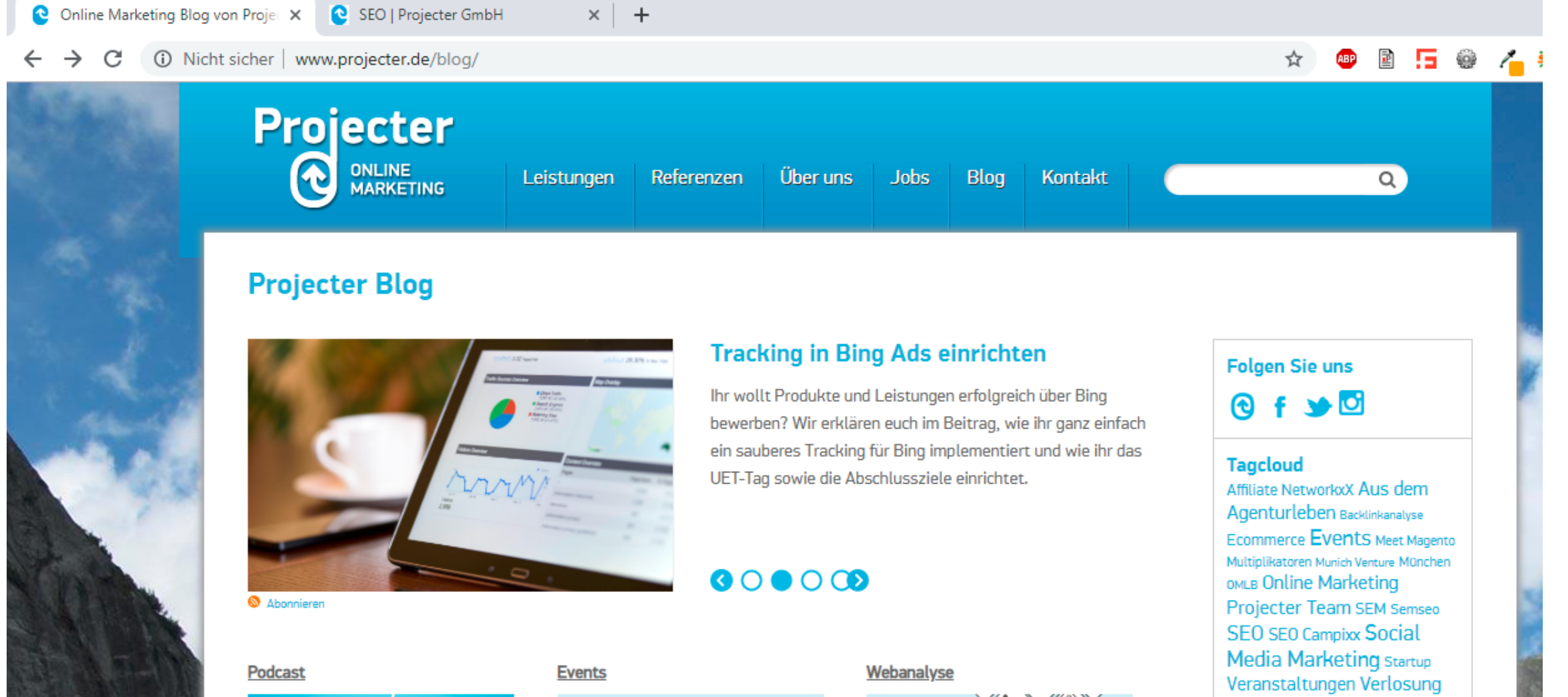

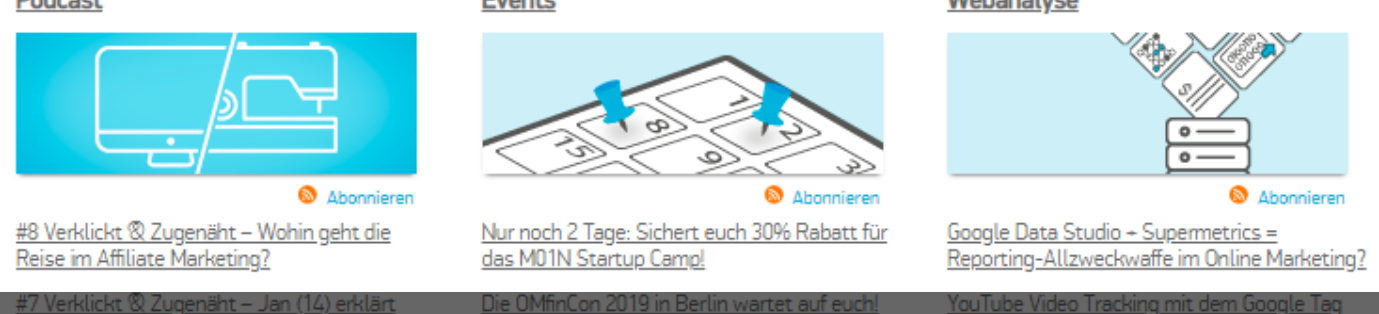

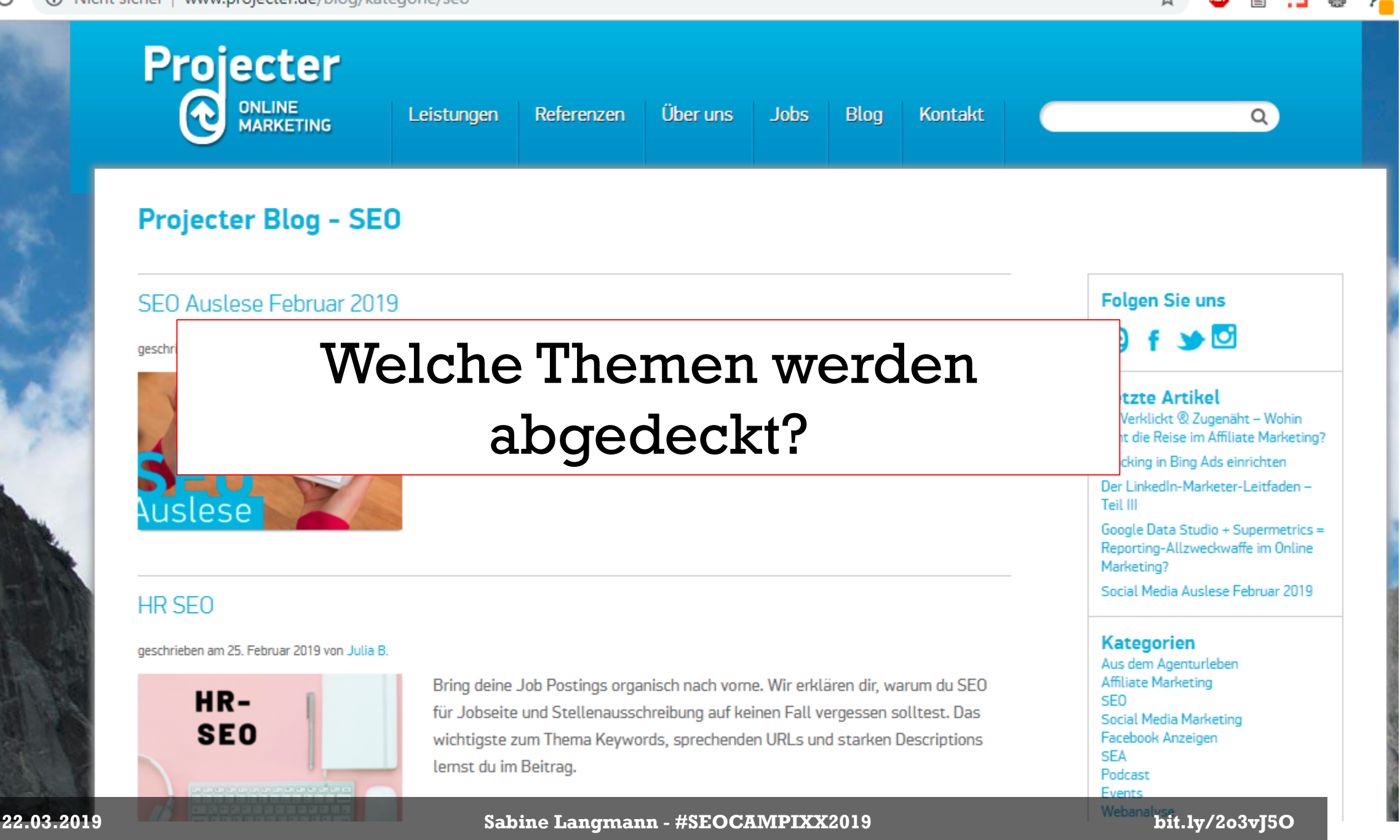

**Projecter** ONLINE<br>MARKETING Über uns Leistungen Referenzen **Jobs Blog** Kontakt Q **Projecter Blog - SEO**  $div#post - 39960.$ beitrag | 710 × 218 **SEO Auslese Februar 2019 Folgen Sie uns**  $\blacktriangleright$   $\blacksquare$ eschrieben am 05. März 2019 von Christin Neuerungen der Google Search Konsole sind die Domain Properties und die **Letzte Artikel** Veränderung der Datenbasis. Außerdem wurde "Test My Site", ein #8 Verklickt ® Zugenäht - Wohin Seitenladezeit-Tool, optimiert. Alles wichtige aus dem Februar lest ihr in der geht die Reise im Affiliate Marketing? Tracking in Bing Ads einrichten SEO Auslese. Der LinkedIn-Marketer-Leitfaden -Teil III Elements Console Sources Network Performance Memory Application Security Audits Adblock Plus \*<<mark>QIV IQ= MdI</mark>N > Computed Event Styles k<div id="rightcol">...</div> "<div id="maincol"> v<div class="beitrag" id="post-39960"> Filter : hov <h1>Projecter Blog - SEO</h1> element.style { v<div class="beitrag" id="post-39960"> == \$0  $\overline{\mathbf{v}}$  <h2> <a href="http://www.projecter.de/blog/seo/seo-auslese-februar-2019.html" rel="bookmark" title="Permanent Link to SEO Auslese Februar 2019">SEO Auslese Februar 2019</a> #maincol blog-respon:  $\langle$ /h2> .beitrag { k<span\_class="beitrag\_info">...</span> border-top: 1px solid  $\blacktriangleright$  <div> $\blacktriangleright$  </div>  $\Box$ #CCCCCC; <div class="clearleft"></div> margin-bottom: 27px; padding-top: 10px;  $\langle$ /div> font-size: 14px; **22.03.2019 Sabine Langmann - #SEOCAMPIXX2019 bit.ly/2o3vJ5O bit.ly/2o3vJ5O bit.ly/2o3vJ5O bit.ly/2o3vJ5O** div#w pody

重

 $\mathbf{5} \otimes \mathbf{4}$ 

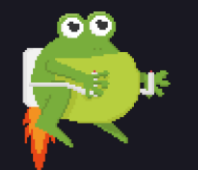

المتحاملة فالمتحاة المتحلة

## Passender Xpath-Selektor: //div[@class="beitrag"]//h2//a

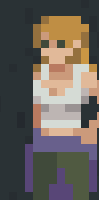

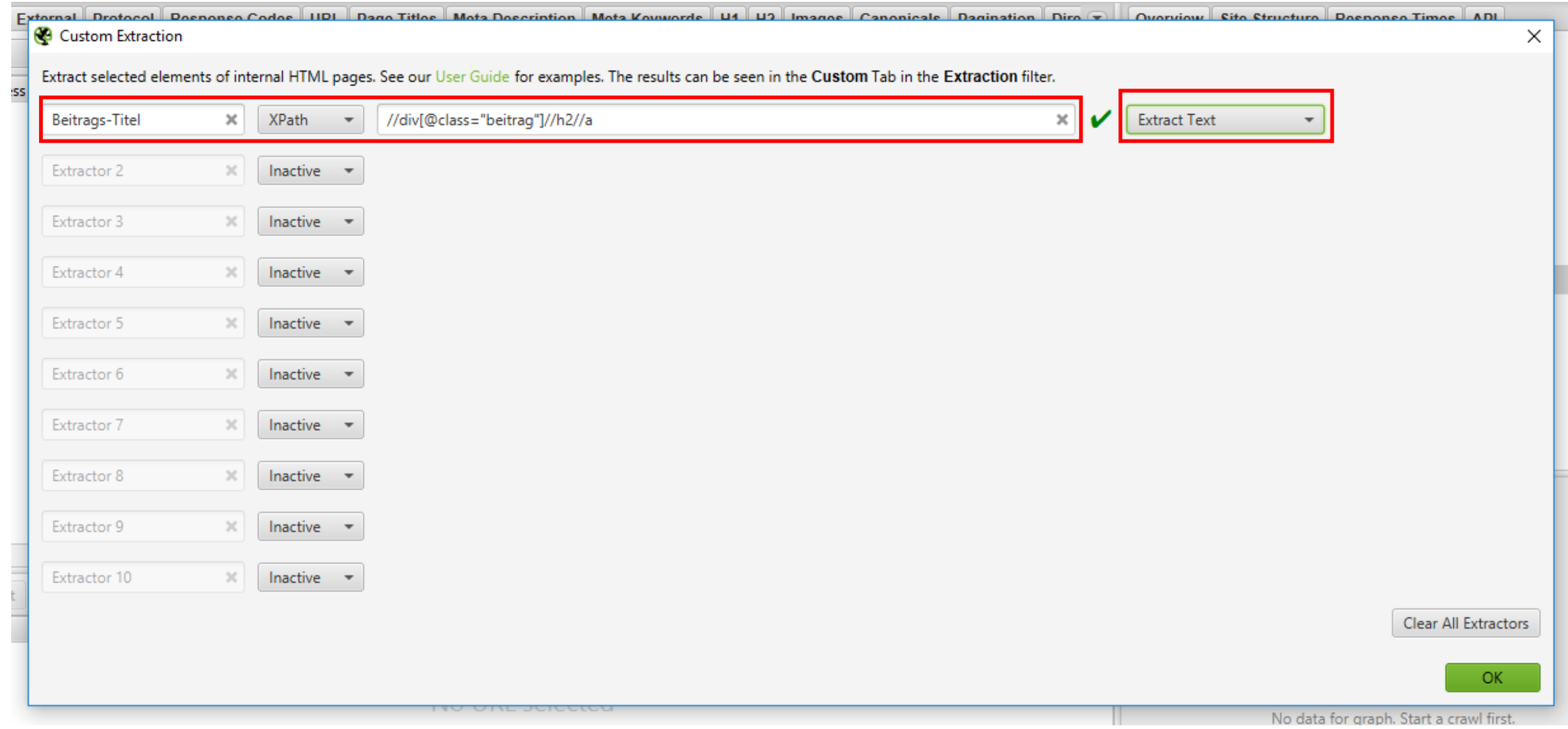

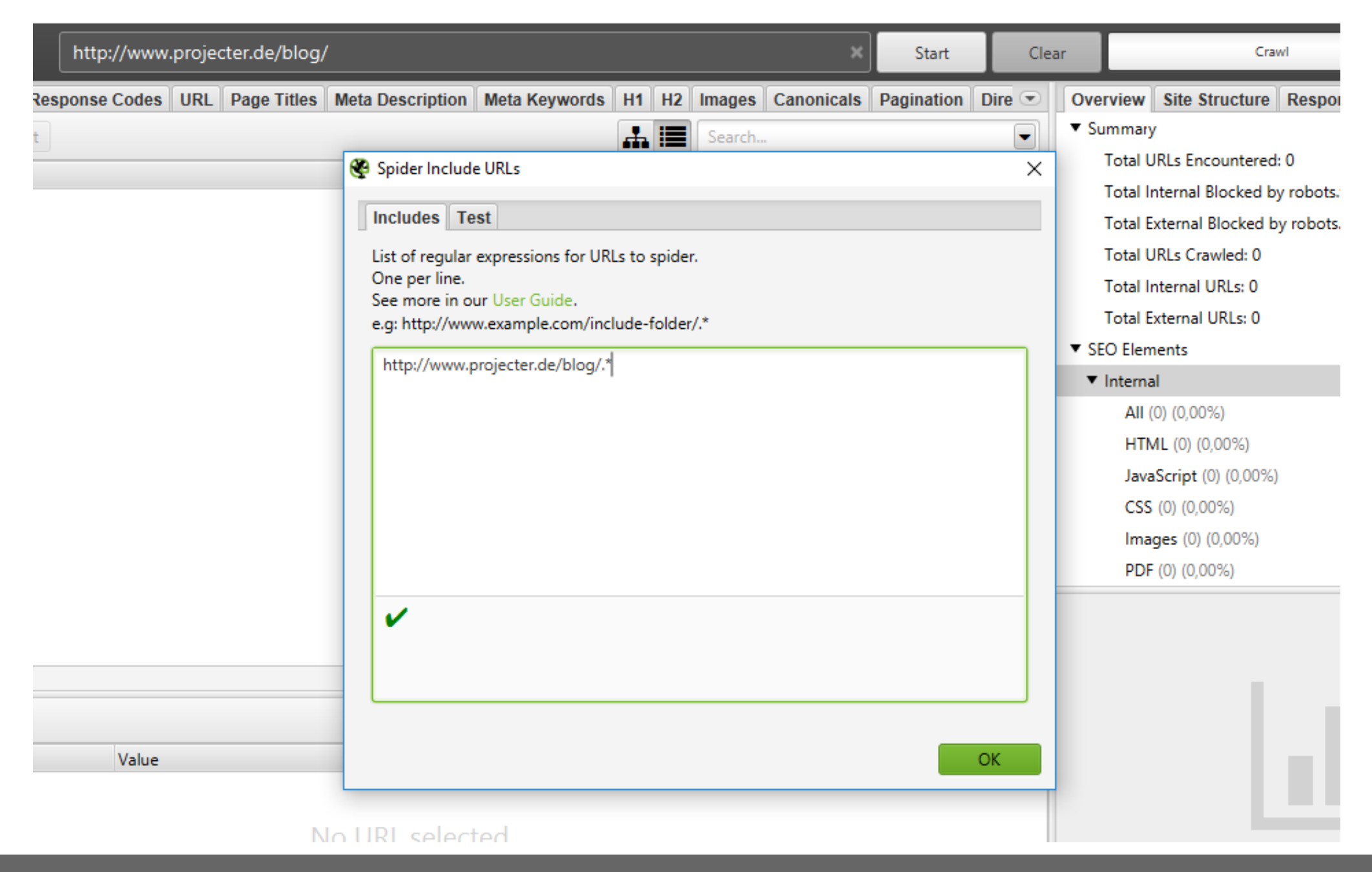

#### Ergebnis **Screeningfrog** http://www.projecter.de/blog/ Hreflang AJAX AMP **1eta Description | Meta Keywords** |H1 |H2 | Images | Canonicals | Pagination | Directives Structured Data | Sitemaps | Custom | v **Overview S** Extract 盂目 Extraction  $\triangle$  Export Filter: Search… ۰ ▼ Analytics Beitrags-Titel 1 Address St. Beitrags-Titel 2 St... Beitrags-AII (20 #7 Verklickt & Zug... http://www.projecter.de/blog/kategorie/podcasts 200 lok #8 Verklickt & Zugenäht - Wohin ge... #6 Verkl http://www.projecter.de/blog/kategorie/social-media Der LinkedIn-Marketer-Leitfaden - ... Sessio 200 **OK** Social Media Ausl Reddit http://www.projecter.de/blog/kategorie/webanalyse **OK** Google Data Studio + Supermetrics... YouTube Video Tr... Die Vort 200 Bounc http://www.projecter.de/blog/kategorie/sem 200  $\overline{\phantom{a}}$  OK Tracking in Bing Ads einrichten **SEA Auslese Febr...** Smart<sub>S</sub> 4 No GA Die OMfinCon 201... 50€ Rab http://www.projecter.de/blog/kategorie/events 200 lok Nur noch 2 Tage: Sichert euch 30%... 5 Non-lı 200 Digitales Recruiting - Buzzword-Bin... 6 http://www.projecter.de/blog/kategorie/projecter ∣oк Recap Data Driven... Online-N http://www.projecter.de/blog/kategorie/facebook-ads 200 **OK** 10 Tipps für gute Anzeigentexte für ... How to... Faceboo... Neue Fu Orpha http://www.projecter.de/blog/kategorie/seo SEO Auslese Februar 2019 **HR SEO** 8 200 **OK** How-To ▼ Search Co http://www.projecter.de/blog/kategorie/affiliate-marketing Affiliate Auslese Februar 2019 **AGB** für 9 200 ∣oк Affiliate Auslese Ja... **AII** (20 http://www.projecter.de/blog/kategorie/social-media/page/10 In 10 Schritten zur Social Media Ma... How to: Branded C Social M 200 lok 10 **Clicks** 200 OK 11 http://www.projecter.de/blog/kategorie/facebook-ads/page/3 Facebook-Seite: Wachstum steiger... Der Facebook Po... Facebod 12 http://www.projecter.de/blog/kategorie/facebook-ads/page/4 200 ∣oк Facebook Anzeigen optimieren - T... Facebook Anzeige... Facebod No GS 13 http://www.projecter.de/blog/kategorie/projecter/page/30 200 **OK** Projecter on Tour: Peru IdeaLab  $2010 - R$ ... 1.111 Fd Non-lı 14 http://www.projecter.de/blog/kategorie/projecter/page/10 200 OK Improve your Impact - die schönste... Gewinnspiel: Wir v... **Targetin** Orpha 15 http://www.projecter.de/blog/kategorie/facebook-ads/page/2 lok Facebook-Anzeigen - Zielorientiert... Facebook-Anzeige... Facebod 200 http://www.projecter.de/blog/kategorie/events/page/18 200 **OK** Affilinet Performance Marketing Da... Affiliate Tactixx 20... Ausflug ▼ Link Metr 16 17 http://www.projecter.de/blog/kategorie/affiliate-marketing/page/5 200 OK Halbjahresbilanz i... **High Tra** Affiliate Auslese Juli 2017 18 http://www.projecter.de/blog/kategorie/affiliate-marketing/page/4 Affiliate Marketing.... **Black Fr**  $200$  OK Affiliate Auslese November 2017 10 http://www.projecter.de/blog/kategorie/affiliate.marketing/page/3  $200 \text{ N}$ Affiliata Auclaca März 2018 Affiliato Aucloco F Affiliato 25 Filter Total: 20 20 **上** Export 15 š Value Name 10
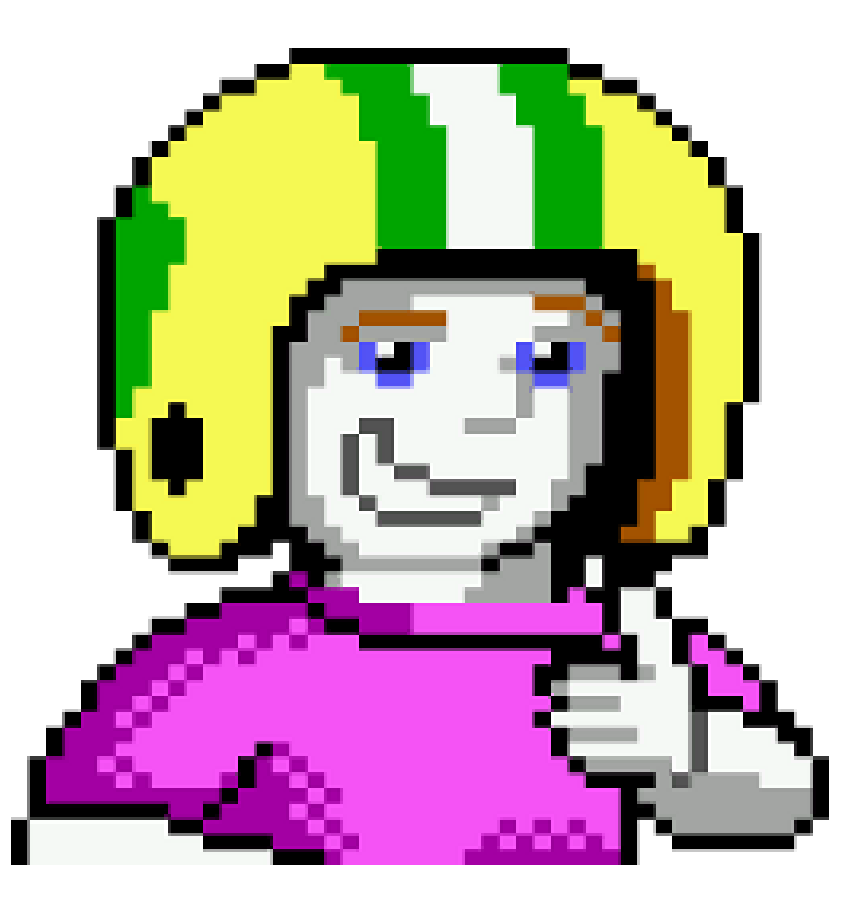

**22.03.2019 Sabine Langmann - #SEOCAMPIXX2019 bit.ly/2o3vJ5O** 

## Level 5

ōō

Des .

## Recap:

## Welche Daten machen Sinn? Kann ich die Elemente crawlen? Was ist der richtige Selektor? *That's it!*

## | 4 || <u>FOL 0: 05368 || 8</u> <u>e i 48 en 16</u>

٠,

 $\llbracket \cdot \rrbracket^{\intercal}$ 

i.

a sa

e.

TU

K,

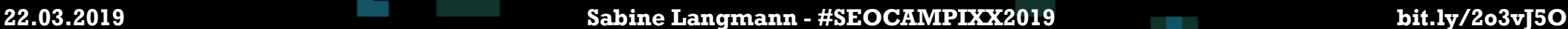